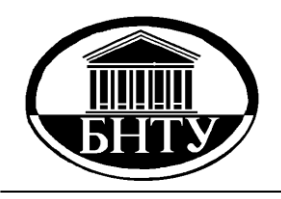

**МИНИСТЕРСТВО ОБРАЗОВАНИЯ РЕСПУБЛИКИ БЕЛАРУСЬ**

> **Белорусский национальный технический университет**

**Кафедра «Технология машиностроения»**

**И. А. Каштальян**

# **ПРОГРАММИРОВАНИЕ И НАЛАДКА СТАНКОВ С ЧИСЛОВЫМ ПРОГРАММНЫМ УПРАВЛЕНИЕМ**

**Учебно-методическое пособие**

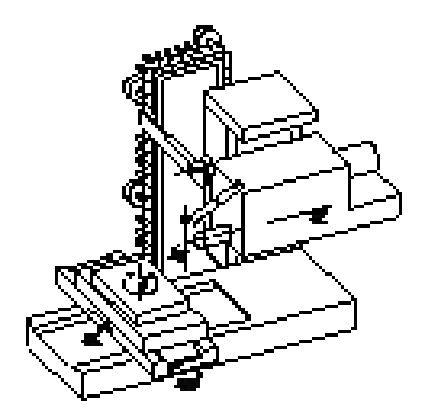

**Минск БНТУ 2015**

Кафедра «Технология машиностроения»

И. А. Каштальян

# ПРОГРАММИРОВАНИЕ И НАЛАДКА СТАНКОВ С ЧИСЛОВЫМ ПРОГРАММНЫМ УПРАВЛЕНИЕМ

Учебно-методическое пособие для студентов машиностроительных специальностей высших учебных заведений

*Рекомендовано учебно-методическим объединением высших учебных заведений по образованию в области машиностроительного оборудования и технологий*

> Минск БНТУ 2015

#### УДК 621.9.06-529 (075.8) ББК 34.63-5я7 К31

Р е ц е н з е н т ы:

кафедра «Оборудование и автоматизация производства» Барановичского государственного университета; доктор технических наук, профессор *О. Г. Девойно*

#### **Каштальян, И. А.**

Программирование и наладка станков с числовым программным управлением : учебно-методическое пособие для студентов машиностроительных специальностей высших учебных заведений / И. А. Каштальян. – Минск: БНТУ, 2015. – 135 с. ISBN 978-985-550-694-3. К31

Рассмотрены вопросы программирования, наладки и эксплуатации станков с ЧПУ различных технологических групп. Описаны особенности технологического проектирования при изготовлении деталей на станках с ЧПУ. Представлена необходимая информация о связи систем координат станка, детали и инструмента, привязке и коррекции режущего инструмента. Приведены основные сведения по кодированию и внедрению управляющих программ.

> **УДК 621.9.06-529 (075.8) ББК 34.63-5я7**

**ISBN 978-985-550-694-3** © Каштальян И. А., 2015 © Белорусский национальный технический университет, 2015

#### **ВВЕЛЕНИЕ**

Одной из приоритетных задач на современном этапе развития машиностроения является комплексная механизация и автоматизация технологических процессов механической обработки. В условиях мелкосерийного и серийного производства, на которые приходится около 75 % продукции машиностроения, эта задача решается путем внедрения станков и станочных комплексов с числовым программным управлением (ЧПУ). Оборудование с ЧПУ совмещает гибкость универсального и высокую производительность специального автоматического оборудования, что существенно меняет характер производства, делает его мобильным, удовлетворяющим требованиям по непрерывному усовершенствованию и обновлению продукции машиностроения. Однако такое оборудование является достаточно сложным, а его приобретение связано с большими финансовыми затратами, поэтому проблема эффективного использования станков с ЧПУ является приоритетной для большинства предприятий машиностроения и неразрывно связана с необходимостью подготовки инженерных кадров в области внедрения и эксплуатации такого технологического оборудования.

В предлагаемом учебно-методическом пособии, предназначенном для студентов машиностроительных специальностей вузов, приведены необходимые сведения по разработке, редактированию и отладке управляющих программ для станков с ЧПУ. Описаны структура и функциональные возможности комплекса «Станок с ЧПУ». Представлена необходимая информация о связи систем координат станка, детали и инструмента, привязке и коррекции режущего инструмента. Рассмотрены особенности проектирования технологических операций механической обработки на станках с ЧПУ. Изложена методика программирования и наладки станков с ЧПУ различных технологических групп.

## 1. СТРУКТУРА И ФУНКЦИОНАЛЬНЫЕ ВОЗМОЖНОСТИ КОМПЛЕКСА «СТАНОК С ЧПУ»

#### 1.1. Геометрическая задача ЧПУ

В общем виде структуру комплекса «Станок с ЧПУ» можно представить состоящей из трех компонент, каждая из которых выполняет свою задачу: управляющая программа (УП), устройство ЧПУ и собственно станок. Управляющая программа содержит укрупненное кодированное описание всех стадий формообразования изделия (детали). Главное в этом описании то, что оно не допускает двусмысленных толкований. В устройстве ЧПУ управляющая информация транслируется, а затем используется в вычислительном цикле, результатом которого является формирование оперативных команд управления в реальном времени.

Станок является основным потребителем управляющей информации (объектом управления), а в конструктивном отношении - несущей конструкцией, на которой смонтированы механизмы с автоматическим управлением, приспособленные к приему оперативных команд от устройства ЧПУ. К числу таких механизмов прежде всего относятся те, которые непосредственно участвуют в геометрическом формообразовании детали. Это механизмы главного движения (вращения шпинделя) и механизмы координатных подач, направления которых различны. В зависимости от числа координат движения, задаваемых механизмами подачи, складывается та или иная система координат: плоская двумерная, пространственная трехмерная, пространственная многомерная. Из всех механизмов механизмы подач требуют в процессе управления наибольшего объема переработки информации и вычисления, поэтому от числа управляемых координат, от сложности геометрической координатной задачи формообразования во многом зависят сложность устройства ЧПУ в целом и используемая методика программирования.

Геометрическая задача ЧПУ связана с решением частных задач управления. Для каждой из них разработаны математическая модель и алгоритм решения. Включение программного модуля, реализующего соответствующий алгоритм управления, осуществляется путем задания в кадре УП определенной подготовительной функции под адресом G. Среди программных модулей, разработанных в рамках геометрической задачи, следует выделить следующие: интерполяции, расчета эквидистанты, формирования перемещений в абсолютных координатах или приращениях, коррекции положения настроечной точки инструмента и др.

## **1.2. Системы координат станка, детали и инструмента**

В процессе подготовки управляющих программ для станков с ЧПУ наиболее трудоемким этапом является расчет траектории инструмента. Траектория строится относительно контура детали, и при отработке программы по ней осуществляется перемещение соответствующих рабочих органов станка. При этом большое значение имеют правильный выбор и взаимная увязка систем координат детали, станка и инструмента.

В системе координат станка (СКС) определяются начальные и текущие положения рабочих органов станка, их предельные перемещения.

Для обеспечения общности методов подготовки управляющих программ выбор СКС должен соответствовать рекомендациям комитета ИСО. Выбранную систему координат при этом принято считать стандартной. По ГОСТ 23597–79 стандартная система координат представляет собой правую прямоугольную декартову систему координат *XYZ* . Ее начало, как правило, совмещается с базовой точкой узла станка, несущего заготовку и зафиксированного в положении, при котором все перемещения рабочих органов станка могли бы описываться положительными координатами. Такими базовыми точками являются, например, для шпиндельного узла – точка пересечения базового торца шпинделя с осью его вращения, для крестового стола – точка пересечения его диагоналей на зеркале стола или специальная настроечная точка, определяемая конструкцией приспособления, для поворотного стола – точка пересечения зеркала стола с осью его вращения.

Выбор направления осей стандартной СКС связывают с положением оси вращения инструмента или заготовки. У сверлильных, расточных, фрезерных и токарных станков с осью вращения инструмента (заготовки) совпадает положение оси *Z*. Причем при положительном направлении оси *Z* сверло должно выдвигаться из заготовки. Для станков, на которых сверление невозможно, ось *Z* перпендикулярна плос-

кости установки заготовки. Ось *X* перпендикулярна оси *Z* и параллельна плоскости установки заготовки. При наличии двух осей, перпендикулярных оси *Z*, за ось *X* принимают ту, вдоль которой возможно большее перемещение исполнительного органа. Если известны направления осей *X* и *Z*, направление оси *Y* определяется из условия расположения осей правой прямоугольной системы координат.

Стандартной системой координат токарного станка является двухкоординатная система  $X_c Z_c$  с началом в базовой точке, лежащей на пересечении базового торца шпинделя с осью его вращения. При этом положительные направления осей системы координат зависят от расположения инструмента на станке. Направление осей координат при размещении инструмента над или за осью вращения шпинделя показано на рис. 1.1, *а*, под или перед осью – на рис. 1.1, *б*.

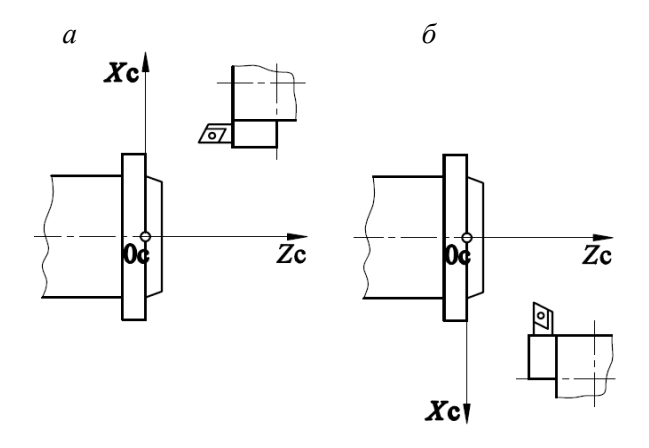

Рис. 1.1. Системы координат токарных станков

Стандартной системой координат для станков сверлильной, расточной и фрезерной групп служит трехкоординатная система  $X_c Y_c Z_c$ . За ее начало принимают базовую точку стола в одном из его крайних положений, а направление координатных осей зависит от компоновки станка. Направление осей для станков с вертикальным и горизонтальным расположением шпинделя показано соответственно на рис. 1.2, *а* и *б*.

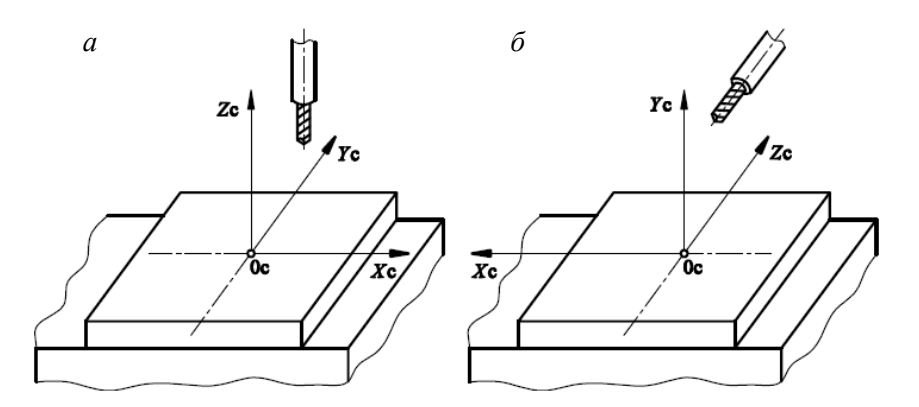

Рис. 1.2. Системы координат станков сверлильно-фрезерно-расточной группы

Если у станка имеется несколько рабочих органов, несущих инструмент, для задания их перемещений используются различные системы координат. Оси, обозначенные буквами *X*, *Y*, *Z*, относятся к первому рабочему органу. Оси второго рабочего органа обозначают буквами *U*, *V*, *W*, третьего – *P*, *Q*, *R*.

Координатные оси рабочих органов, несущих заготовку, направлены противоположно соответствующим осям рабочих органов, несущих инструмент. Обозначают их теми же буквами со штрихами, например  $X', Y', Z'$ .

Круговое перемещение рабочего органа станка, несущего инструмент, вокруг осей  $X, Y, Z$  при программировании обозначается соответственно буквами *A, B, C*, поворот рабочего органа станка с заготовкой вокруг осей  $X', Y', Z' - 6$ уквами  $A', B', C'$ . Вторичные угловые перемещения вокруг специальных осей обозначаются буквами *D* и *E* .

Компоновки некоторых станков с ЧПУ с указанием обозначений и положительных направлений координатных осей рабочих органов приведены на рис. 1.3–1.6.

**Токарные станки** с ЧПУ, составляющие самую значительную группу в парке станков с ЧПУ, предназначены для наружной и внутренней обработки сложных деталей типа тел вращения (рис. 1.3). По виду выполняемых работ они подразделяются на прутковые, центровые, патронные, патронно-центровые, карусельные.

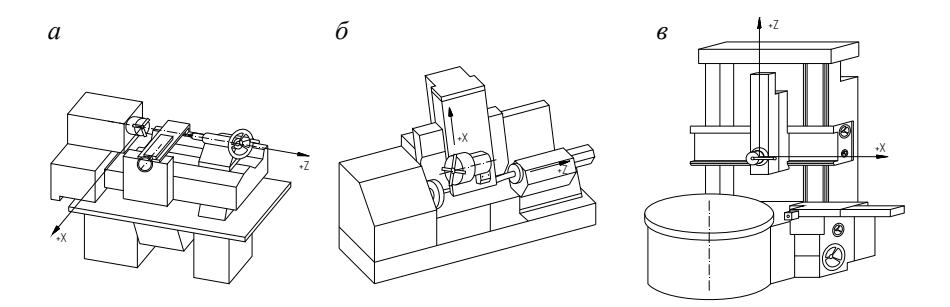

Рис. 1.3. Разновидности компоновок токарных и токарно-карусельных станков с ЧПУ: *а, б* – токарного; *в* – токарно-карусельного

Центровые станки служат для обработки заготовок типа валов со сложными прямолинейными и криволинейными поверхностями.

Патронные станки предназначены для обточки, сверления, зенкерования, развертывания, цекования, нарезания резьбы метчиками и резцами в деталях типа фланцев, зубчатых колес, крышек, шкивов и т. д. На патронно-центровых станках выполняется наружная и внутренняя обработка сложных заготовок типа тел вращения. Они обладают технологическими возможностями токарных центровых и патронных станков.

Карусельные станки применяются для обработки деталей типа тел вращения, диаметр которых значительно превосходит их длину.

Токарные станки чаще выпускают с вертикально или наклонно расположенными направляющими станины. Это обеспечивает надежное удаление стружки либо в поддон, либо на транспортер. Наиболее распространены токарные станки с двумя или тремя координатами управления. В последнем случае кроме перемещения суппорта по двум координатам предусмотрено угловое позиционирование шпинделя. Все современные станки имеют обратную связь между вращением шпинделя и перемещением суппорта для обработки винтовых поверхностей. На станках некоторых конструкций имеется возможность обработки винтовой поверхности с плавно изменяющимся шагом.

Для автоматической смены инструмента в подавляющем большинстве случаев используют револьверные головки. Однако при размещении в головке длинных инструментов в связи с невозможностью их совместного размещения в зоне обработки возникают проблемы. Поэтому в некоторых моделях токарных станков помимо револьверных головок предусматривают магазины инструментов.

В серийном и крупносерийном типах производства используют двухсуппортные (рис. 1.4, *а, б, в*) и многошпиндельные (рис. 1.4, *г, д*) станки.

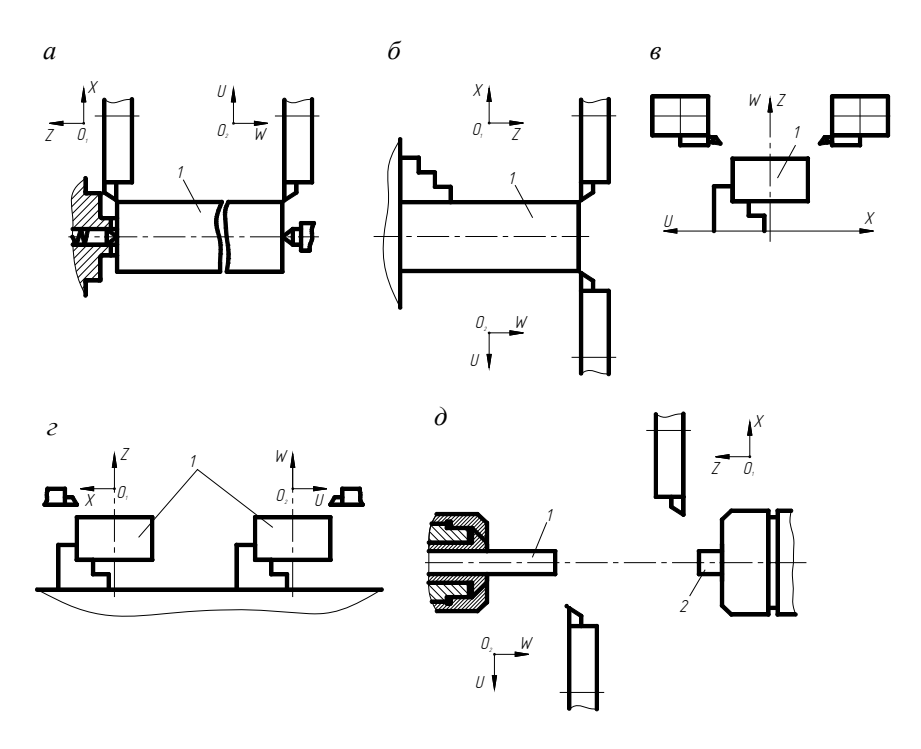

Рис. 1.4. Разновидности компоновок двухсуппортных и многошпиндельных станков с ЧПУ

Независимое управление суппортами обеспечивает возможность последовательной и параллельной многосторонней (см. рис. 1.4, *а, б, в, д*) или односторонней (см. рис. 1.4, *г*) обработки.

В указанных компоновках заготовка *1* обрабатывается в центрах (см. рис. 1.4, *а*), в патроне (см. рис. 1.4, *г*), при установке прутка в цанге (см. рис. 1.4, *д*).

В последнем случае заготовка *1*, обработанная в левом шпинделе, захватывается правым шпинделем и из левой цанги выталкивается на необходимую длину. После отрезки осуществляется обработка левой стороны *2* заготовки. В такой компоновке число управляемых координат может достигать семи или восьми. Помимо независимых перемещений суппортов по двум координатам и углового позиционирования шпинделей предусматривается управление их осевым перемещением.

Имеются конструкции станков с компоновками, представленными на рис. 1.4, *б, д*, у которых в отдельных позициях револьверной головки предусмотрена возможность использования вращающихся инструментов (сверл, зенкеров, разверток, метчиков, концевых фрез). На таких станках помимо токарных переходов можно выполнять обработку радиальных и неосевых торцевых отверстий, шпоночных пазов, лысок и других поверхностей.

**Фрезерные, сверлильно-фрезерные и расточные** станки с ЧПУ обычно имеют вертикальную и реже горизонтальную или комбинированную компоновки (рис. 1.5).

На таких станках можно фрезеровать наружные или внутренние поверхности, вырезать отверстия в плитах без предварительного сверления отверстия для ввода фрезы и обрабатывать методом обкатывания объемные криволинейные поверхности (например рабочую часть лопаток газовых турбин). Режущие инструменты чаще всего размещают либо в револьверных головках, либо в магазинах, что обеспечивает их автоматическую смену при выполнении операции.

Многооперационные станки (МС), или «обрабатывающие центры», предназначены для комплексной обработки деталей инструментами различных видов по программе ЧПУ с автоматической сменой инструментов. Большинство этих станков используется для обработки с разных сторон сложных корпусных деталей, плит, кронштейнов и других деталей, имеющих большое число отверстий.

Многооперационные станки в основном выпускают горизонтальной компоновки с четырьмя координатами управления (линейные перемещения по трем координатам и вращение стола вокруг оси *ОY*), рис. 1.6, *а*.

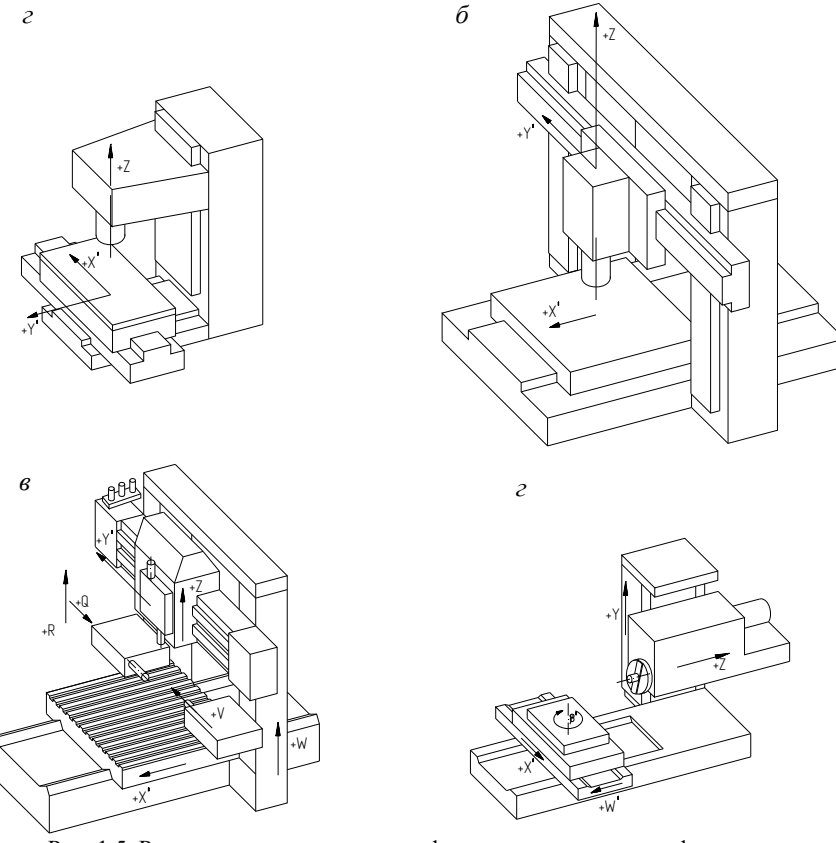

Рис. 1.5. Разновидности компоновок фрезерных, сверлильно-фрезерных и расточных станков с ЧПУ:

 $a$  – вертикально-фрезерного с крестовым столом;  $\delta$  – продольно-фрезерного с подвижным столом; в - сверлильно-фрезерного портального; г - горизонтально-расточного

Реже применяют станки вертикальной компоновки с программированием трех линейных перемещений. Некоторые модели оснащают поворотными столами, что дополнительно обеспечивает программируемое вращение вокруг одной из осей: либо ОХ (рис. 6, 6), либо ОУ. В серийном производстве используют двухшпиндельные станки с вертикальными и горизонтальными шпинделями (рис. 1.6, в), что обеспечивает как последовательную, так и параллельную многостороннюю обработку. В последнее время стали выпускать станки с

вертикальным расположением стола, обеспечивающим надежное удаление стружки (рис. 1.6, *г*).

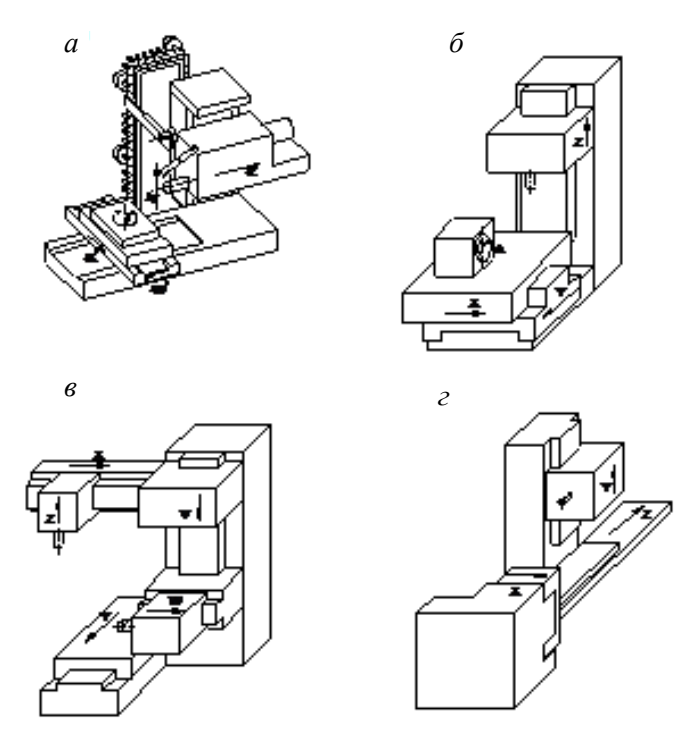

Рис. 1.6. Разновидности компоновок сверлильно-фрезерно-расточных станков с ЧПУ

У некоторых моделей станков шпиндельная бабка в процессе выполнения операции может изменять угловое положение (от вертикального перемещения до горизонтального). В сочетании с поворотным столом это позволяет обработать все поверхности, кроме базовой. Из этих же соображений четырехкоординатные станки оснащают угловыми насадками, которые обеспечивают изменение направления оси вращения инструмента относительно оси вращения шпинделя. Отдельные станки имеют опрокидывающие столы со сквозными окнами, которые позволяют выполнить обработку со стороны базовой поверхности заготовки.

Многооперационные станки с ЧПУ оснащают инструментальными магазинами, располагающими от 20 до 120 и более инструментами, которые автоматически могут заменяться в процессе выполнения операции. Технологические возможности станков с ЧПУ этого типа существенно расширяет использование плансуппортных головок (специального механизма, смонтированного в шпиндельной бабке, обеспечивающего радиальное перемещение каретки с резцом по программе).

В зависимости от конструкции станка заданное положение инструмента и заготовки при ее обработке может быть получено перемещением инструмента относительно неподвижной заготовки, заготовки относительно неподвижного инструмента или перемещением инструмента и заготовки одновременно. Так как учесть эти особенности сложно, при подготовке УП исходят из того, что инструмент движется относительно неподвижной заготовки. Знаки его координатных перемещений, задаваемые в УП, соответствуют при этом направлениям осей координат детали. В устройстве числового программного управления информация о направлении координатных осей рабочих органов станка отображается так, что перемещение инструмента выполняется с заданным в УП знаком. Если перемещается заготовка, знак направления движения изменяется на противоположный.

Программирование и наладка станка для работы по УП осуществляется с использованием характерных точек. В ГОСТ 20523–80 эти точки называются нулевой, исходной и фиксированной.

За нулевую точку станка принято начало системы его координат. В УП относительно нулевой точки задаются абсолютные размеры перемещений рабочих органов станка.

Исходная точка станка определяется относительно нулевой, с нее начинается работа по УП. Исходные точки выбирают из условий сокращения вспомогательных ходов, обеспечения безопасности смены инструмента и удобства закрепления заготовки на станке. Перед началом работы станка по УП с исходными точками совмещаются базовые точки его рабочих органов.

Фиксированная точка станка определяется относительно нулевой и служит для нахождения положения его рабочего органа. Совмещение базовых точек рабочих органов с фиксированными точками станка производится с помощью датчиков положения. При изготовлении первой детали партии (после переналадки станка) фиксированные точки станка служат исходными. Для последующих деталей партии исходные точки выбирают по возможности ближе к заготовке.

**Система координат детали (СКД**) предназначена для задания координат опорных точек обрабатываемой поверхности, а также координат опорных точек траектории инструмента (рис. 1.7).

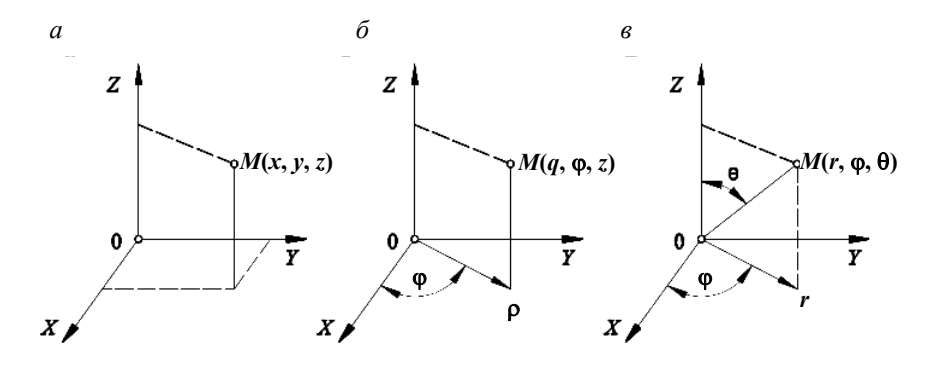

Рис. 1.7. Системы координат детали

При этом опорными считаются точки начала, конца, пересечения или касания геометрических элементов, которые составляют контур детали и влияют на траекторию инструмента на переходах обработки.

В качестве СКД используются правая прямоугольная, цилиндрическая и сферическая системы координат. Наиболее часто применяется правая прямоугольная система (рис. 1.7, *а*).

Координатами точки в ней являются расстояния *x*, *y*, *z* от точки до трех взаимно перпендикулярных координатных плоскостей (соответственно абсцисса, ордината и аппликата), взятые с определенным знаком. В цилиндрической системе координат (рис. 1.7, *б*) точка задается радиусом-вектором р, центральным углом ф, определяющим положение проекции точки на основной плоскости, и аппликатой *z.* В сферической системе (рис. 1.4, *в*) координатами точки являются радиус-вектор  $r$ , долгота  $\varphi$  и полярный угол  $\theta$ .

Для упрощения разработки УП при выборе системы координат детали целесообразно:

*а*) направления осей координат детали принимать такими же, как и направления осей координат станка;

*б*) координатные плоскости совмещать с поверхностями технологических баз или располагать параллельно;

*в*) начало системы координат выбирать таким, чтобы все или большая часть координатных опорных точек имели положительные значения;

*г*) координатные оси совмещать с осями симметрии или с выносными линиями, относительно которых проставлено наибольшее число размеров.

**Система координат инструмента (СКИ**) предназначена для задания перемещения его настроечной точки относительно державки или центра поворота инструментальной головки.

Оси СКИ  $X_u$ ,  $Z_u$  параллельны осям стандартной СКС и направлены в одну и ту же сторону. При выборе начала СКИ должны учитываться особенности установки инструмента на станке (чаще его совмещают с базовой точкой инструментального блока). Положение настроечной точки инструмента *В* задается координатами  $x_{0,B}$ ,  $z_{0,B}$  (рис. 1.8). Инструмент рассматривают в сборе с державкой. Настройка, как правило, осуществляется вне станка с помощью специальных приборов.

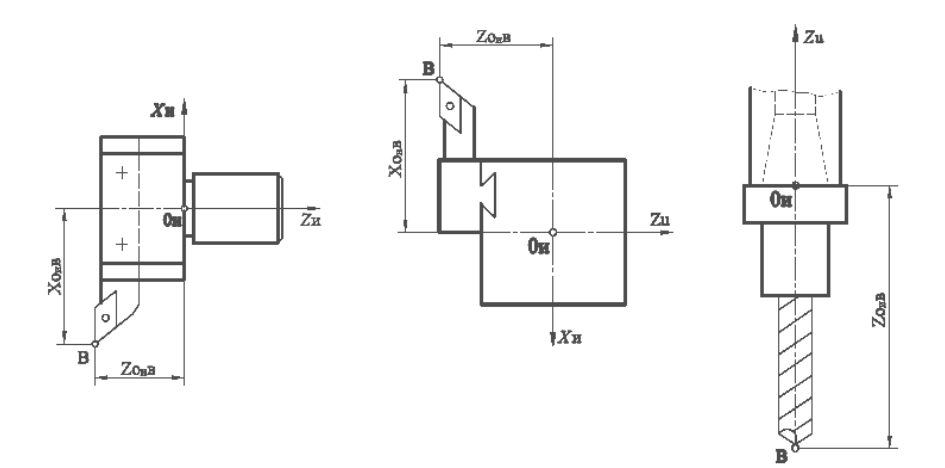

Рис. 1.8. Система координат инструмента

Режущая часть инструмента характеризуется положением его вершины и режущих кромок. Вершина инструмента задается радиусом скругления *r* и координатами  $x_{0<sub>u</sub>, B}$  и  $z_{0<sub>u</sub>, B}$  ее настроечной точки *B* (рис. 1.8), положение которой относительно начала системы координат инструмента обеспечивается наладкой инструментального блока вне станка. Положение режущей кромки резца задается главным фи вспомогательным  $\varphi_1$  углами в плане, а сверла – углом 2 $\varphi$  при вершине и диаметром *D*. Вершина вращающегося инструмента лежит на оси вращения, и поэтому для ее задания достаточно указать аппликату  $z_{0}$ <sub>*B*</sub>.

#### **1.3. Связь систем координат**

Наличие связи систем координат станка, детали и инструмента позволяет выдерживать заданную точность изготовления детали при ее переустановке, а при подготовке УП траекторию перемещения инструмента задавать в системе координат детали. Системы координат связаны через базовые точки рабочих органов станка, несущих заготовку и инструмент.

На токарном станке (рис. 1.9) за начало системы координат  $X_c Z_c$ принята базовая точка шпиндельного узла (точка пересечения торца шпинделя с осью его вращения). Настроечная точка B инструмента задается в системе координат  $X_u Z_u$  и переводится в систему координат станка через базовую точку *K* суппорта (координаты  $x_0 z_0$ ). С точкой К совмещено начало системы координат инструмента. Текущая точка *A* траектории инструмента переводится из системы координат детали  $X_n Z_n$  в систему координат станка через базовую точку Б крепежного приспособления, которая определяется в системе координат детали (координата  $z_{0,E}$ ) и станка (координата  $z_{0.5}$ ). Чаще точка Б совмещается с точкой  $0<sub>\pi</sub>$ , т. е. технологическая база совмещается с соответствующей опорной поверхностью приспособления.

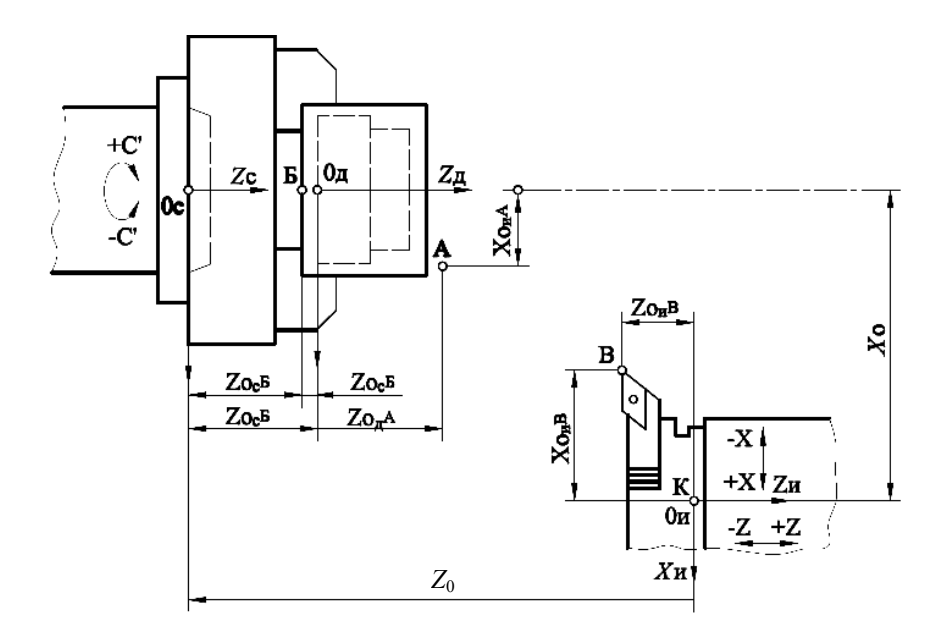

Рис. 1.9. Связь систем координат детали, станка и инструмента при токарной обработке

Начало системы координат *X<sub>c</sub>Y<sub>c</sub>Z<sub>c</sub>* сверлильно-расточного станка (рис. 1.10) принято в базовой точке *n* при крайнем левом дальнем положении крестового поворотного стола (на стол следует смотреть со стороны шпиндельного узла). Настроечная точка *B* инструмента определена в системе координат  $X_u Z_u$  при настройке его на размер и переводится в систему координат станка через базовую точку  $O_{III}$ шпиндельного узла (с точкой  $O<sub>III</sub>$  совмещено начало системы координат инструмента). Любая точка *A* траектории инструмента переводится из системы координат детали  $X_{\text{m}}Y_{\text{n}}Z_{\text{n}}$  в систему координат станка через базовую точку Б приспособления.

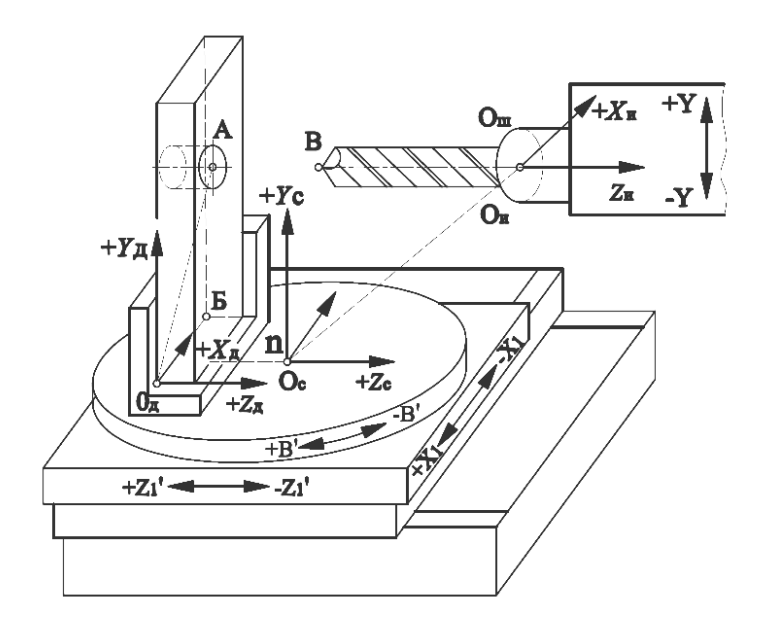

Рис. 1.10. Связь систем координат детали, станка и инструмента при обработке на сверлильно-фрезерно-расточных станках

#### **1.4. Позиционная и контурная обработка**

Программа обработки описывает поступательное перемещение инструмента относительно детали. Описание проводится для определенной точки инструмента: для концевой сферической фрезы это центр полусферы, для сверла – точка пересечения оси с поперечной режущей кромкой, для резца – его вершина или центр дуги окружности при вершине. В общем случае точка, движение которой программируется, называется *центром инструмента*.

В процессе обработки по программе центр инструмента проходит путь, называемый *траекторией инструмента*. Если принять, что радиус инструмента во время формообразования контура детали остается постоянным, то при этом траектория центра инструмента эквидистантна к контуру детали. Эквидистанта – это геометрическое место точек, равноудаленных от какой-либо линии и лежащих по одну сторону от нее. Характер эквидистанты отражает форму изготавливаемой детали и режущей части инструмента.

Эквидистанта формируется из геометрических элементов, к которым относятся отрезки прямых, дуги окружностей, другие кривые второго и высших порядков. Отдельные геометрические элементы соединяются пересечением или касанием. Точки сопряжения участков, т. е. переходы от одного геометрического элемента к другому, называются опорными точками. Если участок одного геометрического элемента размещается в разных квадрантах системы координат, точка перехода из одного квадранта в другой должна выделяться как опорная (рис. 1.11).

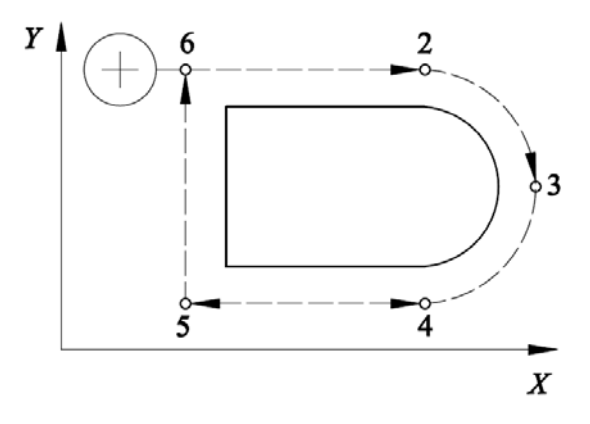

Рис. 1.11. Формообразование плоских контуров

Кроме опорных точек рассмотренного вида на линии обрабатываемого контура определяются технологические опорные точки, в которых изменяются те или другие технологические параметры: скорость главного движения, скорость контурной подачи.

Выбор способа соединения геометрических элементов эквидистанты зависит от угла  $\alpha$ , образованного соседними элементами контура (при обходе контура смотреть со стороны инструмента), рис. 1.12.

Для пары отрезков угол измеряют непосредственно между ними. Если элементом контура является дуга окружности, то угол  $\alpha$  измеряют относительно касательной к этой дуге в точке сопряжения рассматриваемой пары геометрических элементов контура. При  $\alpha > 180^\circ$ элементы эквидистанты соединяются сопрягающими дугами радиуса *R*и (рис. 1.12, *а*). Центры сопрягающих дуг находятся в общих точках элементов контура. Эквидистантой является линия  $A'B_1'B_2'C'$ .

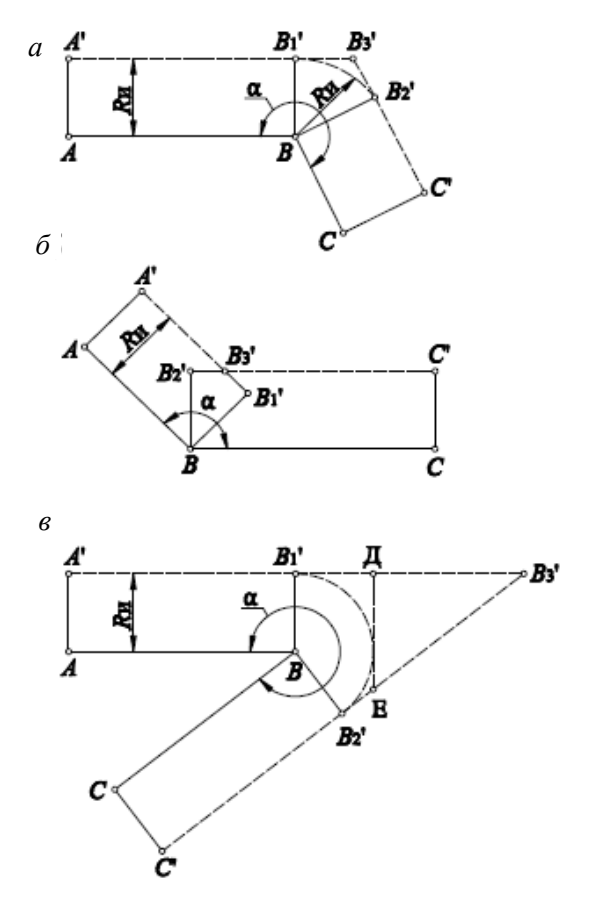

Рис. 1.12. Сопряжение элементов эквидистанты:  $a - \alpha > 180^{\circ}$ ;  $\delta - \alpha < 180^{\circ}$ ;  $\epsilon - \alpha > 300^{\circ}$ 

Перемещение центра инструмента вдоль сопрягающей эквидистанты при обходе угла контура сопровождается изменением силы резания, что в свою очередь приводит к «зарезам» вершины угла. Для предотвращения «зарезов» дуги сопрягающих окружностей часто заменяют отрезками прямых, продолжающих участки эквидистанты к элементам контура (линия  $A'B_1'B_2'B_2'C'$ ). При  $\alpha < 180^\circ$  общей точкой элементов эквидистанты является точка их пересечения, а эквидистантой – линия  $A'B_3'C'$  (рис. 1.12, *б*). Если  $\alpha > 300^\circ$ , то во избежание значительных отклонений траектории инструмента от эквидистанты необходимо произвести дополнительные построения. Примером такого построения может быть перпендикуляр, проведенный из точки *Д* (рис. 1.12, *в*). В данном случае эквидистантой является линия A'B<sub>1</sub>B'<sub>2</sub>C'. Обход угла возможен также по линии <sup>3</sup> *ABC* . Наиболее технологичная – линия . *AДEC*

Опорные точки траектории инструмента определяют либо используя размеры, обозначенные непосредственно на чертеже, либо как приращение координат опорных точек контура детали. Последний вариант удобен при программировании многопроходной контурной обработки или обработки сложного профиля.

Вычисление опорных точек эквидистанты сводится к трем типовым случаям сопряжения дугой окружности радиуса, равного радиусу инструмента  $R_{\mu}$  участков эквидистанты, к парам несопряженных геометрических элементов контура детали «прямая–прямая», «прямая–окружность» и «окружность–окружность».

Формирование поверхностей при позиционной обработке (обработка отверстий на сверлильных и сверлильно-расточных станках, фрезерование прямоугольных контуров) осуществляется путем последовательного перемещения обрабатываемой заготовки (реже инструмента) из одного положения в другое. Каждое конечное положение инструмента относительно заготовки при этом называется *позицией*. Например, при обработке двух или нескольких отверстий в заготовке за позиции принимаются опорные точки, которые являются центрами этих отверстий. Вспомогательными точками позиционирования называются точки, определяющие положение инструмента в направлении его оси до начала подвода к заготовке, в момент включения подачи и в конце рабочего хода.

Содержанием этапа программирования для позиционной обработки является нахождение значений координат опорных точек (точек позиционирования) в системе станка и занесение их на программоноситель.

До расчета траектории инструментов при позиционной обработке определяют состав всех переходов, проектируют инструментальную наладку, уточняют переходы и общую их последовательность, строят схемы осевых перемещений инструментов относительно опорных точек, назначают режимы резания.

#### **1.5. Скорости движения рабочих органов станка**

В процессе обработки резанием на станках с ЧПУ заготовка и инструмент совершают определенные движения, которые делятся на основные и вспомогательные. Основные движения в свою очередь делятся на главное и движение подачи.

Главное движение – вращательное, обеспечивает необходимую скорость резания, сообщается рабочим органам станка, несущим инструмент (сверлильные и фрезерные станки) или обрабатываемую заготовку (токарные станки). Движение подачи дает возможность вести процесс резания по всему участку обрабатываемой поверхности. Подача обеспечивается движением рабочих органов станка, несущих инструмент или заготовку, либо тех и других одновременно.

К вспомогательным движениям относятся ускоренный подвод и отвод, поиск и смена инструмента, а также другие движения.

Скорость резания определяется частотой вращения шпинделя *n*. Зависимость между ними имеет вид

$$
n=1000\upsilon/(\pi d),
$$

где *d* – диаметр вращающегося инструмента или диаметр обрабатываемой поверхности вращающейся заготовки.

Регулирование частоты вращения шпинделя станков, оснащенных микропроцессорными системами с ЧПУ, осуществляется, как правило, бесступенчато. Для этого используются электродвигатели постоянного тока с тиристорным управлением. Для расширения диапазона частот вращения шпинделя на некоторых станках устанавливаются коробки скоростей, чаще двухступенчатые.

Скорость подачи задается минутной подачей  $S_{\scriptstyle M}$  или подачей на оборот S<sub>o</sub>. Для операций точения, растачивания, фрезерования, сверления, зенкерования и развертывания

$$
S_{\rm M} = S_{\rm o} n,
$$

где *n –* частота вращения заготовки или инструмента.

При фрезеровании

$$
S_{o} = S_{z} Z_{\Phi},
$$

где *<sup>z</sup> S* – подача на зуб фрезы;

 $Z_{\phi}$  – число зубьев фрезы.

Скорость резания и подачу определяют по нормативным данным.

Вспомогательные перемещения производятся в режиме быстрого хода со скоростью 20 м/мин или на максимально возможной рабочей скорости подачи.

Осуществляется подача комплектными высокомоментными двигателями постоянного тока через передачу винт–гайка качения. Характер движения рабочих органов станка при реализации заданной скорости подачи определяется конструктивными особенностями станка и системой с ЧПУ.

Микропроцессорные системы с ЧПУ по принципу управления, как правило, относятся к универсальным, т. е. в них совмещается позиционное и непрерывное управление.

При позиционном управлении участок траектории задается координатами начальной и конечной точек. Причем схемы и режимы позиционирования из начальной точки в конечную определяются требованиями к точности отработки координат.

Когда требования к точности позиционирования невысокие, команда на останов рабочего органа выдается по сигналу датчика положения, который срабатывает в момент прохождения заданной координаты на скорости быстрого хода. «Разброс» пути при таком способе позиционирования велик. Для его уменьшения по сигналу дополнительного датчика положения перед остановом исполнительного органа осуществляется переход на доводочную «ползучую» скорость. Однако из-за относительно большого расстояния между точкой начала торможения и конечной точкой позиционирования (это расстояние определяется конструкцией датчиков и их расположением на станке) движение с этой скоростью характеризуется большой продолжительностью. Поэтому для сокращения времени на позиционирование вводится многоступенчатое торможение.

При непрерывном управлении в УП задается контурная скорость подачи, которая раскладывается системой управления на составля-

ющие по осям координат. Если рабочих органов несколько, для каждого из них задается своя контурная скорость.

При реализации заданной в УП контурной скорости на каждом из участков траектории осуществляется разгон или торможение (разгон производится в начале участка, а торможение – в конце). Их необходимость зависит от контурной скорости на следующем участке траектории. В любом случае тормозной путь определяется из условия возможности торможения до полного останова независимо от скорости подачи на следующем участке. Если длина участка контура меньше суммарного пути разгона и торможения, разгон производится только до скорости подачи, с которой возможно торможение на этом участке до полного останова.

Несмотря на постоянство контурной скорости, торможение вводится при резком изменении направления движения инструмента, что связано с динамическими ошибками при отработке траектории. Например, при обходе прямых углов динамические ошибки могут возникнуть вследствие того, что один рабочий орган резко останавливается, а другой начинает движение.

## 2. ОСОБЕННОСТИ ТЕХНОЛОГИЧЕСКОГО ПРОЕКТИРОВАНИЯ ПРИ ИЗГОТОВЛЕНИИ ДЕТАЛЕЙ НА СТАНКАХ С ЧПУ

## 2.1. Виды и характер работ по проектированию технологических процессов изготовления деталей на станках с ЧПУ

Виды и характер работ по проектированию технологических процессов обработки деталей на станках с ЧПУ существенно отличаются от работ, проводимых при использовании обычного универсального и специального оборудования. Прежде всего, значительно возрастают сложность технологических задач и трудоемкость проектирования технологического процесса. Для обработки на станках с ЧПУ необходим детально разработанный попереходный технологический процесс. Более того, при использовании ЧПУ появляется принципиально новый элемент технологического процесса - управляющая программа, для разработки и отладки которой требуются дополнительные затраты средств и времени.

Существенной особенностью технологического проектирования для станков с ЧПУ является также необходимость точной увязки траектории автоматического движения режущего инструмента с системой координат станка, исходной точкой и положением заготовки. Это налагает дополнительные требования к приспособлениям для зажима и ориентации заготовки к режущему инструменту.

Расширенные технологические возможности станков с ЧПУ обусловливают некоторую специфику решения таких традиционных задач технологической подготовки, как проектирование операционного технологического процесса, базирование детали, выбор инструмента и т. д.

Проектирование технологических процессов для станков с ЧПУ делится на пять этапов: обеспечение технологичности конструкции деталей; управление процессом подготовки УП; разработка технологического процесса и выбор средств технологического оснащения деталей; программирование технологических операций; внедрение УП.

На каждом из этапов проектирования выполняются определенные виды работ.

На первом этапе производится выбор номенклатуры деталей на основе конъюнктурного (оценивается возможность перевода обработки детали на станки с ЧПУ по ее конструктивно-технологическим признакам и производственным условиям) и технико-экономического (рассчитывается снижение трудоемкости обработки и окупаемость затрат) анализа. Составляется перечень деталей, обрабатываемых на оборудовании с ЧПУ. Производится унификация их конструктивных элементов. Уточняются размеры на чертежах.

Второй этап включает разработку плана-графика подготовки УП, осуществление контроля его выполнения.

На третьем этапе обрабатываемые на станках с ЧПУ поверхности группируются по видам обработки. Подбирается оборудование с ЧПУ для их обработки, формируется маршрутная карта. Разрабатываются операционные карты, карты эскизов и карты наладки инструментов. Производится формирование карты заказа на разработку управляющей программы (УП), разрабатываются заказы на приспособления и инструмент, определяется траектория движения инструмента, назначаются режимы обработки, формируются исходные данные для программирования и оформления необходимой документации.

Содержание работ на четвертом этапе зависит от метода подготовки УП. При ручной подготовке производится составление программы в коде ИСО-7 бит, запись УП на программоноситель, ее контроль и редактирование. При автоматизированном программировании описываются исходные данные о детали на входном языке системы автоматизированного программирования (САП). Осуществляется подготовка исходных данных на машинных носителях и их ввод в оперативное запоминающее устройство (ОЗУ). Производится расчет траектории движения инструмента и ее преобразование с учетом конкретного технологического оборудования, вывод диагностических сообщений и промежуточной информации, вывод управляющей программы и сопроводительной технологической документации, анализ диагностических сообщений, обнаружение, локализация и исправление ошибок.

Пятый этап включает отладку и корректировку УП на устройствах контроля, отладку УП на оборудовании с ЧПУ, корректировку технологической документации, оформление акта внедрения.

## 2.2. Технологичность леталей. изготавливаемых на станках с ЧПУ

Требования к технологичности деталей, изготовляемых на станках с ЧПУ, существенно отличаются от требований, предъявляемых при обработке на станках с ручным управлением. Это связано с выполнением задач программирования, решение которых требует упрощения геометрических образов и типизации повторяющихся геометрических элементов заготовки. Для удовлетворения требований обработки на станках с ЧПУ в общем случае технологичными следует считать заготовки, формы и размеры которых отвечают условиям выполнения обработки в непрерывном автоматическом цикле.

При определении номенклатуры деталей, рекомендуемых для обработки на станках с ЧПУ, необходимо учитывать целый комплекс критериев технологичности, условно разделяемых на две группы. Первая группа определяет общие требования к детали. Во вторую входят критерии технологичности обрабатываемой поверхности.

К общим требованиям относятся:

1) обоснованный выбор материала детали и требований к качеству ее поверхностного слоя;

2) обеспечение достаточной жесткости конструкции;

3) сокращение до минимума числа установов заготовки при ее обработке;

4) наличие элементов заготовки, обеспечивающих ее надежное закрепление в приспособлении;

5) возможность обработки максимального числа поверхностей с одного установа заготовки при консольном закреплении инструмента;

6) отсутствие или сведение к минимуму числа глухих отверстий и отверстий, расположенных под прямым углом к основным координатным осям детали;

7) максимально возможная унификация формы и размеров обрабатываемых элементов для обеспечения минимального числа обрабатывающих инструментов и использования типовых подпрограмм;

8) задание координат обрабатываемых элементов с учетом возможностей устройства ЧПУ;

9) форма детали, удобная для автоматического контроля размеров и обеспечения легкого удаления стружки;

10) припуск на механическую обработку минимальный, но достаточный для получения заданных параметров точности и шероховатости;

11) колебания твердости поверхностного слоя заготовки в небольших пределах для сокращения времени подбора инструментов по стойкости и снижения его затрат на их замену;

12) наличие технологических баз, используемых при обработке и захвате заготовки промышленным роботом.

Таким образом, при анализе технологичности деталей, обрабатываемых на станках с ЧПУ, для обеспечения высокой надежности технологической системы необходимо учитывать следующие требования:

обработки, контроля, захвата и транспортирования деталей при их изготовлении;

надежного удаления стружки;

максимального упрощения программирования;

обеспечения благоприятных условий работы режущего инструмента.

Для токарных станков с ЧПУ вполне технологичными являются сочетания цилиндрических, конических и криволинейных поверхностей. Здесь допустимы разные радиусы галтелей, ширина канавок и винтовые поверхности с переменным шагом.

Для обработки на фрезерных и сверлильно-фрезерно-расточных станках допустимы сочетания криволинейных, плоских и объемных поверхностей. Возможна обработка канавок и резьбовых поверхностей в отверстиях корпусных деталей методами расфрезеровки или планетарного растачивания.

Конструкция заготовки детали должна быть такой, чтобы для обработки требовалось минимальное количество инструментов. Этому способствует унификация элементарных поверхностей деталей.

Для уменьшения объема работ по подготовке управляющих программ радиусы *r* скруглений внутренних контуров следует выполнять одинаковыми и согласованными с диаметром фрезы  $D_{\phi}$  ( $r \ge D_{\phi}$ ). Технологичной является симметричная форма детали.

Криволинейные поверхности целесообразно профилировать участками прямых линий и дуг окружностей, что облегчает подготовку управляющей программы, поскольку станки с ЧПУ оснащены линейно-круговыми интерполяторами.

Радиусы фрезерования в карманах, окнах, занижениях следует, по возможности, увеличивать, что повышает жесткость режущего инструмента.

При многопроходной обработке целесообразно вместо глухих отверстий и карманов предусматривать сквозные отверстия и окна, что способствует лучшему удалению стружки.

Конструкция должна способствовать исключению или максимальному уменьшению последующей после обработки на станках с ЧПУ станочной или ручной доработки. Для этого нецелесообразно предусматривать резьбовые отверстия менее М6. Точность цилиндрических наружных поверхностей должна быть не выше *IT*6, а внутренних – *IT*7, шероховатость – не ниже *Ra* = 0,8 мкм.

Целесообразно стремиться к упрощению геометрических форм и типизации основных повторяющихся геометрических элементов детали, например: карманов, колодцев, панелей и т. п. Это позволит сократить затраты на программирование.

При конструировании деталей следует максимально использовать зеркально отображенные и симметричные элементы.

Особое внимание следует уделять простановке размеров на чертеже детали. Координаты осей отверстий следует проставлять в декартовых, а не в полярных координатах. В противном случае при подготовке УП их приходится пересчитывать. В общем случае размеры проставляют от принятых технологических баз.

#### **2.3. Построение маршрута изготовления деталей на станках с ЧПУ**

При построении маршрута изготовления деталей на станках с ЧПУ необходимо руководствоваться общими принципами, положенными в основу выбора последовательности операций механической обработки на станках с ручным управлением. Кроме того, должны учитываться специфические особенности станков с ЧПУ, поэтому маршрут обработки рекомендуется строить следующим образом.

1. Процесс механической обработки делить на стадии (черновую, чистовую и отделочную), что обеспечивает получение заданной точности обработки за счет снижения ее погрешности вследствие упругих перемещений технологической системы (ТС), температурных

деформаций и остаточных напряжений. При этом следует иметь в виду, что станки с ЧПУ более жесткие по сравнению с универсальными станками, с лучшим отводом теплоты из зоны резания, поэтому допускается объединение стадий обработки. Например, на токарных станках с ЧПУ часто совмещаются черновая и чистовая операции, благодаря чему значительно снижается трудоемкость изготовления детали, повышается коэффициент загрузки оборудования.

2. В целях уменьшения погрешностей базирования и закрепления заготовки соблюдать принципы постоянства баз и совмещения конструкторской и технологической баз. На первой операции целесообразно производить обработку тех поверхностей, относительно которых задано положение остальных или большинства конструктивных элементов детали (с целью обеспечения базы для последующих операций).

3. При выборе последовательности операций стремиться к обеспечению полной обработки детали при минимальном числе ее установов.

4. Для выявления минимально необходимого количества типоразмеров режущих инструментов при выборе последовательности обработки детали проводить группирование обрабатываемых поверхностей. Если количество инструментов, устанавливаемых в револьверной головке или в магазине, оказывается недостаточным, операцию необходимо разделить на части и выполнять на одинаковых установах либо подобрать станок с более емким магазином.

5. Соблюдать требование обеспечения максимальной жесткости заготовки на всех участках ее обработки. Согласно этому требованию, например, обработка конусной детали с ребрами должна начинаться с фрезерования торцов ребер, а обработка внутренних контуров заготовки производиться от центра к периферии. При точении заготовок типа тел вращения первоначально обрабатывается более жесткая часть (больший диаметр), а затем – зона малой жесткости.

6. Назначать последовательность обработки заготовки с учетом влияния на точность ее обработки деформаций от внутренних напряжений, возникающих при снятии припуска.

## **2.4. Проектирование технологических операций механической обработки на станках с ЧПУ**

## *2.4.1. Единичные циклы обработки элементов детали*

С применением проверенных на практике типовых технологических решений значительно уменьшается трудоемкость подготовки управляющих программ вручную, что является основой для создания САП.

На основе типовых технологических решений строятся типовые и постоянные циклы обработки элементов детали (единичные циклы). Из таких циклов состоит общий цикл обработки детали. Последовательность выполнения рабочих и вспомогательных ходов в единичном цикле не зависит от особенностей конкретной детали.

В типовых циклах отражаются имеющиеся рекомендации для возможных вариантов обработки. Постоянные (автоматические) циклы могут быть реализованы в виде небольшой программы, которая не подлежит изменению. Гибкие циклы широко используются на станках с микропроцессорными системами ЧПУ и реализованы как подпрограммы, которые легко меняются при программировании. Постоянные циклы и подпрограммы можно повторять в любом месте программы. Это дает возможность существенно упростить программирование обработки деталей, имеющих несколько одинаковых элементов.

# *2.4.2. Обработка контуров и поверхностей фрезерованием*

При обработке на фрезерных станках с ЧПУ кроме фрез различных типоразмеров широко используются инструменты для обработки отверстий: сверла, зенкеры, развертки и т. п.

Операции фрезерования начинают с черновой обработки поверхностей большой протяженности, затем производят их чистовую обработку. Далее обрабатывают большие, а следом – мелкие отверстия. При программировании технологических переходов фрезерования применяют типовые схемы обработки (контуров, плоских поверхностей, объемной обработки) и разработанные на их основе единичные циклы обработки элементов деталей.

**Схемы плоской обработки контуров.** Обработку контуров ведут, как правило, концевыми фрезами. Траектория перемещения при этом состоит из участков подвода фрезы к обрабатываемой поверхности, ее прохода вдоль обрабатываемого контура и отвода от обработанной поверхности. Участок подвода фрезы к обрабатываемой поверхности включает участок врезания.

При чистовой обработке детали участок врезания должен быть построен таким образом, чтобы значение силы резания нарастало и плавно приближалось к значению силы, действующей на рабочем участке обрабатываемого профиля. Для этого ввод инструмента в зону резания осуществляется по касательной к обрабатываемому контуру.

При черновой обработке детали врезание чаще производят по нормали к контуру. Аналогично строят участки вывода фрезы из зоны резания.

Типовые схемы плоской обработки контуров и примеры построения на их основе типовых единичных циклов приведены на рис. 2.1 и 2.2.

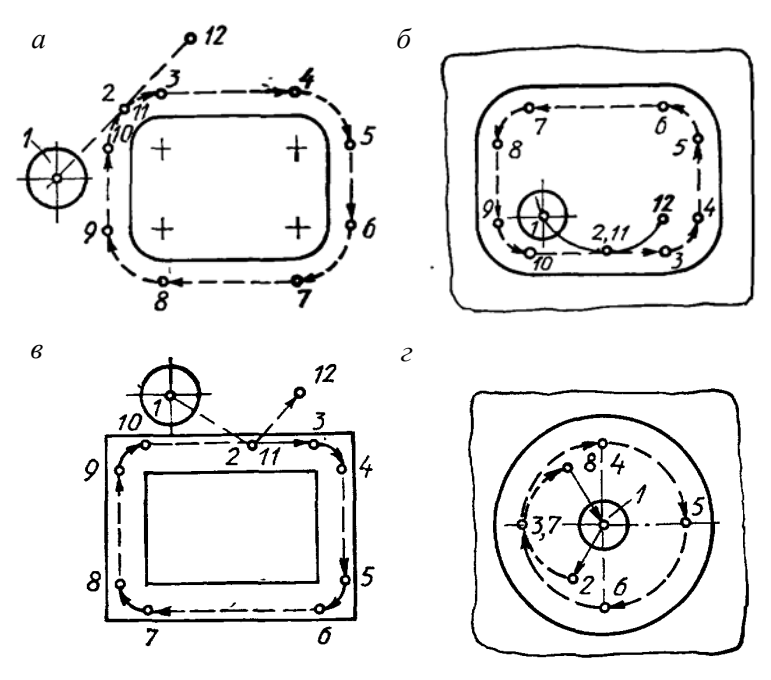

Рис. 2.1. Схемы обработки контуров: *а*, *в* – наружного; *б*, *г* – внутреннего

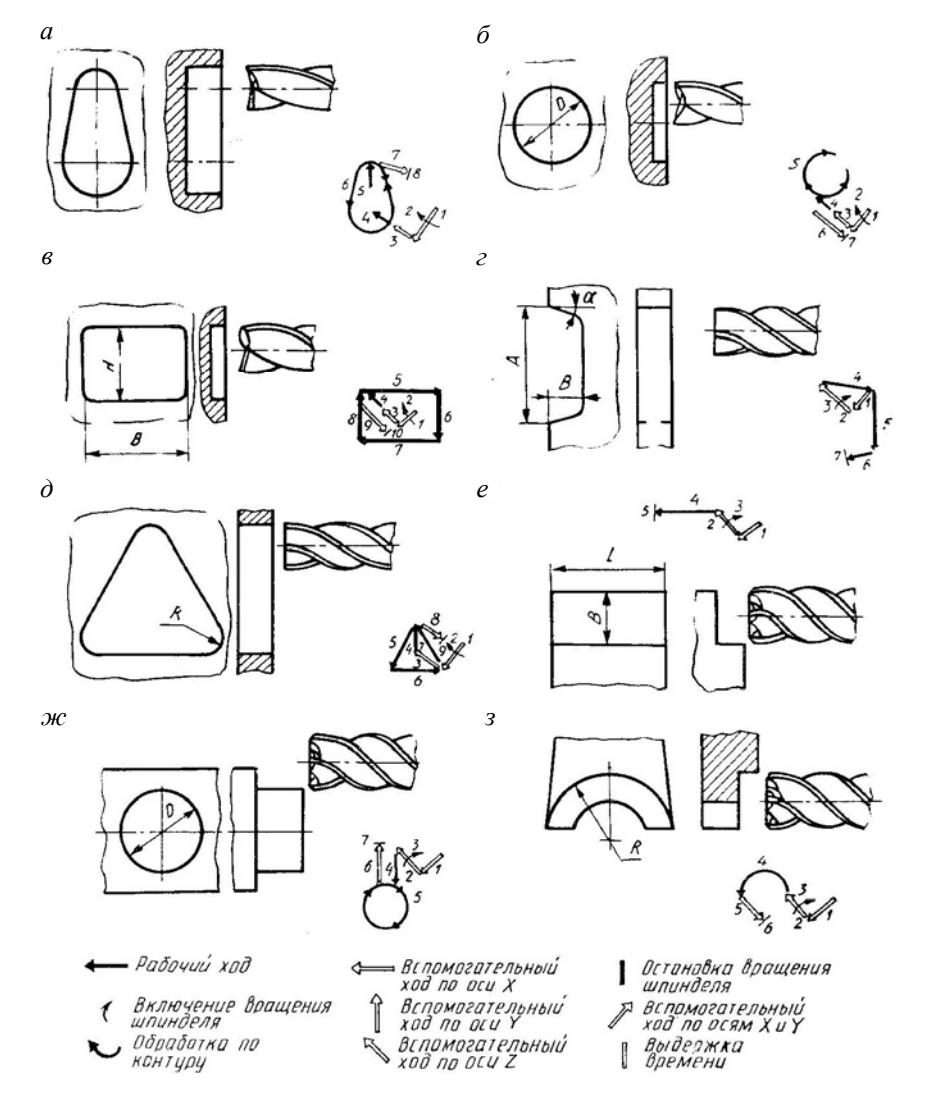

Рис. 2.2. Типовые циклы контурного фрезерования:  $a - d$  - карманов и окон шпоночными и концевыми фрезами; е-з - уступов, бобышек концевыми фрезами

При обходе контура детали траектория перемещения инструмента может иметь участки с резким изменением направления движе-

ния. Таким участкам вследствие упругих деформаций инструмента и динамических погрешностей привода подач станка, как правило, могут соответствовать искажения контура. Исключения искажения контура или уменьшения его величины добиваются путем изменения припуска на обработку, предыскажения траектории инструмента, регулирования подачи. Часто применяются различные сочетания указанных приемов.

**Схемы обработки плоских поверхностей**. Обработку плоских поверхностей (плоскостей) ведут преимущественно концевыми и торцевыми фрезами. В зависимости от расположения обрабатываемых плоскостей относительно граничащих с ними элементов детали различают открытые, полуоткрытые и закрытые плоскости. Граница открытой плоскости не является препятствием для ввода и вывода инструмента на всех ее участках. Полуоткрытая плоскость имеет границу, на одном из участков которой можно вводить и выводить инструмент на уровне плоскости. Закрытая плоскость ограничена со всех сторон стенками (инструмент вводят в зону резания либо сверху, либо врезанием).

Обработка открытых плоскостей ведется по схеме «зигзаг» при черновом фрезеровании (рис. 2.3, *а*) и по схеме «петля» при чистовом фрезеровании (рис. 2.3, *б*). Для обработки полуоткрытых плоскостей применяется схема «лента» (рис. 2.3, *в*). Закрытые плоскости обрабатываются по схеме «виток» (рис. 2.3, *г*). Для обработки закрытой плоскости, ограниченной окружностью, лучшей траекторией, обеспечивающей равномерное снятие припуска, является архимедова спираль. Такая траектория может быть получена на станке с поворотным столом при обработке плоскости, ограниченной окружностью с центром, совпадающим с осью вращения стола (столу сообщается равномерное вращательное, а фрезе – равномерное поступательное движение). Однако совмещение центра окружности с осью вращения стола всегда связано с дополнительными затратами времени, особенно при обработке деталей с большим количеством таких плоскостей. Поэтому на станках с линейно-круговой интерполяцией обработку закрытой плоскости, ограниченной окружностью, ведут по спирали, образованной сопряженными дугами окружностей. Такие спирали строят с двумя и четырьмя полюсами.

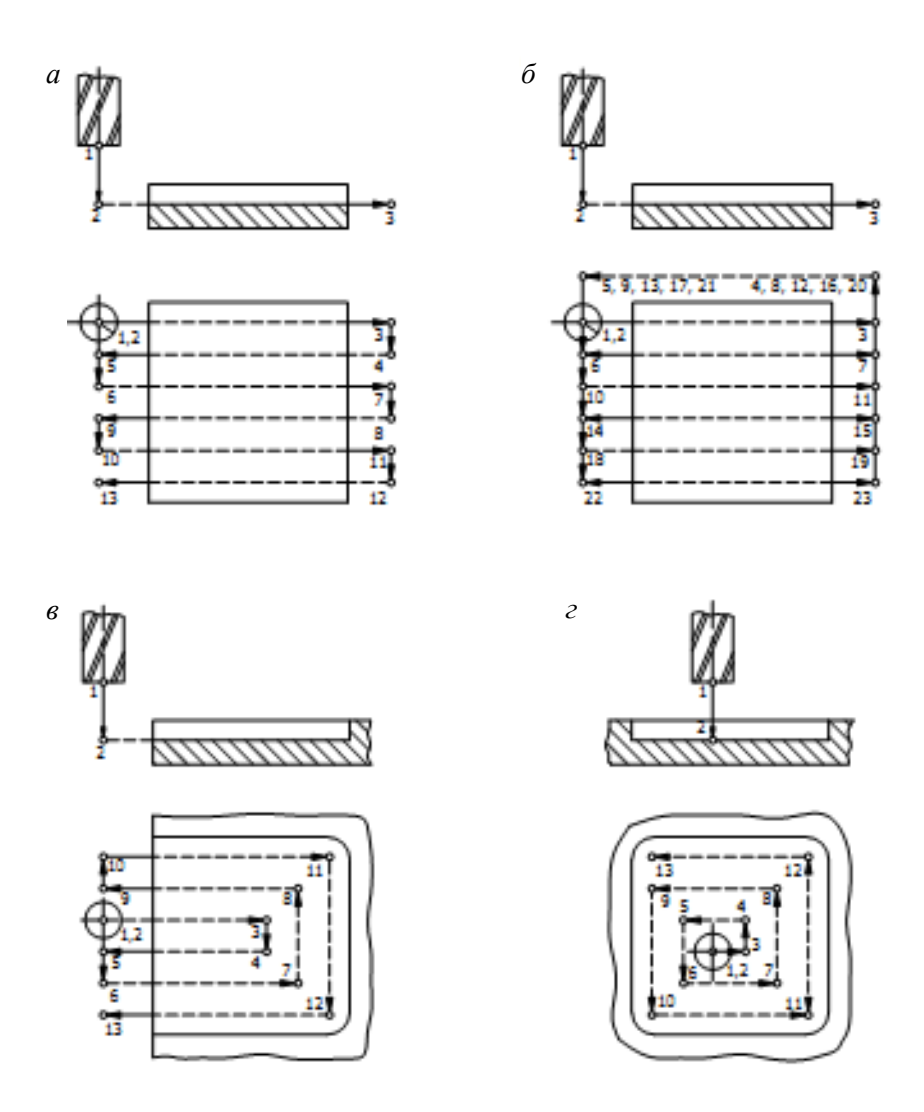

Рис. 2.3. Типовые схемы обработки плоскостей

Двухполюсная спираль (рис. 2.4, а) образуется из сопряженных дуг полуокружностей, центры которых поочередно находятся в полюсах  $\overrightarrow{A}$  и  $\overrightarrow{B}$ .
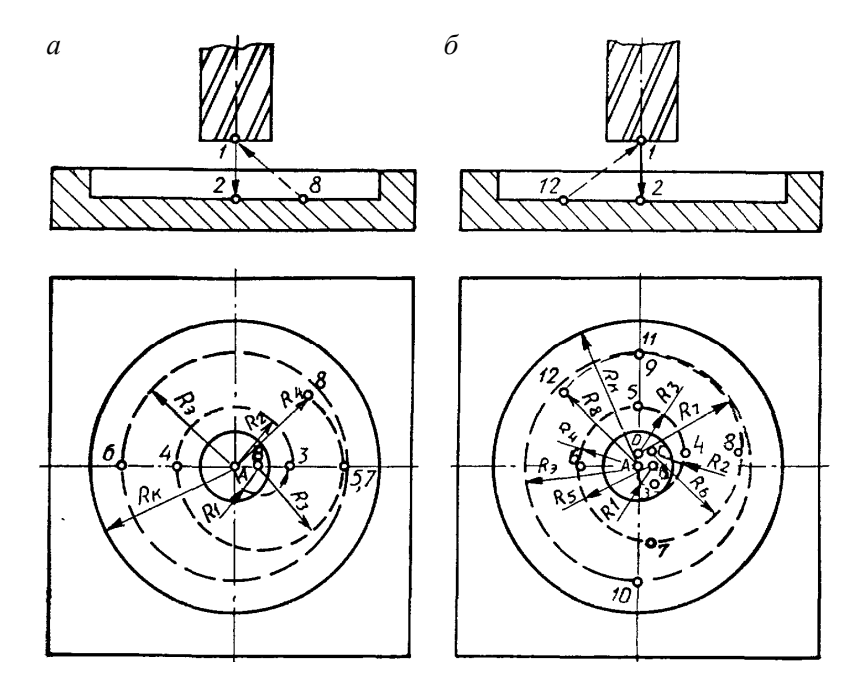

Рис. 2.4. Схемы обработки закрытой плоскости, ограниченной окружностью

Полюс *А* располагается в центре окружности *R*к, ограничивающей закрытую плоскость. Полюс *В* находится от полюса *А* на расстоянии, равном половине шага *h* спирали, который выбирают из условия ее сопряжения с окружностью *R*э, эквидистантной окружности радиуса *R*к (*R*э = *R*к – *D*ф/2, где *D*ф – диаметр фрезы). Значение *h* находят из выражения

$$
h=R_{\rm k} a/R_{\rm s},
$$

где *а* определяют из условия

$$
R_{3}/(0,6D_{\phi}) \ge a \ge R_{3}/(0,8D_{\phi})
$$

и меньшее его значение округляют до большего целого числа.

Спираль, изображенная на рис. 2.4, *а*, образована дугами полуокружностей радиусов *R*<sup>1</sup> и *R*<sup>3</sup> с центрами в полюсе *В* и дугой полуокружности радиуса *R*<sup>2</sup> с центром в полюсе *А*. Начинается спираль в центре окружности радиуса *R*к.

Четырехполюсная спираль (рис. 2.4, *б*) образуется из сопряженных четвертей окружностей с центрами в полюсах *А*, *В*, *С* и *D*. Полюсы располагаются в вершинах квадрата со стороной, равной четверти шага спирали. Квадрат полюсов строят так, чтобы его стороны были параллельны осям окружности радиуса *R*к, а одна из вершин (полюс *А*) совпала с центром этой окружности. Шаг спирали выбирают так же, как и при построении двухполюсной спирали.

Схемы обработки пазов концевыми, торцевыми и дисковыми фрезами показаны на рис. 2.5.

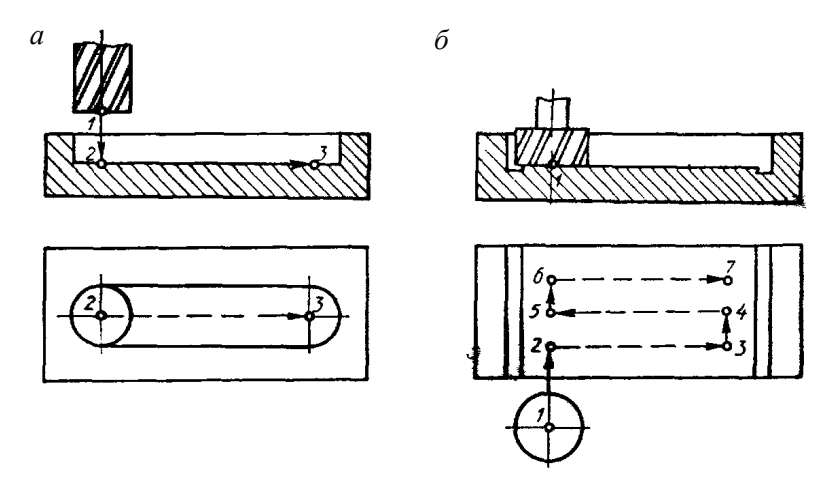

Рис. 2.5. Схемы обработки пазов

При обработке шпоночного паза концевой фрезой для ее ввода в зону резания предварительно сверлят отверстие (рис. 2.5, *а*)*.* Фрезерование полуоткрытой плоскости паза торцевой фрезой ведут, как правило, после предварительной обработки его боковых сторон концевой фрезой. Пазы, полученные концевой фрезой, превращают обрабатываемую плоскость в открытую и позволяют использовать при торцевом фрезеровании схемы «зигзаг», «петля» и «елочка» (рис. 2.5, *б*)*.* 

Примеры типовых единичных циклов фрезерования плоскостей и пазов приведены на рис. 2.6 и 2.7.

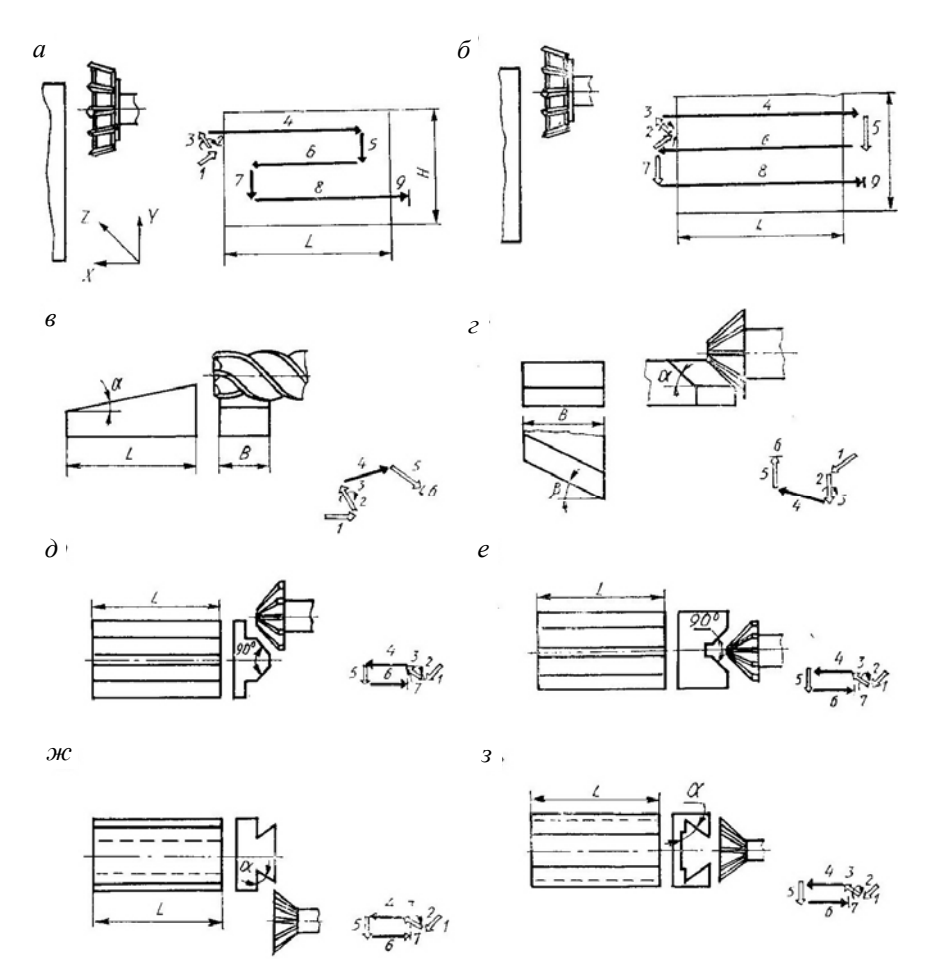

Рис. 2.6. Типовые циклы фрезерования плоскостей:

*а, б –* чернового и чистового торцевой фрезой;

*в, г –* уклона концевой и угловой фрезами;

*д, е –* граней призм угловыми фрезами;

*ж, з –* «ласточкиного хвоста» угловыми фрезами

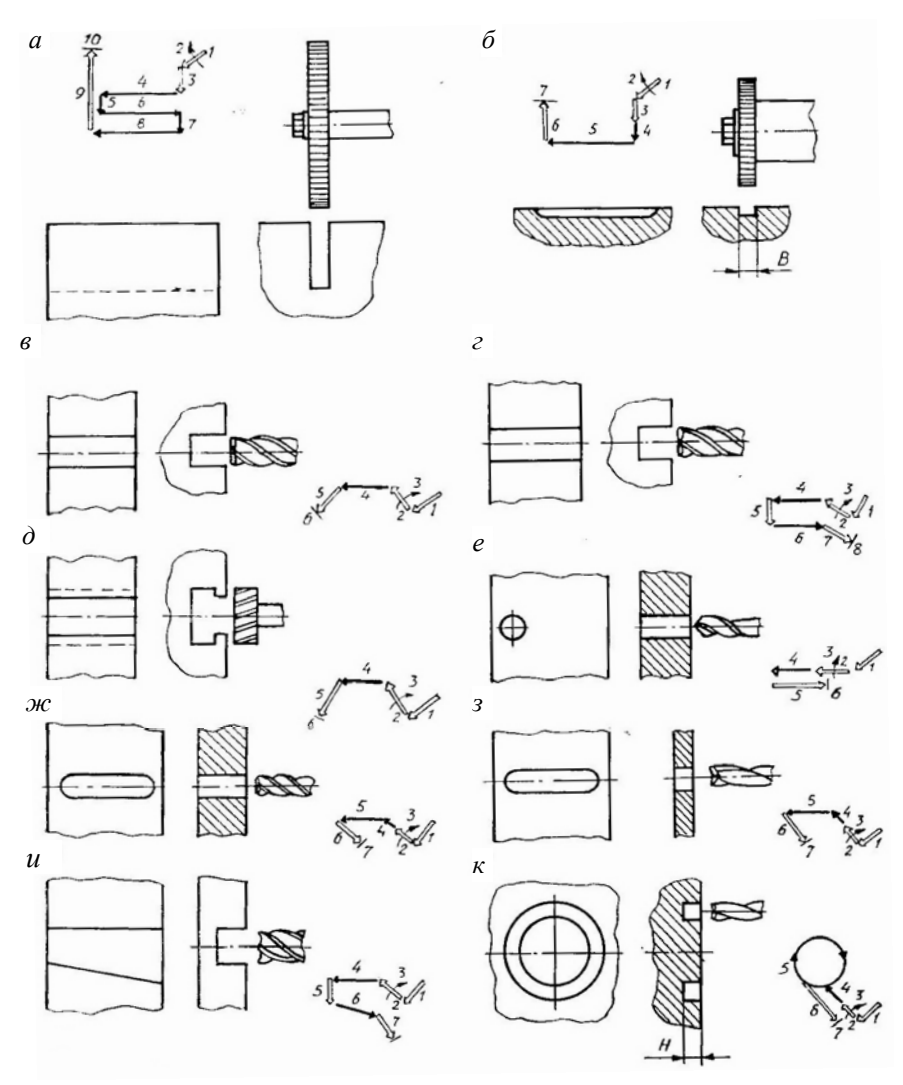

Рис. 2.7. Типовые циклы фрезерования:

*а, б –* пазов прорезными фрезами; *в–д –* Т-образного паза, вначале прямого (*в*) осевой концевой фрезой или «в разгон» (*г*), затем специальной фрезой (*д*); *е, ж –* шпоночного паза концевой фрезой с предварительным сверлением (*е*); *з –* шпоночного паза шпоночной фрезой без предварительного сверления; *и –* пазов с параллельными стенками концевой фрезой;

*к –* кольцевых пазов осевой шпоночной фрезой

**Траектории вспомогательных ходов при контурном фрезеровании.** При проектировании траектории движения инструмента следует уделять внимание методам построения вспомогательных ходов. Обработку фрезерованием внешнего контура рекомендуется начинать врезанием фрезы по касательной к нему (рис. 2.8). Участок *L*<sup>1</sup> – путь, на котором скорость холостого хода  $V_{S_{XX}}$  снижается до скорости подачи врезания *Vs*вр. На участке *L*<sup>2</sup> происходит врезание фрезы с дальнейшим снижением скорости подачи до рабочего значения  $V_{S_{\text{px}}}$ .

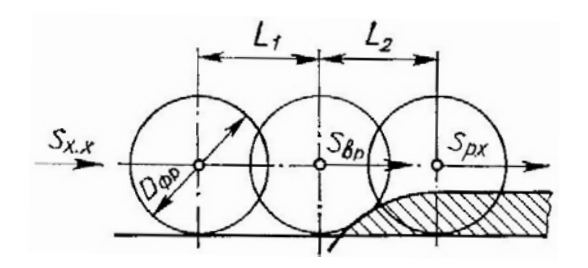

Рис. 2.8. Схема врезания фрезы для наружного контура

Врезание фрезы в припуск на внутренних поверхностях детали производится по криволинейной траектории. Наиболее благоприятной траекторией является участок окружности радиуса, при котором путь врезания примерно равен (3...4)*t* (*t* – глубина резания), рис. 2.9.

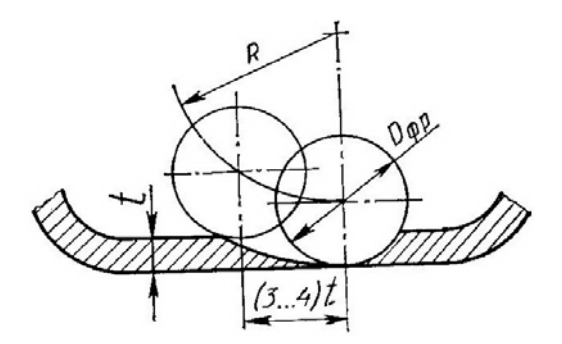

Рис. 2.9. Схема врезания фрезы в припуск на внутренних поверхностях

Наружный контур может иметь прямые, тупые и острые углы. Траекториями обвода углов при этом являются дуги окружности с радиусом, равным радиусу фрезы (рис. 2.10, *а*). Часто вместо перемещений по дуге используются дополнительные петлеобразные перемещения (рис. 2.10, *б*)*.* 

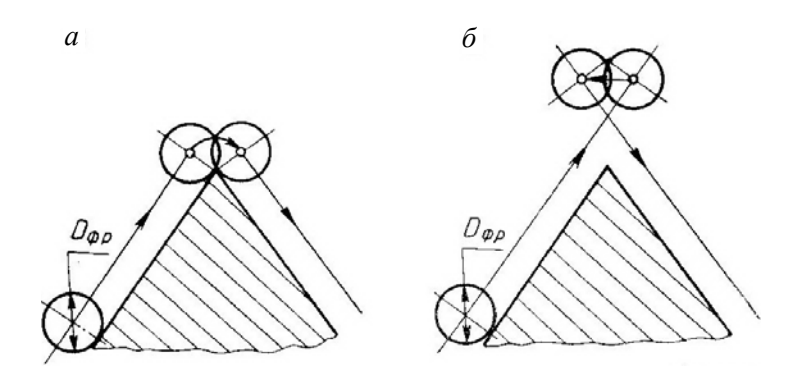

Рис. 2.10. Схемы траекторий инструмента при обходе углов

**Схемы объемной обработки.** Для определения траектории инструмента при объемной обработке используется метод сечения обрабатываемых поверхностей направляющими поверхностями одного семейства. Такими семействами являются пучки параллельных плоскостей, пучки плоскостей, проходящих через заданную ось, пучки соосных цилиндров и т. д. Пучки направляющих поверхностей выбирают с учетом координатных перемещений рабочих органов станка. Наиболее часто встречаются направляющие плоскости, параллельные одной из осей координатных плоскостей станка.

Следы пересечения обрабатываемых и направляющих поверхностей образуют линии контуров, относительно которых строятся участки траектории фрезы для проходов по строкам. На трехкоординатных фрезерных станках обработку ведут по схеме «строка» (рис. 2.11, *а*) или «зигзаг» (рис. 2.11, *б*). Расстояния между строками выбирают в зависимости от радиуса режущей части фрезы и требований к точности и шероховатости поверхности.

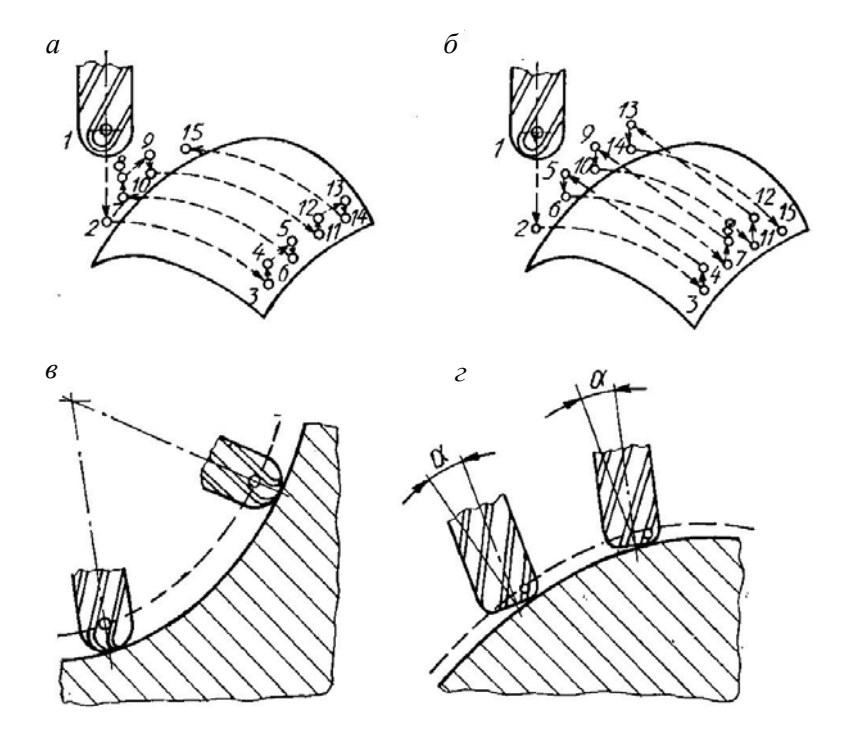

Рис. 2.11. Схемы объемной обработки поверхностей

При многокоординатной (по четырем, пяти и более координатам) обработке заготовки наряду с поступательными перемещениями меняется ориентация оси инструмента. Причем наиболее часто используются обработка поверхности с поворотом оси инструмента вокруг некоторой фиксированной точки (рис. 2.11, *в*) и обработка при некотором постоянном угле между осью инструмента и нормалью к обрабатываемой поверхности (рис. 2.11, *г*).

Приведенные основные схемы объемной обработки используются для построения траектории инструмента в различных комбинациях. Выбор варианта обработки определяется видом обрабатываемой поверхности, формой режущей части инструмента и возможностями станка.

### *2.4.3. Обработка тел вращения*

**Инструмент для обработки тел вращения.** Детали, обрабатываемые на станках с ЧПУ токарной группы, образуются цилиндрическими, коническими, сферическими и торцевыми поверхностями, на которых могут быть канавки, фаски, резьбы. Для наружной, торцевой и внутренней обработки указанных поверхностей, а также для проточки канавок и нарезания резьб используются резцы различных типов. Также обработку отверстий ведут сверлами, зенкерами и развертками.

Выбор режущего инструмента (резцов) производится в основном по общим правилам и рекомендациям, как и для универсальных станков. При автоматическом цикле обработки несколько повышены требования по стружколоманию (геометрия режущей части инструмента должна обеспечить надежное стружколомание).

**Зоны выборки и схемы их обработки.** При проектировании переходов обрабатываемая область, ограниченная контурами детали и заготовки, в зависимости от требований к чистоте и точности поверхностей детали, режущего инструмента и способа крепления заготовки на станке разделяется на отдельные зоны. Каждая зона ограничивается замкнутым контуром, состоящим из основного и вспомогательного участков. Основным считается тот участок контура зоны, который является границей траектории инструмента при обработке.

Все многообразие зон может быть представлено зонами выборки объемов металла и зонами контурной обработки детали. Зоны выборки служат для многопроходной обработки при больших съемах припуска. Они делятся на открытие, полуоткрытые и закрытые. Основной участок контура открытой зоны выборки ограничивает ее с одной стороны, полуоткрытой – с двух, а закрытой – с трех сторон.

Контурные зоны состоят из припуска на получистовую или чистовую обработку поверхностей и служат для прохода инструмента эквидистантно к участкам контура детали.

Пример разделения снимаемого припуска на открытые *1*, полуоткрытые *3*, закрытые *2* и контурные *4* зоны приведен на рис. 2.12.

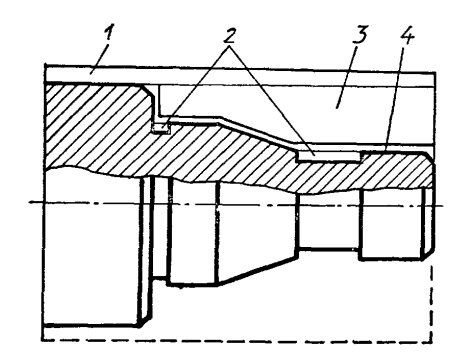

Рис. 2.12. Зоны обработки участков заготовки

При разработке траектории движения инструмента для зон выборки рекомендуются типовые схемы движения инструмента (рис. 2.13). Схема «петля» используется при обработке заготовки резцами, которые работают в одном направлении. Схема «зигзаг» применяется в основном при обработке в обоих направлениях глубоких впадин чашечными резцами.

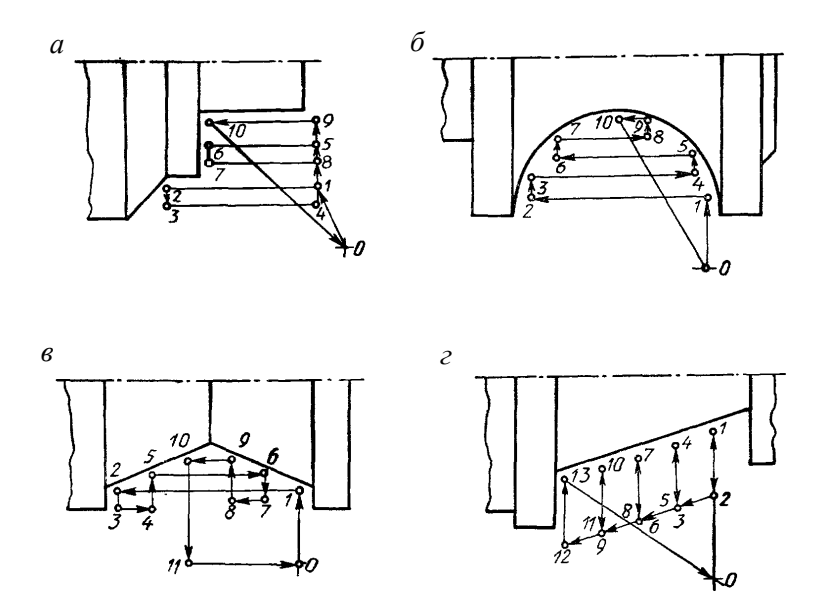

Рис. 2.13. Типовые схемы движения инструмента типа «петля» (*а*), «зигзаг» (*б*), «виток» (*в*), «спуск» (*г*)

Схема «виток» мало отличается от схемы «зигзаг», но имеет преимущество при обработке неглубоких и относительно пологих впадин чашечными резцами. Схема «спуск» предназначена для работы канавочными резцами (рис. 2.14).

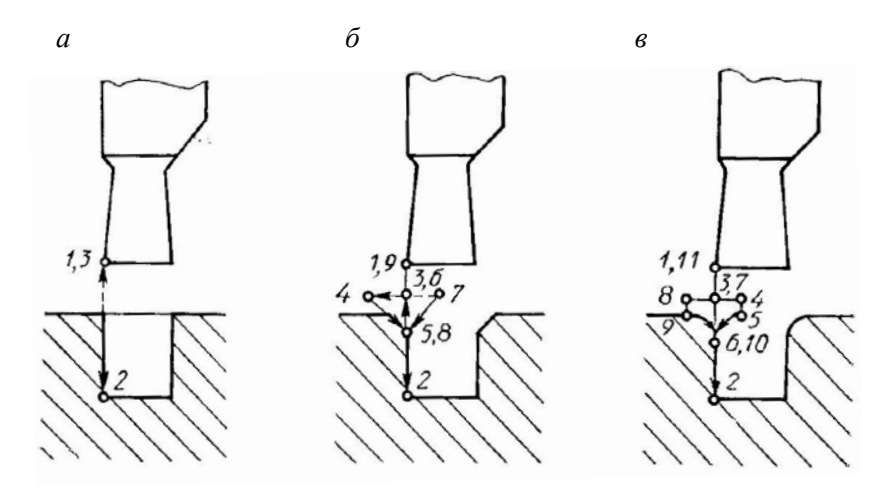

Рис. 2.14. Схемы обработки канавок: *а –* простой прямоугольной; *б –* с фасками; *в* – со скруглениями

Контурную зону составляют линии, эквидистантные к основному контуру детали. Основное назначение такой зоны состоит в формировании контура детали или в обеспечении равномерного припуска под чистовую обработку. Участки врезания и выхода резца из зоны резания при обработке контуров детали строятся так же, как и при фрезерной обработке.

Канавки сложной формы обрабатываются по типовым схемам за несколько переходов (рис. 2.15). Окончательный профиль детали получают при чистовом переходе. Критерием для выбора схемы ее обработки служит глубина канавки *h* = 0,5(*D*2 *– D*1) и ее ширина *В* (рис. 2.15, *а*). При *h* < 5 мм и *В* < 30 мм предварительную обработку ведут с продольной подачей канавочным резцом (рис. 2.15, *б*), если *В* > 30 мм – проходным резцом (рис. 2.15, *в*). При *h* > 5 мм и *В* < 30 мм применяют канавочные резцы и работают методом ступенчатого врезания (рис. 2.15, *г*). При *В* > 30 мм сначала обрабатывают канавку шириной около 10 мм, затем оставшийся материал убирают подрезным резцом (рис. 2.15, *д*, *е*). Окончательную обработку во всех случаях проводят канавочными резцами по контуру (рис. 2.15, *ж*, *з*). Аналогично обрабатывают внутренние канавки.

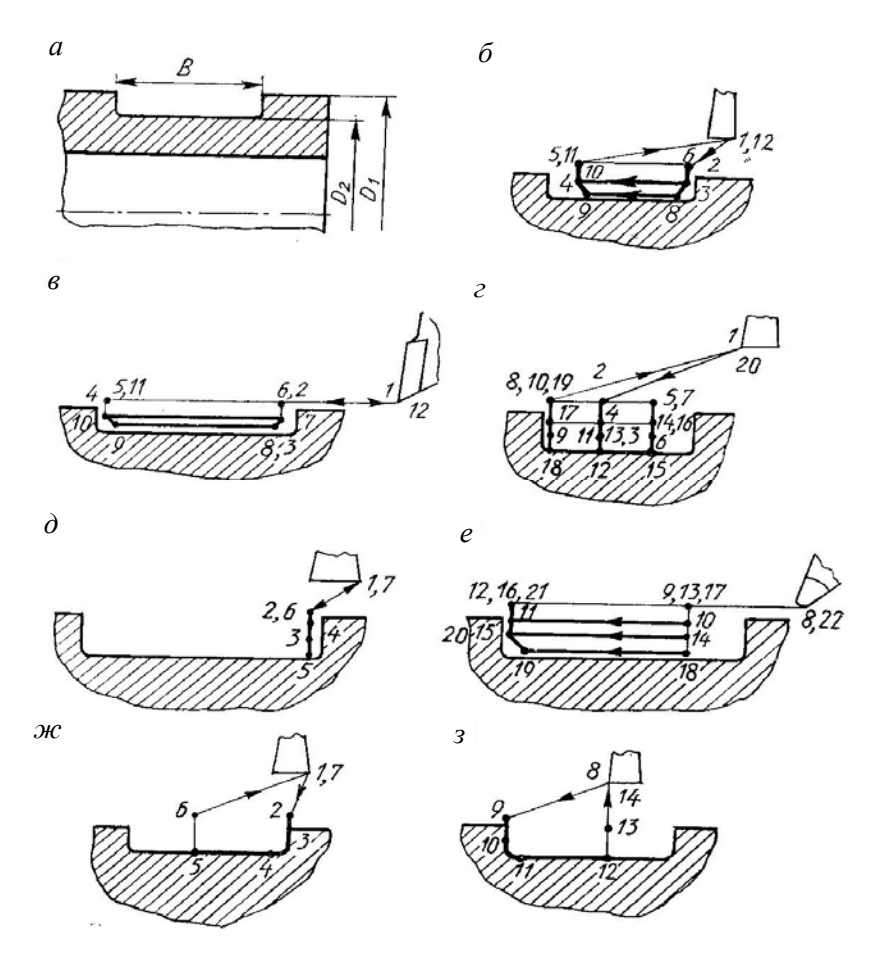

Рис. 2.15. Схемы обработки канавки сложной формы

Торцевые канавки (рис. 2.16) обрабатывают канавочными резцами.

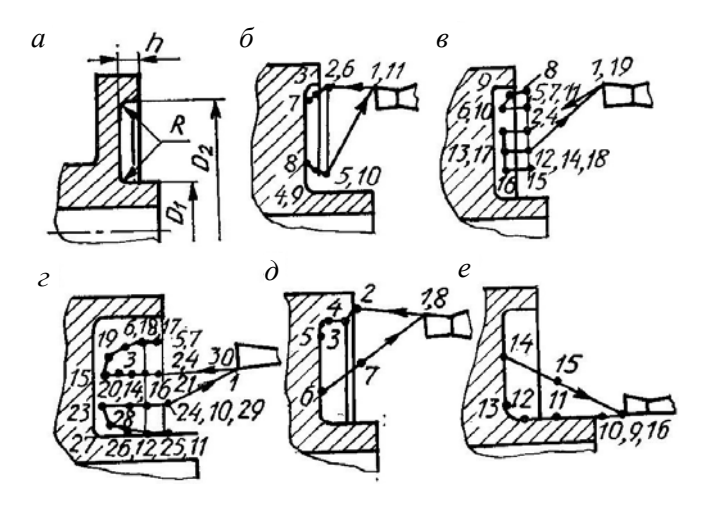

Рис. 2.16. Схемы обработки торцевых канавок

При ширине канавки  $B = 0.5(D_2 - D_1)$  < 60 мм и глубине  $h \le 3$  мм обработку ведут по схеме, представленной на рис. 2.16, *б*, если *h >* 3 мм – по схеме на рис. 2.16, *в*, *г.* Окончательную обработку торцевых канавок производят двумя резцами (отличается только положением формообразующей вершины), рис. 2.16, *д*, *е*.

**Схемы обработки винтовых поверхностей.** Современные токарные станки с ЧПУ, как правило, оснащаются датчиками углового положения шпинделя. С помощью такого датчика осуществляется синхронизация вращения шпинделя с движением подачи (линейной интерполяцией). В результате появляется возможность реализовать разнообразные схемы нарезания одно- и многозаходных цилиндрических и конических резьб, винтов различного профиля, червяков и других винтовых поверхностей.

При построении технологических схем многопроходной обработки крепежных резьб исходят из того, что форма резьбового резца соответствует профилю обрабатываемой резьбы (рис. 2.17). Обработка состоит из черновых проходов для выборки резьбовой впадины и зачистных проходов при небольшом припуске или без него.

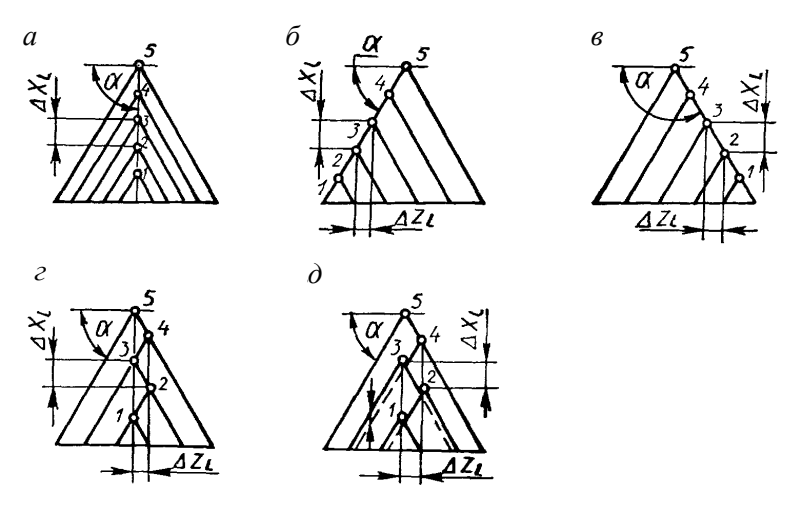

Рис. 2.17. Схемы обработки резьбы

При заглублении резца перпендикулярно к оси вращения детали (рис. 2.17, *а*) в резании участвуют одновременно две его режущие кромки. Стружка при этом имеет корытообразную форму, в результате чего повышается ее жесткость и увеличивается нагрузка на резец. Заглубление резца вдоль одной из сторон профиля (рис. 2.17, *б*, *в*) обеспечивает лучшее стружкообразование, но приводит к неравномерному изнашиванию режущих кромок (в резании участвует одна режущая кромка). При нарезании резьбы по схеме, изображенной на рис. 2.17, *г*, заглубление резца осуществляется поочередно вдоль правой и левой сторон профиля. В результате обе кромки резца изнашиваются равномерно.

Резьбонарезание с образованием зазора є между проходами (рис. 2.17, *д*) исключает трение ненагруженной кромки резца, благодаря чему значительно повышается его стойкость.

**Последовательность выполнения переходов при обработке на токарных станках с ЧПУ.** В зависимости от назначения и точности обработки поверхности детали, полученные на токарных станках, разделяют на основные и дополнительные.

К основным поверхностям относятся торцевые, цилиндрические и конические, а также поверхности с криволинейной образующей и неглубокие (до 1 мм) канавки и выточки. Их обработка производится проходными, копировальными и расточными резцами.

К дополнительным поверхностям относятся торцевые и угловые канавки, резьбовые поверхности, канавки под клиновые ремни и т. п.

Несмотря на многообразие форм обрабатываемых поверхностей, может быть установлена следующая типовая последовательность выполнения переходов:

1) центрование (если длина сверла меньше 20 мм);

2) сверление;

3) подрезание торца;

4) черновая обработка основных форм поверхностей;

5) черновая обработка дополнительных форм поверхностей;

6) чистовая обработка дополнительных форм поверхностей (может выполняться тем же инструментом, что и черновая);

7) чистовая обработка дополнительных форм поверхностей, не требующих черновой обработки;

8) чистовая обработка основных форм поверхностей.

При обработке заготовки, установленной в центрах, первые три периода следует исключить.

В приведенной типовой последовательности выполнения переходов предусматриваются и частные случаи, которые зависят как от тех или иных форм поверхностей, так и от количества режущих инструментов, которые можно разместить в револьверной головке или магазине станка с ЧПУ.

## *2.4.4. Обработка отверстий*

На сверлильно-расточных и сверлильно-расточно-фрезерных станках с ЧПУ обрабатывают главным образом крепежные отверстия небольшого диаметра и отверстия, предназначенные для базирования присоединяемых деталей (основные отверстия). Например, отверстия корпусных деталей делятся на основные, предназначенные для базирования устанавливаемых в корпусе деталей, вспомогательные (в том числе крепежные) и свободные, используемое при монтаже и ремонте. Основные отверстия могут быть гладкими или ступенчатыми, односторонними или двусторонними, иметь канавки, фаски, выточки, могут располагаться в одной плоскости или соосно в нескольких параллельных стенках.

**Схемы обработки отверстий.** Технологические переходы обработки отверстий выполняются по типовым схемам, которые имеют ряд общих признаков:

1. Большинство переходов осуществляют за один проход (многопроходные технологические переходы характерны для обработки глубоких отверстий с периодическими выводами сверла и обработки отверстий в разных стенках).

2. Траектория инструмента в пределах прохода состоит из участков рабочего и вспомогательного ходов. Рабочий ход, как правило, включает недоход, участок резания и перебег (при обработке глухих отверстий отсутствует).

3. Недоход обычно принимают равным 1–3 мм для предварительно обработанных и 5–10 мм для необработанных поверхностей.

4. Перебег зависит от размера заборного конуса инструмента и принимается на 1–3 мм больше его длины.

5. На участке резания траектория инструмента может иметь промежуточные опорные точки, которые характеризуются изменением частоты вращения шпинделя и минутной подачи либо выполнением включения, выключения или реверса вращения шпинделя.

6. Вспомогательный ход включает быстрый подвод инструмента к обрабатываемому отверстию и его возврат в исходную точку.

С учетом указанных признаков строятся типовые единичные циклы обработки отверстий (рис. 2.18). Для упрощения программирования обработки деталей, имеющих несколько одинаковых элементов, используются постоянные циклы и подпрограммы.

В общем случае постоянный цикл обработки отверстий включает:

1) быстрое позиционирование стола (при необходимости – вращение), выбор частоты и направления вращения шпинделя, включение вращения шпинделя;

2) быстрое позиционирование инструмента по оси *Z* в точку, находящуюся на расстоянии 1–3 мм от поверхности заготовки;

3) рабочий ход вдоль оси *Z* с заданной подачей до требуемой глубины отверстия (в зависимости от типа постоянного цикла движение осуществляется непрерывно или прерывисто), в конце рабочего хода может быть задана выдержка времени;

4) подготовку к возврату инструмента в исходное положение (в зависимости от типа цикла это останов шпинделя, изменение направления его вращения, фиксация его углового положения);

5) возврат инструмента в исходное положение по оси *Z* на скорости быстрого хода или на рабочей подаче (с вращением или без вращения шпинделя).

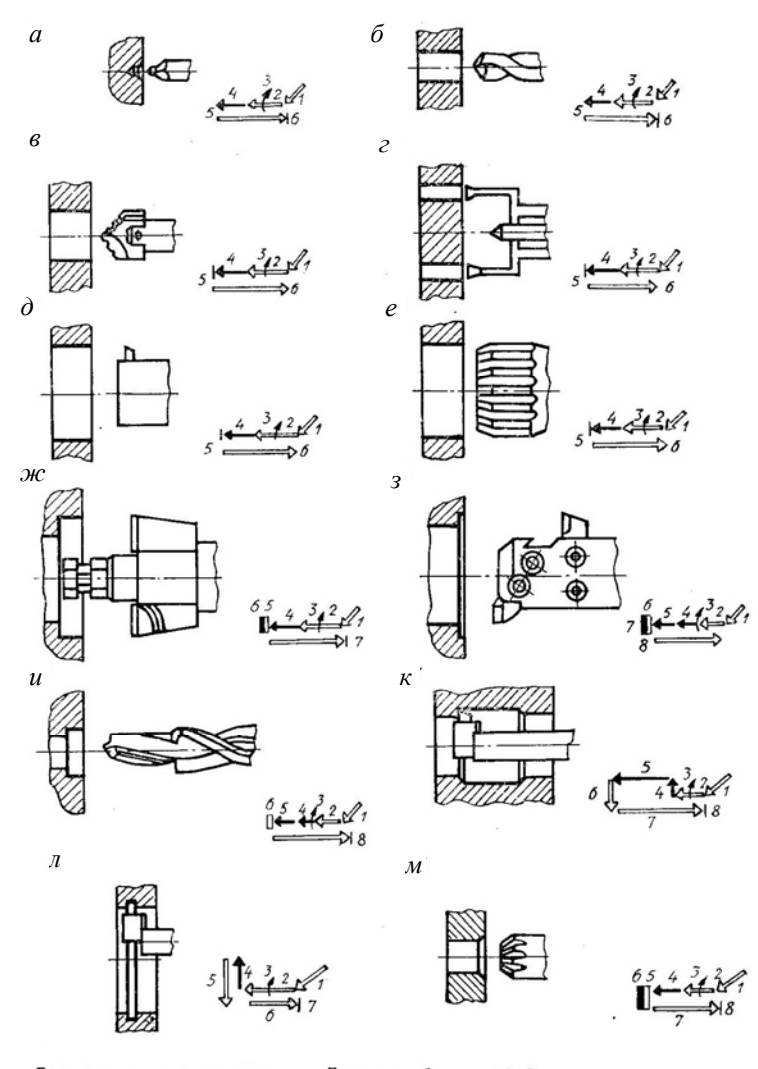

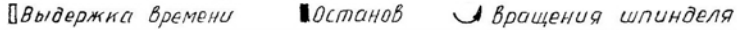

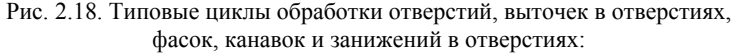

*а* – центрование; *б*, *в*, *г –* сверление спиральным, перовым, кольцевым сверлом; *д* – растачивание; *е* – развертывание; *ж* – растачивание выточки с подрезкой торца; *з* – растачивание с подрезкой торца выточки; *и* – обработка ступенчатых отверстий комбинированным сверлом: *к* – растачивание занижения в отверстии; *л* – растачивание канавки; *м* – зенкование фаски

Наиболее часто применяются следующие постоянные циклы: сверление (рис. 2.19, *а*);

центрование или подрезка с выстоем в конце рабочего хода (рис. 2.19, *б*);

глубокое сверление с выводом сверла в исходную позицию после каждого шага образования отверстия (рис. 2.19, *в*);

нарезание резьбы метчиком (рис. 2.19, *г*);

растачивание (развертывание) сквозных отверстий с отводом инструмента в исходное положение на рабочей подаче (рис. 2.19, *д*);

растачивание сквозных отверстий с выстоем инструмента в конце рабочего хода и быстрым отводом в исходное положение (рис. 2.19, *е*);

растачивание с выстоем инструмента в конце рабочего хода и отводом в исходное положение на рабочей подаче (рис. 2.19, *ж*).

На станках с микропроцессорными системами ЧПУ указанные постоянные циклы реализуются, как правило, в виде подпрограмм.

**Последовательность переходов при обработке отверстий.** Последовательность переходов при обработке отверстий выбирают с учетом ряда факторов:

конфигурации отверстий;

допустимых отклонений формы и относительного положения осей отверстий;

числа групп одинаковых отверстий;

возможностей станка с ЧПУ.

Последний фактор при этом характеризуется точностью и продолжительностью позиционирования стола, его поворота, смены инструмента, а также числом позиций револьверной головки или магазина инструментов.

Типовые переходы обработки крепежных отверстий и основных отверстий корпусных деталей с указанием их последовательности приведены в табл. 2.1 и 2.2.

Общую последовательность выполнения переходов для всей совокупности обрабатываемых отверстий в каждом конкретном случае выбирают, исходя из допусков на межцентровые расстояния, а также из условия сведения до минимума времени на вспомогательные перемещения и смену инструментов. В связи с этим различают два основных варианта обработки отверстий.

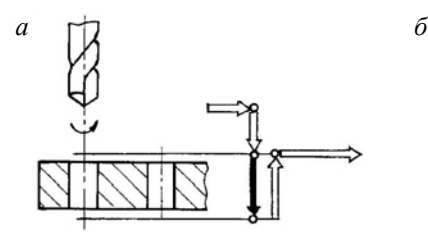

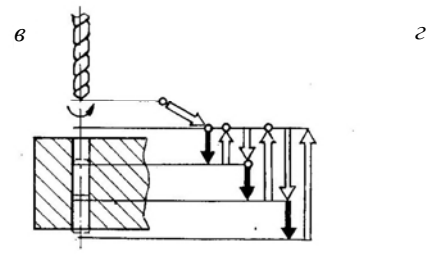

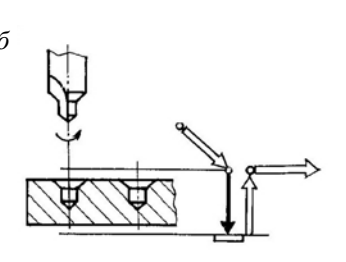

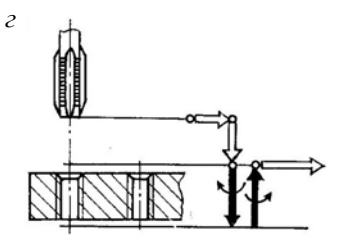

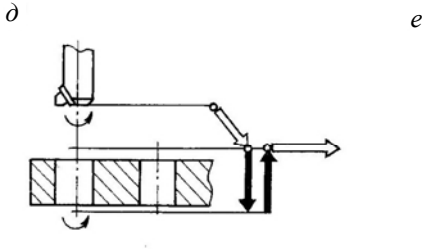

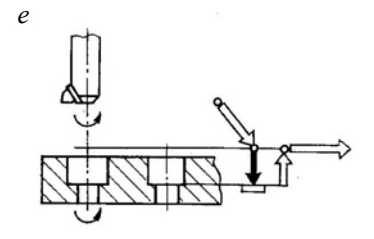

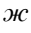

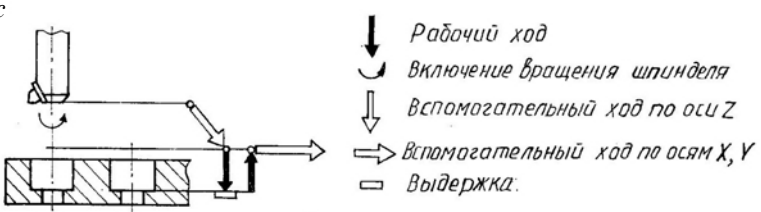

Рис. 2.19. Схемы постоянных циклов

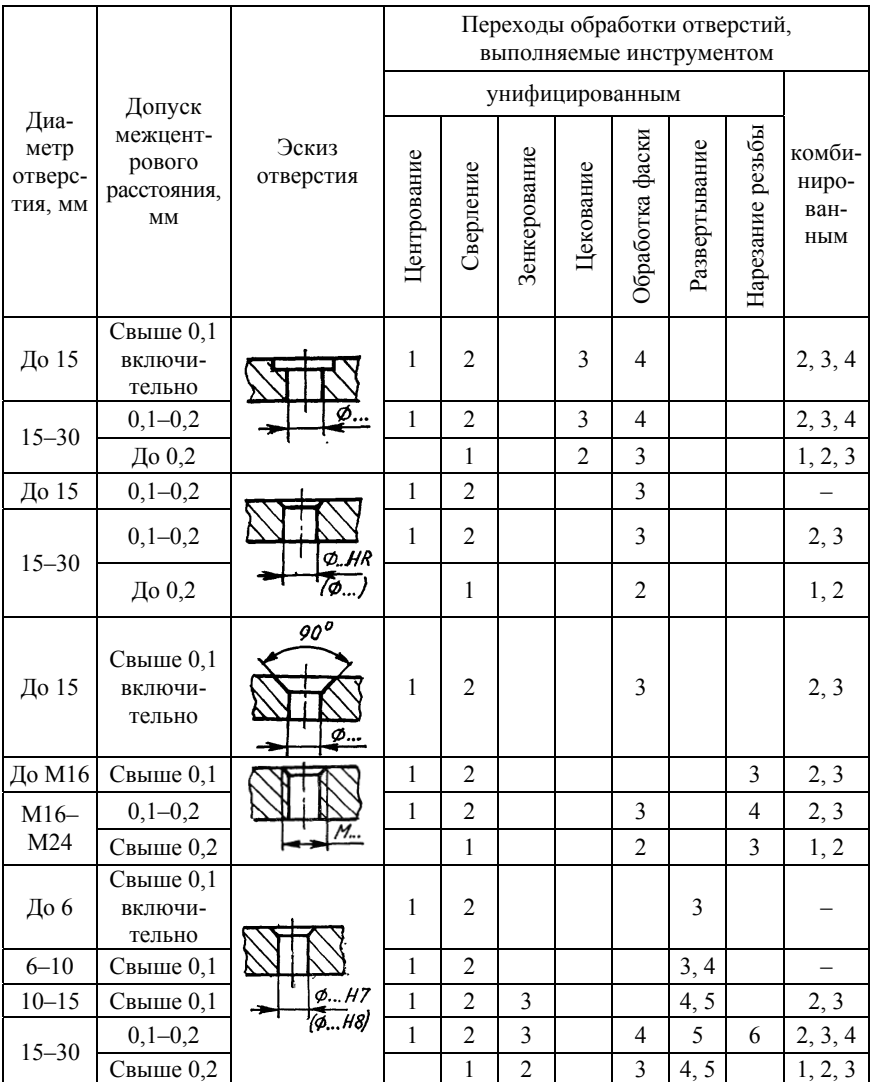

## Типовые переходы обработки основных отверстий с низкой точностью расположения

## Таблина 2.2

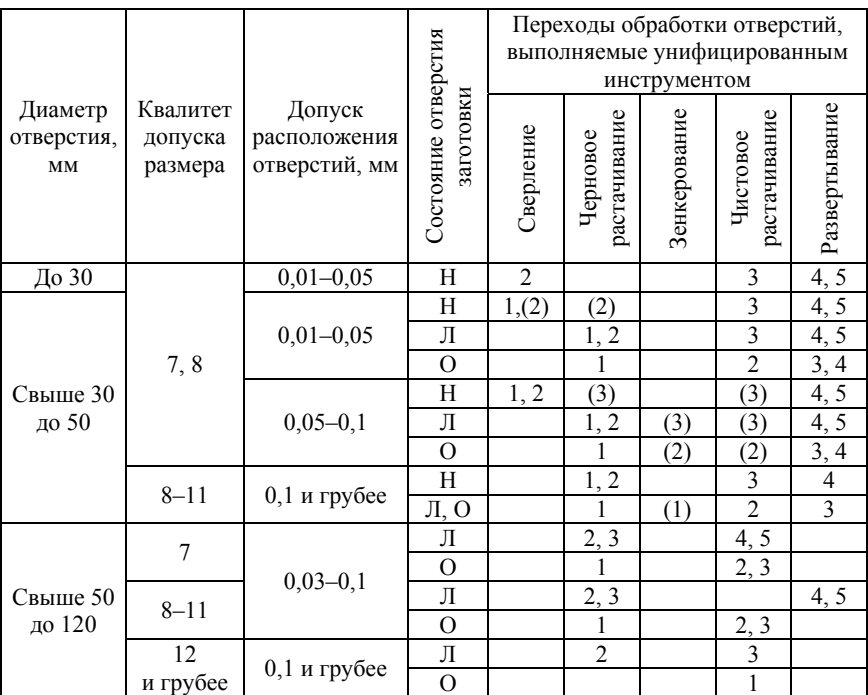

## Типовые переходы обработки основных отверстий корпусных деталей на станках с ЧПУ

По первому варианту (параллельная обработка) одним инструментом обрабатываются все одинаковые отверстия в стенке детали, затем производится смена инструмента и цикл повторяется. После этого деталь поворачивается для обработки отверстий с другой ее стороны.

По второму варианту (последовательная обработка) каждое отверстие обрабатывается полностью по всем переходам, после чего производится позиционирование стола для обработки следующего отверстия. Когда завершается обработка всех отверстий на одной стороне, деталь поворачивается для обработки отверстий с другой ее стороны.

От варианта обработки отверстий существенно зависит переменная доля времени обработки, которая складывается из продолжительности позиционирования инструментов над отверстиями и времени смены инструментов.

При параллельной обработке переменная доля времени

$$
\tau_{\rm I} = \sum_{i=1}^{N} t_{\rm cmi} + M \sum_{j=1}^{M} t_{\rm noaj}.
$$

При последовательной

$$
\tau_{II} = M \sum_{i=1}^{N} t_{\text{cmi}} + \sum_{j=1}^{M} t_{\text{no3}j},
$$

где *N* – число инструментов;

*М* – число отверстий;

 $t_{\text{cmi}}$  – продолжительность смены *i*-го инструмента (*i* = 1, 2, ..., *N*); *t*поз*j* – продолжительность позиционирования инструмента над *j*-м отверстием (*j* = l, 2, ..., *M*).

Так как

$$
\tau_{II} - \tau_{I} = (M - 1) \left( \sum_{i=1}^{N} t_{\text{cmi}} - \sum_{j=1}^{M} t_{\text{noj}} \right),
$$

можно заключить, что параллельная обработка производительнее при условии, что суммарное время смены инструментов больше, чем продолжительность их позиционирования. Обработку одинаковых отверстий с небольшим числом переходов (крепежные отверстия) ведут, как правило, по первому варианту. При обработке отверстий с жесткими допусками на межцентровые расстояния окончательные переходы (зенкерование, развертывание, нарезание резьбы) выполняют по второму варианту. Последовательная обработка осуществляется также для основных отверстий, требующих большого числа переходов (отверстия сложной формы и высокой степени точности).

Последовательность позиционирования определяется из условия сведения к минимуму длины пути обхода. При этом учитывается характер перемещений исполнительного органа раздельно по осям или одновременно по двум или трем осям.

## **2.5. Последовательность выполнения переходов при изготовлении корпусных деталей на многооперационных станках с ЧПУ**

Порядок выполнения переходов при обработке деталей на станках с ЧПУ типа «обрабатывающий центр» принципиально не отличается от порядка выполнения переходов на станках с ручным управлением. Его характеризуют лишь большое количество переходов и возможность обработки детали за один установ.

При обработке корпусных деталей рекомендуется следующая последовательность переходов:

1) фрезерование (черновое, получистовое, чистовое) наружных поверхностей торцевыми фрезами;

2) сверление (рассверливание) в сплошных стенках сквозных и глухих основных отверстий диаметром свыше 30 мм;

3) фрезерование пазов, отверстий, окон, карманов, выборок концевыми фрезами;

4) фрезерование полуоткрытых и закрытых плоскостей, перпендикулярных к оси шпинделя, торцевыми и концевыми фрезами;

5) черновое растачивание и зенкерование основных отверстий в сплошных стенках расточными резцами и зенкерами;

6) фрезерование и растачивание канавок, фасок и выточек в основных отверстиях концевыми, угловыми, дисковыми и другими фрезами, канавочными и фасочными резцами, зенковками;

7) фрезерование пазов и выемок на наружных, внутренних и необрабатываемых поверхностях концевыми и шпоночными фрезами;

8) обработка крепежных и других вспомогательных отверстий диаметром свыше 15 мм (сверление, рассверливание, зенкерование, зенкование, нарезание резьбы);

9) фрезерование фасок угловыми фрезами;

10) чистовое фрезерование открытых плоскостей торцевыми фрезами;

11) обработка точных поверхностей основных отверстий (растачивание, развертывание);

12) обработка точных и точно расположенных отверстий малого размера (под базовые штифты, втулки и т. п.) сверлами, расточными резцами, развертками;

13) обработка точных и точно расположенных дополнительных поверхностей (канавок, выемок, уступов) расточными резцами, дисковыми трехсторонними фрезами;

14) обработка выемок, пазов, карманов, прорезей, несимметричных относительно отверстия, дисковыми и концевыми фрезами, фасонными канавочными, фасочными, угловыми и расточными резцами;

15) обработка фасок и других поверхностей, сопряженных с основными отверстиями, дисковыми и угловыми фрезами, канавочными и фасочными резцами;

16) обработка крепежных и других неответственных отверстий малого диаметра (центрование, сверление, зенкование, зенкерование и нарезание резьбы).

Обработку корпусных деталей при высоких требованиях к точности ведут в несколько иной последовательности. Вначале фрезеруют плоские поверхности, затем обрабатывают точные основные отверстия на всех сторонах детали, далее – крепежные и другие неосновные отверстия. Такая последовательность выполнения переходов приводит к уменьшению зависимости точности обработки от температурных деформаций элементов технологической системы (в первую очередь станка).

На станках, оснащенных программно-управляемым плансуппортом, все переходы растачивания отверстий, обработки их торцов и канавок выполняются одной расточной оправкой. При этом изменение положения расточной оправки относительно оси ее вращения осуществляется по программе.

## **2.6. Выбор технологической оснастки для станков с ЧПУ**

Эффективность использования станков с ЧПУ во многом зависит от правильного выбора станочных приспособлений, режущего и вспомогательного инструмента, средств настройки режущего инструмента на размер.

При механической обработке заготовок на станках с ЧПУ, как и на универсальных станках, ориентация (базирование) заготовки относительно станка и режущего инструмента выполняется станочными приспособлениями, причем приспособления для станков с ЧПУ имеют ряд особенностей:

1. Более высокие точность и жесткость обеспечивают требуемую точность обработки детали при максимальном использовании мощности станка.

2. Жесткая фиксация заготовок исключает их вибрации при обработке.

3. Точная ориентация детали обеспечивается относительно начала координат станка.

4. Быстрая переналадка установочных и зажимных элементов осуществляется при переходе на обработку новой партии изделий.

5. Механизация зажимных приспособлений способствует сокращению вспомогательного времени на смену заготовок.

В приспособлениях к станкам с ЧПУ элементы для ориентации и направления инструмента или борштанг (кондукторные или направляющие втулки) не применяются. При этом используются простые установочно-зажимные приспособления: угольники, тиски, поворотные и делительные стойки и т. д. Наиболее целесообразно применять системы переналаживаемых приспособлений: универсальных, универсально-сборных, специализированных. Для зажима детали рекомендуется использовать универсальные гидравлические зажимные устройства.

При полном базировании приспособлений на столе станка без дополнительной его выверки значительно сокращается подготовительно-заключительное время, связанное со сменой приспособлений. Поэтому для полного и точного базирования приспособления должны иметь базирующие элементы, соответствующие посадочным местам станков.

При наличии на столе станка продольных и поперечных пазов приспособление базируется с помощью установочных шпонок или штырей. При продольных пазах и центральном отверстии приспособление базируется по центральному отверстию и продольному пазу с помощью двух штырей. Если на столе станка имеются только продольные пазы, приспособление базируется с помощью двух шпонок. При отсутствии поперечного паза или отверстия на столе станка жестко закрепляют накладные плиты с пазами и сеткой отверстий или с сеткой пазов и сеткой отверстий. Ориентация приспособления относительно нулевой точки осуществляется по установочному штырю или отверстию.

Существенное влияние на сокращение простоев станков с ЧПУ, связанных с заменой режущего инструмента и его поднастройкой, оказывает конструкция вспомогательного инструмента (приспособления для установки и закрепления режущего инструмента). Он должен обеспечивать возможность регулирования длины режущего инструмента, а также быструю его замену.

В качестве вспомогательного инструмента для установки в шпинделе станка сверл, зенкеров, разверток, метчиков, борштанг используются переходные втулки, патроны и оправки. Последние применяются как с цилиндрическими, так и с коническими хвостовиками. В качестве вспомогательного инструмента для токарных станков с ЧПУ используются державки различных видов, устанавливаемые на револьверных головках или поперечных суппортах. Наиболее часто применяются державки с цилиндрическими хвостовиками и хвостовиками с направляющими типа «ласточкин хвост».

## **3. КОДИРОВАНИЕ УПРАВЛЯЮЩИХ ПРОГРАММ**

## **3.1. Структура управляющих программ**

Исходными данными при подготовке УП являются рабочий чертеж детали и технологическая карта. Текст готовой УП либо записывается на программоноситель, либо вводится в устройство ЧПУ с помощью клавиатуры и переключателей на пульте управления. От способа ввода УП в систему ЧПУ зависит только вид документа, на котором фиксируются результаты программирования.

Запись программы обработки осуществляется кадрами переменной длины, которые содержат информацию о технологических условиях обработки, длине перемещения и вспомогательных функциях. Порядок кадров определяется последовательностью обработки. Кадр состоит из информационных слов (команд), которые включают числовую информацию и символ, определяющий вид информации. При адресном способе задания символ предшествует числовой информации и выражает определенную операцию обработки информации по изготовлению детали. Для представления информации используются коды ISO или EIA.

Значения символов адресов и управляющих символов, используемых при разработке управляющих программ, представлены в табл. 3.1 и 3.2.

Таблица 3.1

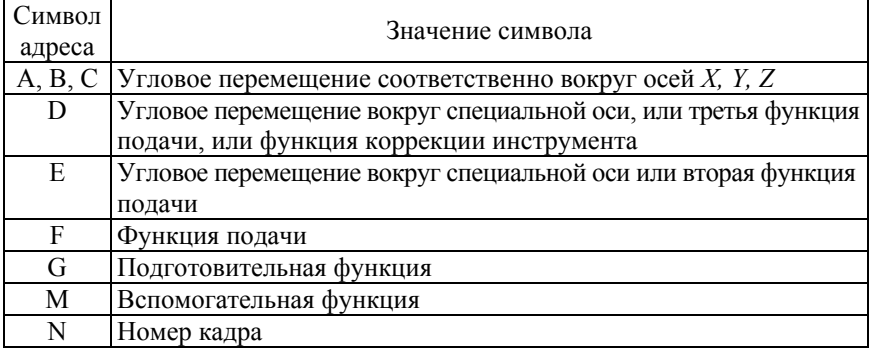

#### Значения символов адресов

# Окончание табл. 3.1

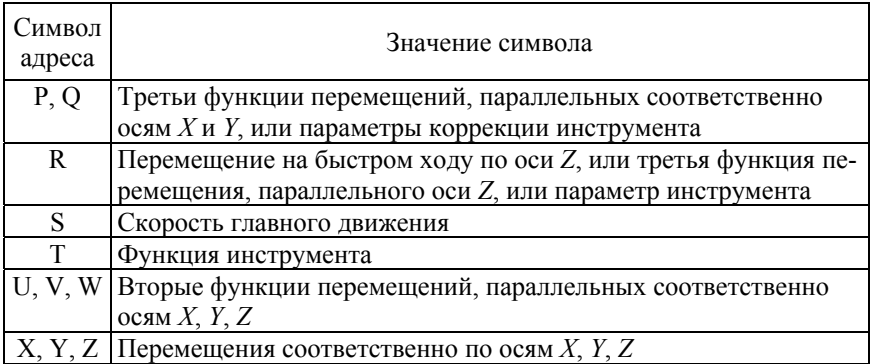

# Таблица 3.2

# Значения управляющих символов и знаков

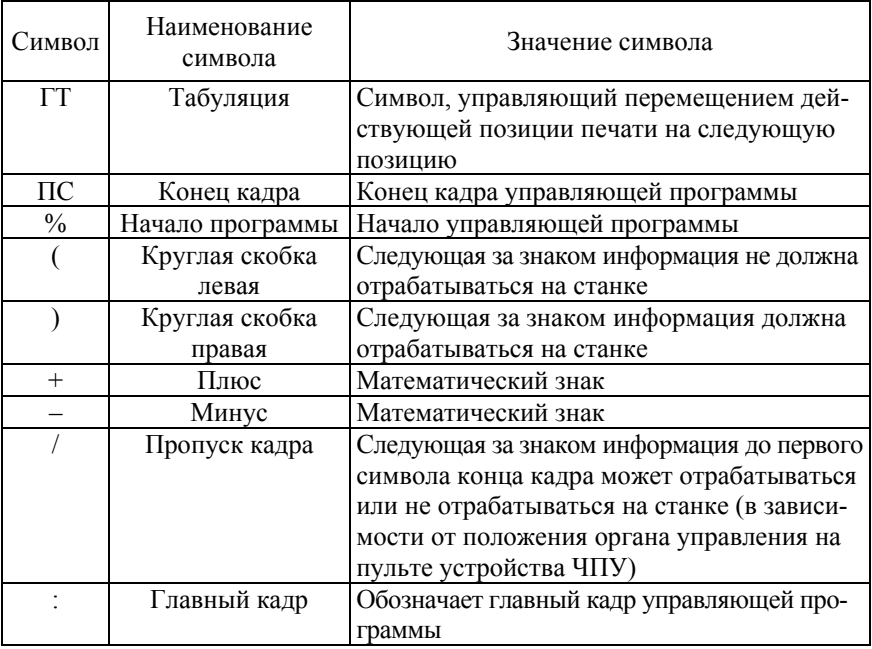

Управляющую программу рекомендуется составлять таким образом, чтобы в кадре записывалась только изменяющаяся по отношению к предыдущему кадру информация. Каждая УП должна начинаться символом начала программы (% – для ISO или STOP – для EIA), после которого следует символ конца кадра, а затем кадр с соответствующим номером. Информация, расположенная до символа начала программы, а также в круглых скобках, устройством ЧПУ не воспринимается. Внутри скобок не должны применяться символ начала программы и символ главного кадра. После символа начала программы обязательно указывается числовая информация – номер УП, затем символ конца кадра. Номер управляющей программы чаще всего находится в пределах от 1 до 999.

В состав управляющей программы могут входить основная УП и подпрограммы. При размещении на одном носителе нескольких управляющих программ перед символом начала программы в основной программе допускается записывать еще один символ начала программы, например: % % .

Перед символом начала программы может быть записана любая информация, не содержащая этого символа (примечание по наладке станка, различные идентификаторы программы и т. п.).

Управляющая программа должна заканчиваться символом конца программы или символом конца информации.

**Состав кадра**. Кадр включает номер кадра, одно или несколько информационных слов и знак конца кадра (ПС). Последовательность расположения информации в кадре программы называется форматом кадра. Формат определяет структуру кадра для конкретного станка с ЧПУ. Слово «Номер кадра» служит для обозначения элементарного участка УП, является вспомогательной информацией и должно всегда стоять в начале кадра. Последовательность остальных слов, содержащихся в кадре, может быть произвольной. Однако для удобства написания и отладки УП информационные слова в кадре рекомендуется записывать в приведенной последовательности: слово (слова) «Подготовительная функция»; слова «Размерные перемещения», которые рекомендуется записывать в последовательности символов: X, Y, Z, U, V, W, P, Q, R, A, B, C; слова «Параметр интерполяции или шаг резьбы» I, J, K; слово (слова) «Функция подачи»; слово «Функция главного движения»; слово (слова) «Функция инструмента»; слово (слова) «Вспомогательная функция».

Например: N20 G0 X100 Y200 M3 ПС Номер кадра Слова Конец кадра

Номер кадра задается адресом N и целым десятичным числом. Рациональна последовательная нумерация кадров. Однако допускаются любые переходы номеров и должна соблюдаться только их неповторяемость в пределах одной УП. При нумерации вставляемых в программу в процессе ее редактирования новых кадров во избежание ранее установленной последовательности их номеров практикуется запись новых кадров с использованием более высоких разрядов десятичных чисел. В главном кадре программы вместо адреса N предусмотрена запись символа «:».

Программное слово кадра состоит из буквы адреса и нескольких цифр, означающих содержание слова.

Например:  $X - 1250$ Адрес Содержание слова

В состав кадра могут входить слова разной длины, однако при этом необходимо записывать только те цифры, которые несут информацию. Например, кадр со словами постоянной длины

#### N0010 G00 X000500 T01 M03

и переменной длины

#### N10 G0 X500 T1 M3.

Знак «+» записывать не обязательно. Вся информация о длине пути без знака считается положительной. Место записи знака – между буквой адреса и первым числом. Знак «–» записывается всегда.

При необходимости в программе могут быть обозначены кадры, которые при считывании пропускаются. Эти кадры помечаются специальным знаком «/».

В пределах кадра могут содержаться также специальные знаки «\*», «,» и сочетания букв «ПС», «CR», «SR», «HT», которые означают для конкретной системы ЧПУ выполнение определенных команд: возврат каретки; интервал; начало программы; конец кадра и т. д.

## **3.2. Подготовительные и вспомогательные функции**

Подготовительные функции определяют режим работы устройства ЧПУ (задаются адресом G и двухзначным десятичным числом). В общем случае все подготовительные функции делят на группы: команды, определяющие характер перемещения; команды задания единиц скорости резания и подачи; команды выбор плоскостей интерполяции; команды коррекции режущих инструментов; команды перемещения и положения заготовки в процессе обработки и др. В прил. А приведено назначение некоторых G-функций, используемых для программирования систем ЧПУ SINUMERIK. Неуказанные (резервные) коды предназначены для индивидуального использования по усмотрению разработчика устройства ЧПУ.

Большинство подготовительных функций действуют до тех пор, пока они не заменяются или не отменяются другой функцией из той же группы. Однако некоторые из них (например, G4, G8, G9, G63, G92 и др.) действуют только в том кадре, в котором указаны. Подготовительные функции записываются в кадре в порядке возрастания их кодовых номеров. В одном кадре не может быть более одной подготовительной функции из каждой группы.

Вспомогательные функции M предназначены для сообщения соответствующих команд исполнительному органу станка или устройству ЧПУ. Часть M-функций имеет предопределенное назначение (прил. Б). Свободные M-функции используются для управления вспомогательными устройствами (для управления цикловой электроавтоматикой). Диапазон значений этих функций от 0 до 9999 9999.

Большинство вспомогательных функций являются приоритетными при отработке конкретного кадра УП, т. е. выполняются до начала перемещений, запрограммированных в этом же кадре. Их действие заканчивается после отмены команды или замены на команду аналогичного назначения. Имеются, однако, вспомогательные функции, которые выполняются после отработки заданных в кадре перемещений (например, M0, M1, M2, M5, M9, M20, M30 и др.). В каждом кадре программы в порядке возрастания кодовых номеров может быть записано несколько команд различным исполнительным органам станка или устройству ЧПУ.

Функция подачи F определяет результирующую скорость подачи рабочего органа станка. Единица измерения скорости подачи задается соответствующей подготовительной функцией (прил. А).

Команда под адресом S определяет значение либо скорости резания (если используется подготовительная функция G96), либо частоты вращения шпинделя (если используется G97).

Функция инструмента T предназначена для выбора инструмента. Различные положения режущих кромок инструмента в системе координат станка задаются с помощью коррекции инструмента D.

Дополнительная функция H в системах ЧПУ SINUMERIK используется для передачи информации на программируемый логический контроллер (PLC), чтобы обеспечить определенные переключения входов и выходов при реализации циклов электроавтоматики.

Адреса G, M, H могут быть использованы в одном кадре не более 10 раз.

Различают модальные и покадровые адреса. *Модальными* называются адреса, которые сохраняют свою значимость на протяжении программы до тех пор, пока по тому же адресу не будет запрограммировано новое значение. Адреса, которые сохраняют свое значение только в кадре, в котором они были запрограммированы, называют *покадровыми*.

При программировании систем ЧПУ с большим количеством осей и шпинделей используют расширенные адреса. Такой адрес состоит из буквенного символа (S, M, T и т. д.), расширения (например, номер шпинделя) и цифрового значения, присвоенного с помощью символа "=", например, S2=540 (для второго шпинделя частота вращения равна 540 об/мин).

Для адресов M, H, S, T, а также для команд SPOS и SPOSA, которые относятся к позиционированию мастер-шпинделя, расширение может быть в виде переменной. При этом идентификатор переменной записывается в квадратной скобке, например, T[SPIND]=5 (предварительный выбор инструмента для шпинделя, номер которого зафиксирован в переменной SPIND).

В качестве расширения используют также имя оси, которое заключают в квадратную скобку. Такие адреса называют адресами с осевым расширением, например, F[W]=500 (подача по оси W).

### **3.3. Кодирование размерных перемещений**

## *3.3.1. Задание перемещений в абсолютных координатах и приращениях. Линейная интерполяция*

Слова «Размерное перемещение» предназначены для задания геометрической информации и записываются в кадре с использованием следующих адресов: X, Y, Z, U, V, W, P, Q, R, I, J, K, A, B, C, D, E. Все размерные перемещения могут задаваться в абсолютных значениях или приращениях. Способ задания определяется одним из следующих слов «Подготовительная функция»: G90 – «Абсолютный размер»; G91 – «Размер в приращениях».

Числа, стоящие после слов «Размерные перемещения», означают либо координаты опорных точек траектории инструмента – абсолютные размеры, либо перемещения координат этих точек – размеры в приращениях. Размеры записываются целыми числами с учетом дискретности их задания для конкретных устройств ЧПУ.

При формообразовании детали траектория инструмента может включать участки перемещений на быстром ходу, а также участки линейной, круговой и параболической интерполяции, которые обрабатываются на рабочей подаче. Характер перемещения рабочего органа задается в кадре соответствующей подготовительной функцией G0 (быстрое позиционирование), G1 (линейная интерполяция, G2, G3 (круговая интерполяция), G6 (параболическая интерполяция), если она была запрограммирована перед этим с адресами размерных перемещений (*X*, *Y*, *Z* и т. п.).

В связи с тем что начальная точка каждого из участков траекторий режущего инструмента (за исключением начального) является одновременно и конечной точкой предыдущего участка, в кадрах УП задается только информация о конечных точках.

При программировании кроме координат опорных точек траектории необходимо задавать плоскости системы координат, в которых осуществляется обработка. Плоскость выбирают в начале управляющей программы.

Выбор плоскости осуществляется соответствующими G-командами. Плоскость *XY* задается командой G17, плоскость XZ – командой G18, плоскость *YZ* – командой G19. При фрезеровании (рис. 3.1, *а*) ось *Z* является осью вращения инструмента, а плоскостью, в которой осуществляется интерполяция, является плоскость *XY* (G17).

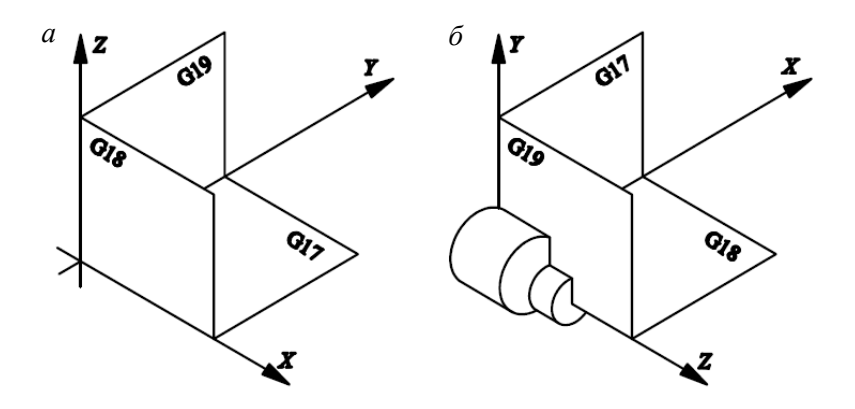

Рис. 3.1. Схема выбора плоскости обработки при фрезеровании (*а*) и точении (*б*)

При токарной обработке (рис. 3.1, *б*) ось *Z* является осью вращения заготовки. Формообразование детали (интерполяция) производится в плоскости *XZ* (G18).

Сверление и фрезерование на торце заготовки производится в плоскости *XY* (G17), а на образующей цилиндра – в плоскости *YZ* (G19).

Позиционирование (перемещение по прямой линии на скорости быстрого хода) задается в кадре подготовительной функцией G0 и координатами конечной точки перемещения под соответствующими адресами в абсолютных размерах (G90) или приращениях (G91).

При задании позиционирования в абсолютных размерах (рис. 3.2, *а*) знаки («+» или «–») координат опорных точек зависят от квадранта системы координат. Например, в первом квадранте все абсолютные размеры являются положительными, во втором размеры по *X* берутся со знаком «–», по *Z* – со знаком «+» и т. д. При задании позиционирования в приращениях (рис. 2.2, *б*) знаки «+» или «–» показывают направление перемещения из одной опорной точки траектории в другую.

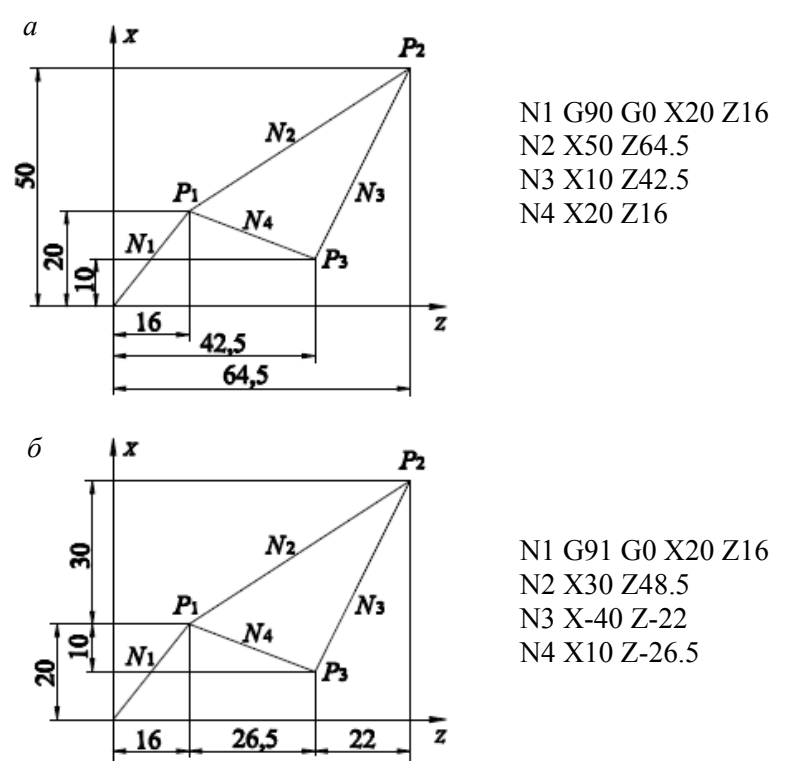

Рис. 3.2. Схема задания перемещений в абсолютных координатах (*а*) и приращениях (*б*)

При отработке кадра с функцией G0 движение рабочих органов станка начинается одновременно по всем заданным осям. Поэтому скорости и направление движения запрограммированной точки инструмента относительно заготовки зависят от приращений координат. Фактически скорость быстрого хода определяется осью, вдоль которой происходит большая часть траектории.

Для задания линейной интерполяции (перемещение по прямой с запрограммированной скоростью) в кадре должны быть указаны:

подготовительная функция G1;

координаты конечной точки интерполяции под соответствующими адресами, заданные в абсолютных размерах (G90) или в приращениях (G91);

скорость подачи под адресом F.

Например, перемещение из точки  $p_1$  в точку  $p_2$  (рис. 3.2) со скоростью 60 мм/мин запишется:

в абсолютных размерах:

N10 G90 G1 X50 Z64.5 F60;

приращениях

N10 G91 G1 X30 Z48.5 F60.

Некоторые устройства ЧПУ имеют расширенные возможности в программировании интерполяции. Например, в устройстве ЧПУ "SINUMERIK 840D" кроме функций G90 и G91 для задания системы отсчета размерных перемещений используются команды, которые действуют в пределах одного кадра УП:

X=AC(…) Y=AC(…) Z=AC(…) – конечная точка интерполяции задана в абсолютных координатах;

 $X=IC(...)$   $Y=IC(...)$   $Z=IC(...)$  – конечная точка интерполяции задана в приращениях.

### *3.3.2. Задание положения опорных точек в полярных и цилиндрических координатах*

Для определения координат опорных точек кроме декартовых координат могут использоваться полярные и цилиндрические координаты.

Полярные координаты используются, если на чертеже детали размеры задаются в обозначениях углов и радиусов.

Программирование в полярных координатах осуществляется в следующей последовательности: сначала отдельным кадром задается полюс полярной координаты, затем в очередном кадре программируется перемещение по полярной координате.

Полюс задается по одному из следующих вариантов:

G110 (или G111, или G112) X… Y… Z…,

или G110 (или G111, или G112) X=IC(…) Y=IC(…) Z=IC(…),

или G110 (или G111, или G112) AP=… RP=…,

или G110 (или G111, или G112) AP=IC(…) RP=…,

где G110 – указание полюса инкрементно по отношению к последней достигнутой позиции инструмента;

G111 – указание полюса относительно нуля детали;

G112 - указание полюса инкрементно по отношению к последнему действующему полюсу;

AP=… – полярный угол относительно горизонтальной оси рабочей плоскости, направленный против часовой стрелки ((диапазон значений  $\pm 0$ ...360°);

AP=IC(…) – полярный угол, заданный инкрементно относительно последнего значения полярного угла;

RP=… – полярный радиус в миллиметрах или дюймах.

Перемещение по полярной координате задается следующими командами:

G0 AP=… (или AP=IC(…) RP=… – ускоренный подвод по прямой линии к точке, заданной абсолютным или инкрементным плоярным углом и полярным радиусом;

 $G1$  AP=...(AP= IC(...) RP=... – подвод по прямой линии на рабочей подаче к точке, заданной абсолютным или инкрементным полярным углом и полярным радиусом;

 $G2$  АР=... (или АР=IC(...))  $RP = ... -$  подвод по окружности в направлении по часовой стрелке на рабочей подаче к точке, заданной абсолютным и инкрементным полярным углом и полярным радиусом;

G3 AP= … (или AP=IC(…)) RP=… – подвод по окружности в направлении по часовой стрелке на рабочей подаче к точке, заданной абсолютным или инкрементным полярным углом и полярным радиусом.

Ниже представлен пример программирования положения отверстий (рис. 3.3) с использованием полярной системы координат.

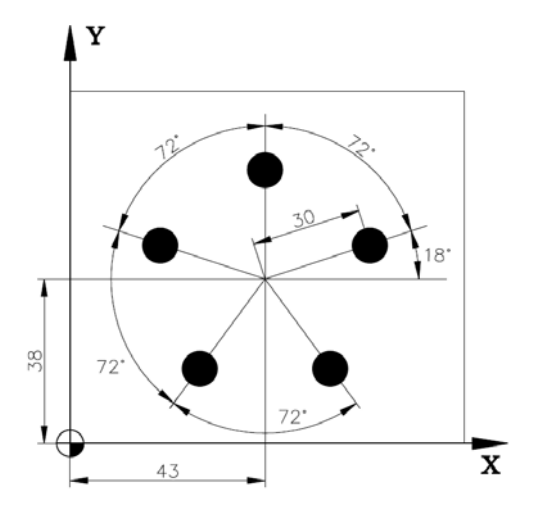

Рис. 3.3. Схема задания размеров в полярной системе координат
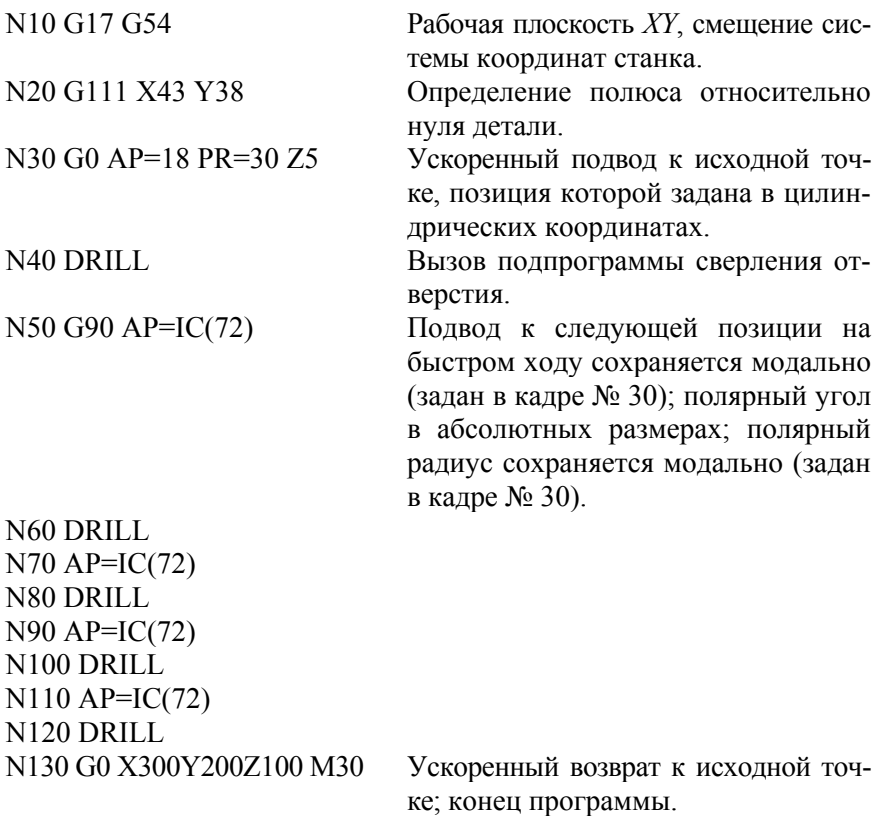

Цилиндрические координаты являются расширением полярных координат на третью геометрическую ось, расположенную перпендикулярно рабочей плоскости, в которой указываются две полярные координаты. Третья координата определяется в декартовой системе координат. Это позволяет запрограммировать пространственные размеры.

Например:

N10 G17 G0 AP… RP… Z… – выбор рабочей плоскости XY (G17); движение на ускоренном ходу (G0); полярные угол и радиус (AP… RP…); координата в перпендикулярной плоскости (Z…).

#### 3.3.3. Программирование круговой интерполяции

Для задания круговой интерполяции в кадре УП должны быть указаны следующие данные.

1. Направление обхода дуги (G2 или G3). G2 - круговая интерполяция по часовой стрелке. За данное направление обработки принимается координированное перемещение по двум осям, при котором инструмент движется по отношению к заготовке по часовой стрелке, если смотреть в положительном направлении оси, перпендикулярной к этой плоскости. G3 - круговая интерполяция против часовой стрелки (отличается от G2 направлением обработки).

2. Проекции радиуса-вектора, проведенного из начальной точки интерполяции ( $p_0$ ) в центр кривизны  $(I, J, K)$ .  $I$  -проекция радиусавектора на ось X или  $U, J$  – на ось Y или V, K – на ось Z или W. Значения I, J, K задаются со знаком «+» или «-» в зависимости от направления радиуса-вектора. Если оно совпадает с положительным направлением соответствующей оси рабочей системы координат, проекция (I, J, K) берется с положительным знаком, и наоборот.

конечной точки интерполяции  $(p_{\kappa})$  в относитель-3. Координаты ных (G91) или абсолютных (G90) размерах  $(X_{\kappa}, Y_{\kappa}, Z_{\kappa}, U_{\kappa}, V_{\kappa}, W_{\kappa})$ . При задании перемещений в абсолютных размерах значения  $(X_{\kappa}, Y_{\kappa}, Y_{\kappa})$  $Z_{\kappa}, U_{\kappa}, V_{\kappa}, W_{\kappa}$ ) задаются со знаком «+» или «-» в зависимости от того, в каком квадранте рабочей системы координат находится конечная точка интерполяции  $p_{k}$ . Если  $p_{k}$  находится в 1-м квадранте, используется знак «+». При задании перемещений в приращениях знак зависит от направления смещения конечной точки интерполяции относительно начальной  $p_0$ .

Координаты конечной точки и проекции ее радиуса-вектора задаются в кадре в явном виде даже тогда, когда их значения равны нулю.

В устройствах ЧПУ «SINUMERIK» круговая интерполяция программируется следующими способами:

G2 (или G3) X... Y... Z... I... J... K... F..., или G2 (или G3) Х... Ү... Z... CR=... F=..., или G2 (или G3) Х... Ү... Z... AR=... F=..., или G2 (или G3) I... J... K... AR=... F=..., или G2 (или G3) AP=... RP=... F=...,

или CIP X… Y… Z… I1=… J1=… K1=…,

или CT X… Y… Z…

Здесь G2 (G3) – движение по круговой траектории по часовой стрелке (против часовой стрелки) соответственно;

X, Y, Z – координаты конечной точки дуги в декартовой системе координат;

I, J, K – координаты центра окружности в декартовой системе координат соответственно в направлении *X*, *Y*, *Z* (задаются в приращениях относительно начала дуги);

AP= – конечная точка интерполяции, заданная полярным углом;

RP= – конечная точка интерполяции, заданная полярным радиусом (соответствует радиусу окружности);

CR= – радиус окружности;

AR= – угол дуги;

CIP – круговая интерполяция через промежуточную точку;

CT = – окружность с тангенциальным переходом;

I1=… J1=… K1=… – промежуточные точки в декартовой системе координат (в направлении *X*, *Y*, *Z* соответственно).

Для определения направления перемещения требуется указание рабочей плоскости (G17, G18, G19). Команды G2 и G3 действуют модально.

Ниже приведены примеры программирования круговой интерполяции.

### **П р и м е р 3.1**

Траектории перемещения инструмента задаются в абсолютных координатах относительно нуля детали (рис. 3.4); координаты центра окружности I и J также определяются в абсолютных координатах.

N10 G90 Отсчет размеров в абсолютных координатах. N20 G0 X45 Y60 Z2 Подвод к стартовой позиции. N30 G1 Z-5 F500 Врезание инструмента. N40 G2 X20 Y35 I=AC(45) J=AC(35) Круговая интерполяция по часовой стрелке.

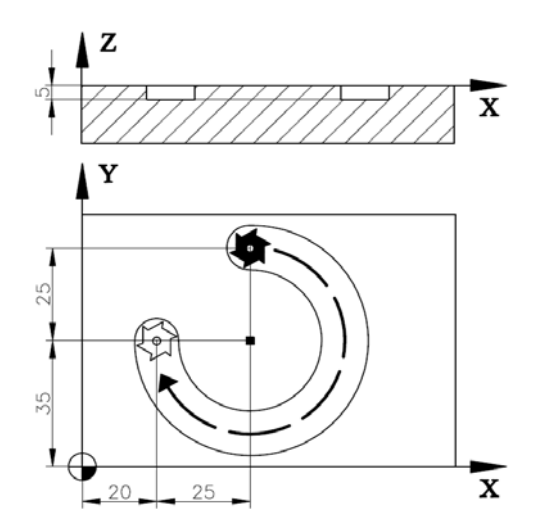

Рис. 3.4. Схема для программирования перемещения фрезы по дуге в плоскости *XY* 

**П р и м е р 3.2** 

Интерполируемая дуга наклонена в пространстве и проходит через промежуточную точку (рис. 3.5).

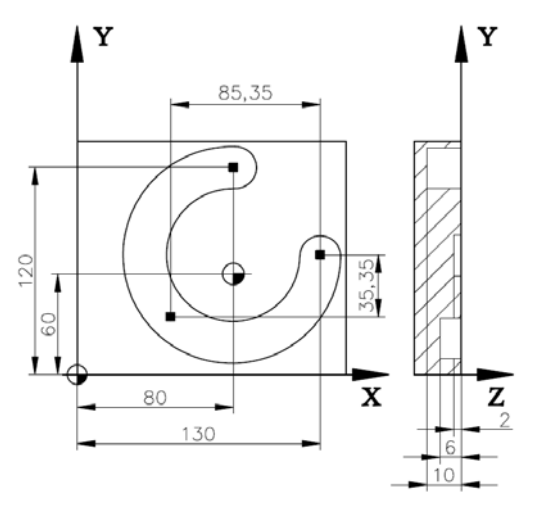

Рис. 3.5. Схема для программирования перемещения фрезы по дуге, проходящей через промежуточную точку

N<sub>10</sub> G<sub>90</sub> G<sub>0</sub> X<sub>130</sub> Y<sub>60</sub> S<sub>800</sub>M<sub>3</sub> Подвод к стартовой позиции с включением вращения шпинделя. N<sub>20</sub> G<sub>17</sub> G<sub>1</sub> Z<sub>-2</sub> F<sub>100</sub> Врезание инструмента.

N30 CIP X80 Y120 Z-10 I1=IC(85.35) J1=IC(-35.35) K1=-6 Круговая интерполяция через промежуточную точку.

### 3.3.4. Программирование фасок и скруглений

Линии контура детали могут соединяться фасками или скруглениями. Как правило, эти элементы контура задаются как окончание запрограммированного в кадре УП участка траектории.

Например, в устройствах ЧПУ «SINUMERIK» в кадре, в котором запрограммировано перемещение по прямой линии, дополнительно задаются следующие команды:

CHR=... - формирование фаски (значение равно ширине фаски в направлении движения; единица измерения согласно  $G70$  или  $G71$ );

СНГ=... - снятие фаски (значение равно длине фаски; единица измерения согласно G70 или G71), рис. 3.6;

RND=... - скругление (значение равно радиусу скругления; единица измерения согласно G70 или G71), рис. 3.7, 3.8;

RENDM=... - скругление с одним и тем же радиусом нескольких следующих друг за другом линий (значение 0 соответствует выключению модального действия команды);

FRC= ... - значение подачи при формировании фаски или скругления (действует в одном кадре; единица измерения согласно G94 или G95);

FRCM=... - значение подачи при формировании фаски или закругления (действует модально; значение 0 соответствует отключению команды и переход на подачу, запрограммированную под адресом F).

Пример программирования фаски 2×45°:

 $G1 X Z F CHR=2$ 

Пример программирования фаски размером 4,5 мм с произвольным углом наклона:

G1 X Z F CHF= $4.5*2cos\alpha$ 

Пример программирования закругления радиусом 10 мм:

 $G1 X Z F RND=10$ 

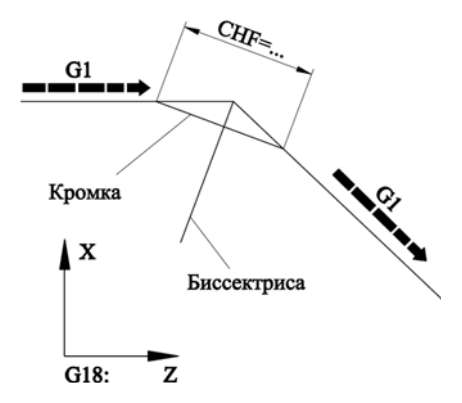

Рис. 3.6. Схема для программирования фаски

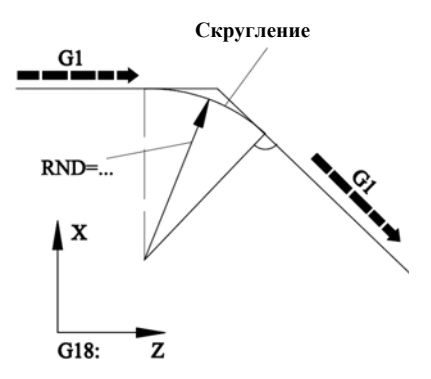

Рис. 3.7. Схема для программирования скругления при сопряжении двух прямых

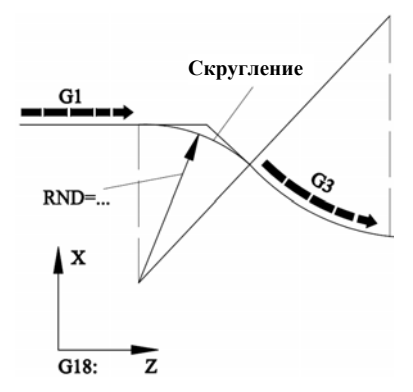

Рис. 3.8. Схема для программирования скругления при сопряжении прямой и дуги окружности

### **3.4. Коррекция режущего инструмента**

### *3.4.1. Коррекция длины и положения инструмента*

Для компенсации погрешностей размерной настройки инструмента и для его поднастройки при появлении отклонений получаемых размеров детали при их изготовлении на станках с ЧПУ предусмотрена коррекция инструмента. Существуют два вида коррекции длины и положения инструмента.

Коррекция соответствует вылету инструмента. Для станков токарной группы коррекция – это расстояние от базовой точки инструментального блока или центра револьверной головки до вершины инструмента (настроечной точки), для сверлильно-фрезерно-расточных станков – расстояние от базового торца шпинделя до вершины инструмента. Коррекции этого вида распределяются по осям и позициям инструмента и вводятся автоматически с вводом номера позиции инструмента по команде T. При этом происходит автоматический пересчет координат вершины инструмента в соответствии с его вылетом. Значение каждой коррекции под соответствующим номером предварительно вводится в зону коррекций.

Коррекция положительная (отрицательная). Задается подготовительной функцией G43 (G44) и словом под адресом D. По командам G43 и G44 коррекция учитывается соответственно с положительным и отрицательным знаком, т. е. прибавляется к заданной в кадре координате или вычитается из нее. Знак коррекции принимается положительным (отрицательным) в том случае, если по отношению к конечной точке неоткорректированного перемещения  $A'_{\kappa}$  конечная точка откорректированного перемещения *A*<sup>к</sup> должна быть смещена в положительном (отрицательном) направлении координатных осей станка. На рис 3.9 приведена схема определения знаков коррекции по координате *Z* токарного станка. Аналогично устанавливаются знаки коррекции по осям координат станков других групп.

В слове под адресом D цифровая информация указывает на порядковый номер коррекции (адрес ячейки) в массиве коррекций. Для большинства устройств ЧПУ максимальное количество коррекций в массиве равно 200, максимальное значение каждой коррекции – 99,999. Например, чтобы задать положительную коррекцию, равную 500 дискретам, с порядковым номером 12 в кадре программы записывается D12, в массив коррекций вводится: 12+500.

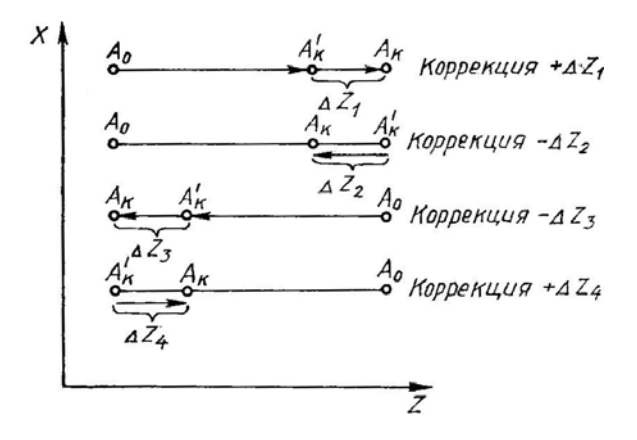

Рис. 3.9. Схема определения знаков коррекции

При работе в приращениях введенная один раз коррекция смещает все последующие размеры по данной оси (если не производилась установка фиксированного положения). Чтобы это исключить, следует воспользоваться операцией «Отмена коррекций», которая задается командой G40 или D00. Функция G40 отменяет все виды коррекций по всем координатам, заданным к кадре. Команда D00 отменяет коррекцию только по той координате, перед которой она задана.

По команде G40 все коррекции, номера которых указаны в данном кадре, учитываются с противоположным знаком. Пусть геометрическая информация кадра имеет вид G1X1800D3. При этом третья коррекция на положение инструмента составляет D3 = –160. Тогда рабочий орган по оси *X* перемещается на расстояние  $1800 + (-160) = 1640$ . Если же геометрическая информация кадра G1G40X1800D3, то расстояние, на которое переместится рабочий орган по оси *X*, будет составлять  $1800 + (+160) = 1960$ .

В заданной линейной интерполяции с положительной и отрицательной коррекцией инструмента (рис. 3.10) пунктирная линия – траектория движения центра инструмента (фрезы), сплошная – программируемая траектория.

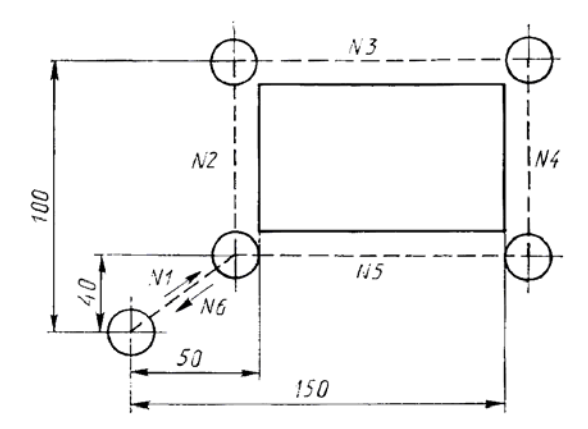

Рис. 3.10. Задание линейной интерполяции с положительной и отрицательной коррекцией инструмента

Содержание кадра при работе в абсолютных координатах: N10G90G0G44D15X50000G44D15Y4000 N15G1G43Y10000F250 N20G43X15000 N25G44Y4000 N30G44X5000 N35G0G40X0Y0

Эта же программа при работе в приращениях выглядит следующим образом:

N10G91G0G44D15X50000G44D15Y4000 N15G1G43Y6000F250 N20G43X10000 N25G44Y–6000 N30G44X–10000 N35G0G40X–5000Y–4000

## *3.4.2. Коррекция радиуса инструмента*

Для коррекции (компенсации) радиуса инструмента при обработке криволинейного контура предназначены подготовительные функции G41 и G42, выбор которых зависит от расположения инструмента относительно обрабатываемого контура. При размещении инструмента слева от контура (на инструмент необходимо смотреть в направлении его движения) задается функция G41, справа – G42.

Используя функции компенсации радиуса инструмента (G41 и G42), по одной программе можно обрабатывать контур детали разными инструментами. Для этого программируется контур детали и в массиве коррекций задается радиус инструмента. Порядковый номер коррекции программируется словом под адресом D.

Вектор компенсации является двухразмерным вектором, компоненты которого находятся в плоскости эквидистанты, а модуль равен радиусу инструмента. Отмена вектора компенсации осуществляется при помощи функции G40.

Подготовительные функции G40, G41(G42) задаются в кадре УП совместно с функциями G1(G2). Пример действия команд G41 и G42 представлен на рис. 3.11.

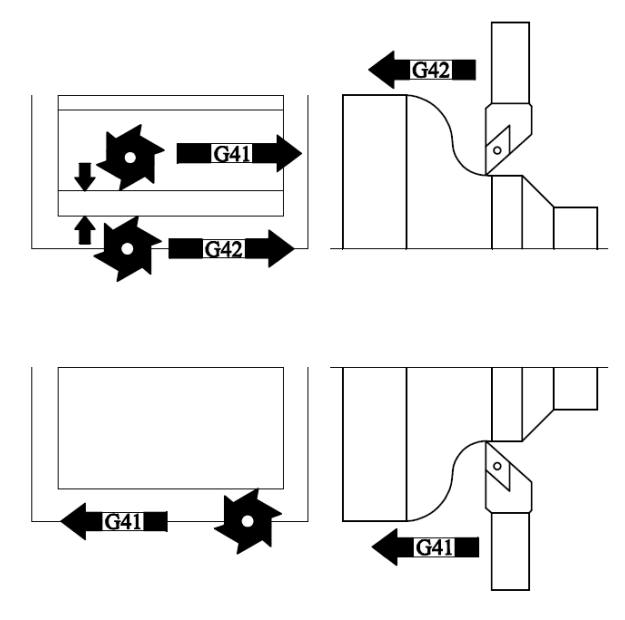

Рис. 3.11. Схемы действия команд G41 и G42

В некоторых устройствах ЧПУ путем коррекции радиуса инструмента имеется возможность создавать эквидистантные траектории (оставлять припуск для получистовой обработки). В устройствах ЧПУ «SINUMERIK» эта возможность программируется командой OFFN= .

Для коррекции радиуса инструмента при обходе внешних углов контура используются следующие команды:

G450 – инструмент перемещается вокруг углов детали по круговой траектории с радиусом, равным радиусу инструмента (действует модально), рис. 3.12;

G451 – инструмент перемещается прямо в точку пересечения двух линий, ограничивающих угол (действует модально), рис. 3.13;

KONT – инструмент обходит контур по траектории, форма которой соответствует параметру G450 или G451;

DISC – гибкое программирование обхода угла с шагом 1 от DISC=0 (переходная окружность) до DISC=100 (точка пересечения), рис. 3.14. Команда действует модально. Программируется совместно с командой G450.

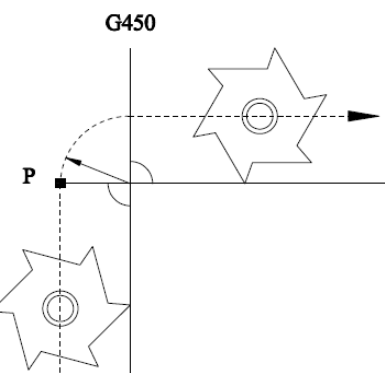

Рис. 3.12. Схема действия команды G450

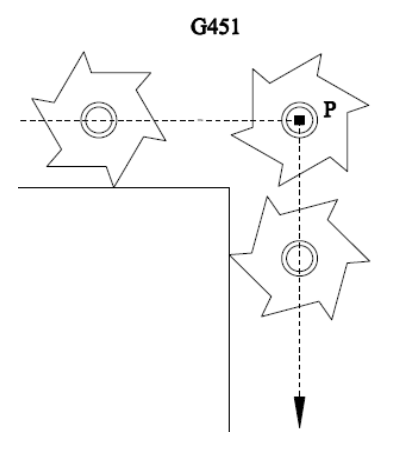

Рис. 3.13. Схема действия команды G451

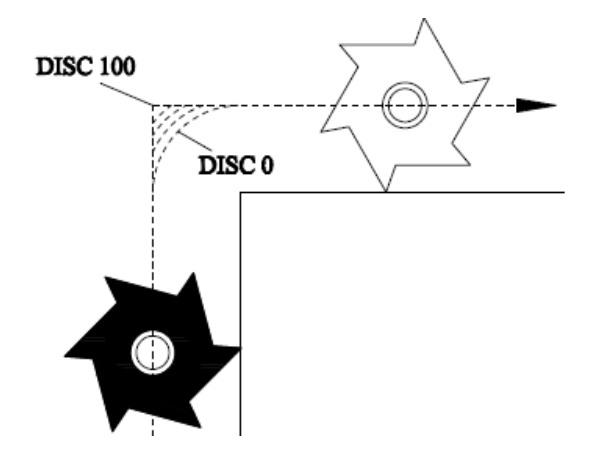

Рис. 3.14. Схема действия команды DISC

При обходе острых углов контура с командой G451 может появиться избыточный холостой ход инструмента. Чтобы этого избежать, в параметрах станка устанавливают режим автоматического переключения на команду G450.

### **3.5. Программирование скорости подачи**

Слово «Функция подачи» может определять как результирующую скорость подачи, так и составляющие этой скорости, разложенной по координатным осям. В кадре результирующая скорость записывается под адресом F после всех слов «Размерные перемещения». Скорость подачи кодируется числом, количество разрядов которого указывается в формате конкретного устройства ЧПУ. Выбор типа подачи осуществляется по одной из следующих подготовительных функций: G93 – «Подача в функции обратной времени»; G94 – «Подача в минуту»; G95 – «Подача на оборот».

Например:

N10 G93 F2 – заданный в кадре путь будет отработан за 0,5 мин;

N10 G94 F500 – подача со скоростью 500 мм/мин;

N10 G95 F0.35 – подача со скоростью 0,35 мм/об.

Подача в функции, обратной времени, используется, когда вычисление подачи на единицу времени (мм/мин), например при трехкоординатной обработке, затруднительно. В этом случае с помощью G93 можно установить продолжительность обработки для одного запрограммированного линейного (G1) или кругового (G2, G3) участка, которая задается адресом F и имеет покадровую активность. Подготовительные функции и определяемые ими подачи являются, как правило, самоудерживающимися (каждая отменяется двумя остальными).

Если необходимо указать отдельные оси, для которых действует запрограммированное в кадре значение подачи, используется команда FGROUP (X, Y, Z, A, B, C и т. д.), в которой FGROUP означает, что подача действует для всех осей, указанных в скобках.

Например:

N10 G94 - подача измеряется в мм/мин;

N15 FGROUP (X, A) – для осей  $X$  и  $A$  будет действовать подача, которая задана в кадрах 20 и 25;

 $N20 X110 F150$  – перемещение вдоль оси X со скоростью 150 мм/мин; N25 A20 F10 - поворот вокруг оси A на 20 градусов со скоростью 10 градусов/мин.

Значение подачи можно задавать также для одного кадра УП. Для этого используется команда FB=....

Например:

N10 G94 F150 - подача со скоростью 150 мм/мин;

N15 G1 X 35 - перемещение вдоль оси X с подачей, заданной в кадре  $10$ ;

N20 X50 FB=120 - перемещение вдоль оси X с подачей 120 мм/мин; N25 X75 – перемещение вдоль оси X с подачей заданной в кадре 10.

### 3.6. Программирование скорости главного движения

Слово «скорость главного движения» может определять как частоту вращения шпинделя, так и скорость резания. В кадре скорость главного движения записывается под адресом S. Выбор вида функционирования главного движения осуществляется по одной из следующих вспомогательных функций: G96 - «Постоянная скорость резания»; G97 - «Частота вращения».

При кодировании частоты вращения шпинделя в большинстве устройств ЧПУ необходимо указывать и диапазон частоты вращения. Для этого могут использоваться вспомогательные функции М41-М46 или непосредственная запись диапазона регулирования после адреса перед значением частоты вращения. В некоторых устройствах ЧПУ с помощью вспомогательной функции M36 можно установить режим автоматического поиска ступени коробки скоростей в зависимости от заданной частоты вращения.

При программировании обработки функции ступени коробки скоростей задаются отдельным кадром и имеют модальную активность. Частоту вращения шпинделя в пределах выбранной ступени можно изменять путем программирования без повторения заданной ступени.

Направление вращения шпинделя задается вспомогательными функциями M3 (по часовой стрелке) и M4 (против часовой стрелки). В некоторых устройствах ЧПУ при отработке этих команд предполагается одновременное включение охлаждения. Для этого используются вспомогательные функции M13 и M14. Останов шпинделя программируется командами M0 или M5 (наиболее эффективным способом – торможением). При отработке команды M2 (конец УП) становится автоматически активной M0 (программируемый останов шпинделя).

Если в кадре УП присутствуют одновременно функция M3 (М4, M5) и команды осевых перемещений, то сначала отрабатывается включение шпинделя, а затем – перемещения.

Например:

N10 G1 F450 X120 Y200 S150 M3 - шпиндель вращается в направлении по часовой стрелке, ускоряется до 150 м/мин, затем начинается движение по координатам *X* и *Y*.

N20 G0 Z 250 M5 – остановка шпинделя перед ускоренным движением по оси *Z*.

Устройства ЧПУ «SINUMERIK 840/810D» допускают программирование нескольких шпинделей (мастер-шпинделя и четырех дополнительных шпинделей). При программировании необходимо указывать номер дополнительного шпинделя.

Например:

N10 S250 M3 S2= 500 M2=4 – мастер-шпиндель вращается в направлении по часовой стрелке с частотой 250 об/мин, шпиндель *2* вращается против часовой стрелки с частотой 500 об/мин.

Какой из шпинделей является мастер-шпинделем, можно установить через машинные данные в области параметров станка с помощью следующих программных команд:

SETMS(n) – шпиндель под номером *n* устанавливается мастершпинделем (команда задается отдельным кадром);

STEMS – переключение на установленный в машинных данных мастер-шпиндель.

При обработке заготовок на токарных станках с ЧПУ используют два режима управления скоростью главного движения:

– с поддержанием постоянной скорости резания;

– поддержанием постоянной частоты вращения.

Первый режим используется при обработке торцевых и фасонных поверхностей, а также канавок, когда режущая кромка резца в процессе резания перемещается в радиальном направлении. При этом устройство ЧПУ рассчитывает текущее значение частоты вращения шпинделя, которое обеспечивает заданную скорость резания при изменении диаметра обработки.

Если обрабатывается заготовка с большими перепадами диаметров, то в кадре УП рекомендуется указывать ограничение частоты вращения шпинделя (команда LIMS).

Например:

N10 G96 S150 LIMS= 3000 – скорость резания равна 150 м/мин, при этом частота вращения шпинделя не должна превышать 3000 об/мин.

Второй режим используют при обработке наружных и внутренних цилиндрических поверхностей резцами, а также при сверлении, зенкеровании, развертывании и нарезании резьбы.

Дискретность значений скорости резания устанавливается через машинные данные в области параметров устройства ЧПУ (программируемый диапазон от 0,1 до 999999.9 м/мин).

При изготовлении деталей на станках с ЧПУ часто возникает необходимость в позиционировании шпинделя (повороте на определенные угловые позиции). Это, например, сверление нескольких отверстий, оси которых не совпадают с осью вращения заготовки, фрезеровании пазов на образующих цилиндрической поверхности и т. д.

Программирование позиционирования шпинделя осуществляется с помощью следующих команд:

SPOS=… или SPOS[n]… – позиционирование мастер-шпинделя или шпинделя с номером *n*, включение последующего кадра только после окончания поворота (вместо многоточия указывается позиция шпинделя в градусах);

M19 или M[n]=19 – то же, что и предыдущие команды, только для ранних версий программного обеспечения;

SPOSA=… или SPOSA[n]=… – позиционирование мастер-шпинделя или шпинделя с номером *n*, включение последующего кадра, даже если поворот не окончен;

M70 или Mn=70 – переключение мастер-шпинделя или шпинделя с номером *n* в осевой режим, при этом переход к определенной позиции не осуществляется. Следующий кадр включается сразу после переключения по M70;

FINEA=… или FINEA[n]=… – окончание позиционирования при достижении «Точного останова – точного»;

COARSEA=…или COARSEA[n]=… – окончание позиционирования при достижении «Точного останова – грубого»;

WAITS или WFITS[n,m] - ожидание окончания поворота мастершпинделя или шпинделей с указанными номерами (программируется в отдельном кадре).

При программировании с SPOS (M19) следующий кадр включается после того, как все команды, запрограммированные в кадре с SPOS (M19), выполнили свою функцию (например, отработаны перемещения по координатам) и шпиндель достиг запрограммированной позиции.

Позиционирование с SPOSA не влияет на включение следующего кадра или ход программы и может осуществляться параллельно с выполнением последующих кадров УП.

Позиция шпинделя указывается в градусах (рис. 3.15). Для этого можно использовать следующие явные параметры:

AC(…) – абсолютное указание поворота (относительно положительного направления оси *X*);

IC(…) – инкрементное указание угла поворота (относительно предыдущей достигнутой позиции);

DC(…) – подвод по прямому углу к абсолютному значению угла поворота;

ACN(…) – абсолютное указание размера, подвод в отрицательном направлении (против часовой стрелки);

ACP(…) – абсолютное указание размера, подвод в положительном направлении (по часовой стрелке).

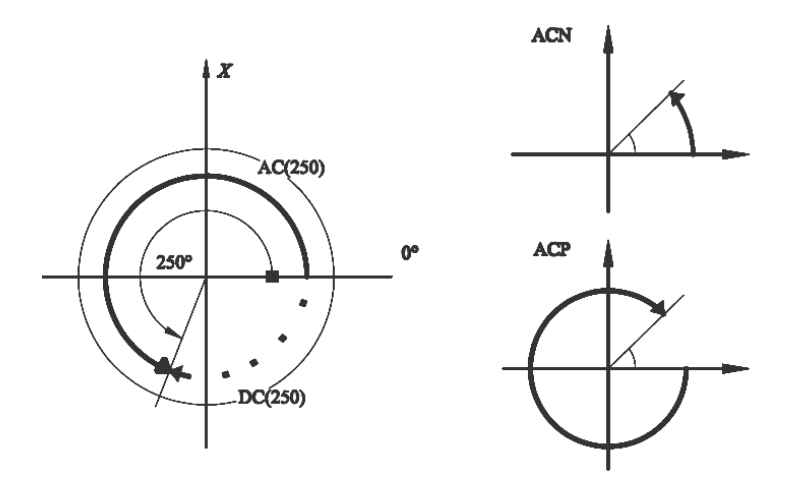

Рис. 3.15. Схема действия команд позиционирования шпинделя

Например:

N10 SPOS [2]= ACP(120) – шпиндель *2* поворачивается на 240º по часовой стрелке, чтобы оказаться в абсолютной координате 120º.

Если в кадре УП указан только угол позиционирования (без параметров), то устройство ЧПУ будет воспринимать это значение, как при параметре DC.

С помощью параметра WAITS в программе может быть обозначено место, на котором осуществляется ожидание позиции одним или несколькими шпинделями, запрограммированными с параметром SPOSA в более раннем кадре УП.

Например:

N10 SPOSA[2]=150 SPOSA[3]=0 – шпиндель *2* позиционируется на 150º по прямому пути, шпиндель *3* позиционируется на 0º;

N20…N60 – кадры УП с 20-го по 50-й выполняются, пока осуществляется позиционирование шпинделей по кадру 10;

N60 WAITS[2,3] – ожидание при отработке кадра осуществляется до тех пор, пока шпиндели *2* и *3* не достигнут позиций, указанных в кадре 10.

При включенных M3 или M4 шпиндель останавливается на запрограммированном значении позиции. Параметры DC и AC идентичны, т. е. в обоих случаях вращение осуществляется до указанной позиции (если выбрано M3) или против часовой стрелки (M4).

### **3.7. Программирование смены инструмента**

Вызов инструмента, требуемого для текущего перехода обработки, осуществляется следующими командами:

T… – выбор инструмента;

D… – вызов коррекции инструмента;

M6 – смена инструмента.

В слове с адресом T записывается кодовое число с одной или двумя группами цифр. Допускается использование этого адреса для коррекции инструмента. В первом случае словом «Функция инструмента» задается только номер инструмента или его позиция. Корректор определяется словом с адресом D (для коррекции диаметра и длины инструмента соответственно). Во втором случае вторая группа цифр определяет номер корректора длины, положения или диаметра инструмента. Например, в слове T1016: T – адрес, 10 – номер инструмента, 16 – номер корректора. Если номер инструмента программируется без указания корректора, вторая группа цифр содержит нули (T1400). При программировании корректора для заданного в одном из предыдущих кадров инструмента нули содержит первая группа цифр (T0016).

Количество цифр, следующих за адресами T, D, должно быть указано в формате конкретного устройства ЧПУ.

Программируемое значение коррекции длины (или диаметра) инструмента имеет модальную активность, так как при отработке последующих кадров программа действует до его отмены или замены на другое значение коррекции. В большинстве систем ЧПУ коррекция инструмента стирается вызовом новой коррекции через D0 или нажатием соответствующей клавиши на пульте оператора.

Коррекция длины становится активной вместе с первой путевой информацией по оси, вдоль которой она производится, после вызова адреса D.

При замене номера коррекции новый номер можно вызывать непосредственно, т. е. без отмены предыдущей коррекции (не программировать снова D0).

Вводимая коррекция на инструмент может быть как положительной, так и отрицательной. Для ввода отрицательной коррекции на диаметр и длину инструмента используются подготовительные функции G41 и G43, положительной коррекции – G42 и G44.

В параметрах станка устанавливается, каким образом инициализируется смена инструмента: либо инструмент выбирается только командой с адресом Т, либо командой с адресом Т в комбинации с команлой Мб.

В зависимости от того где установлен режущий инструмент (в револьверной головке или в инструментальном магазине), различают и способы программирования его смены. У станков токарной группы (с револьверной головкой) смена инструмента осуществляется только по команде под адресом Т. Команда М6 при этом не программируется. Смена инструмента на станках, оснащенных инструментальным магазином, осуществляется с использованием команды под адресом Т и команды М6. По команде Т... осуществляется выбор инструмента (позиционирование магазина в позицию смены инструмента). Смена инструмента фактически начинается только после поступления команды Мб.

Коррекции инструмента под адресом D обычно хранятся в массиве коррекций, размещенном в памяти устройства ЧПУ.

### 3.8. Программирование времени ожидания

Время ожидания (пауза) применяется при выполнении ряда технологических переходов (цекование, точение канавок прорезными резцами, точение фасок, глубокое сверление и т. д.), кодируется подготовительной функцией G4. Продолжительность паузы (для устройств ЧПУ SINUMERIK) записывается словом с адресом F (время в секундах) или адресом S (время в числе оборотов мастер-шпинделя).

### Пример 3.3

N<sub>10</sub> G<sub>1</sub> F<sub>200</sub> Z<sub>-5</sub> S<sub>300</sub> M<sub>3</sub>

N20 G4 F3 (время ожидания 3 с)

N30 X40 Y10

N40 G4 S30 (время ожидания равно 0,1 мин, т. е. соответствует времени, за которое шпиндель, вращающийся с частотой 300 об/мин, совершит 30 оборотов).

Слова с адресами F и S используются для указания времени только в кадре с подготовительной функцией G4.

### **3.9. Преобразования систем координат**

При программировании современных микропроцессорных устройств ЧПУ широко используются преобразования систем координат (например, смещение, поворот, зеркальное отражение и т. д.). Все виды преобразования условно можно разделить на две группы: преобразования, которые реализуются путем настройки системы управления; преобразования, которые описываются непосредственно в управляющей программе.

К первой группе относятся преобразования, связанные с совмещением системы координат станка с системой координат детали. При этом установка величины смещения системы координат станка осуществляется через панель оператора или универсальный интерфейс (в соответствующий массив, который хранится в памяти устройства ЧПУ, заносятся координаты смещения и коэффициенты масштабирования). Смещения вызываются следующими командами:

G54…G57 – вызов от первого до четвертого настраиваемого смещения нулевой точки станка;

G505…G599 – вызов от 5-го до 99-го настраиваемого смещения нулевой точки станка;

G500 – отмена настраиваемых смещений нулевой точки (G54…G599) до следующего вызова первого настраиваемого смещения нулевой точки (действует модально).

Используя G54…G57, а также G505…G599, можно создать до 100 настраиваемых смещений нуля.

Ко второй группе относятся преобразования действующей системы координат детали, которые осуществляются следующими командами:

TRANS, ATRANS – программируемое смещение нулевой точки;

ROT, AROT – вращение;

SCALE, ASCALE – масштабирование;

MIRROR, AMIRROR – отражение.

TRANS, ROT, SCALE, MIRROR являются замещаемыми командами (каждая из них стирает все запрограммированные до нее команды преобразования координат).

ATRANS, AROT, ASCALE, AMIRROR являются аддитивными (дополняющими) командами.

С помощью команд ROT, AROT система координат детали может поворачиваться либо на угол RPL в выбранной рабочей плоскости G17…G19, либо вокруг любой из трех осей *X*, *Y*, *Z*. Это позволяет обрабатывать наклонные поверхности заготовок или несколько сторон заготовки с одной установки. Команда ROT отменяет все запрограммированные ранее команды по преобразованию координат.

За положительный угол поворота принято вращение по часовой стрелке (при взгляде в положительном направлении оси системы координат детали). Если после вращения программируется смена плоскостей (G17…G19), то запрограммированные углы поворота для соответствующих осей сохраняются и в новой рабочей плоскости. Поэтому перед сменой плоскостей рекомендуется вращение отключать (задается команда ROT без указания оси).

Ниже приводятся примеры преобразования системы координат детали.

## **П р и м е р 3.4**

Деталь имеет три выступа одинаковой формы и размеров (рис. 3.16). Каждый из этих выступов может быть обработан по одной подпрограмме. Для этого каждый раз перед обработкой очередного выступа производится программирование нового положения системы координат детали (смещение, смещение и поворот, смещение и поворот).

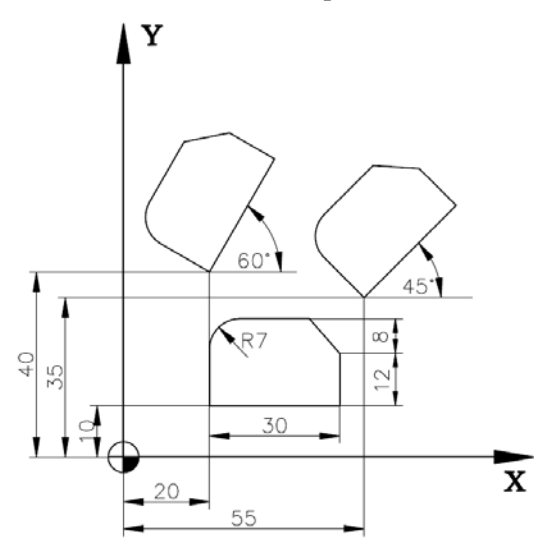

Рис. 3.16. Схема преобразования системы координат детали (смещение и поворот)

N10 G17 … G54 … – рабочая плоскость XY, ноль детали; N20 TRANS X20 Y10 – программируемое смещение; N30 L10 - вызов подпрограммы; N40 TRANS X55 Y35 – программируемое смещение; N50 AROT RPL=45 – относительный поворот на 45°; N60 L10 – вызов подпрограммы; N70 TRANS X20 Y40 – программируемое смещение; N80 AROT RPL=60 – относительный поворот на 60°; N90 L10 – вызов подпрограммы.

## **П р и м е р 3.5**

Деталь имеет ступенчатый колодец, контуры верхней и нижней ступени которого идентичны по форме (их соответствующие размеры пропорциональны). Кроме того, нижняя ступень колодца по отношению к его верхней ступени в плоскости *XY* смещена и развернута против часовой стрелки на угол 35º (рис. 3.17).

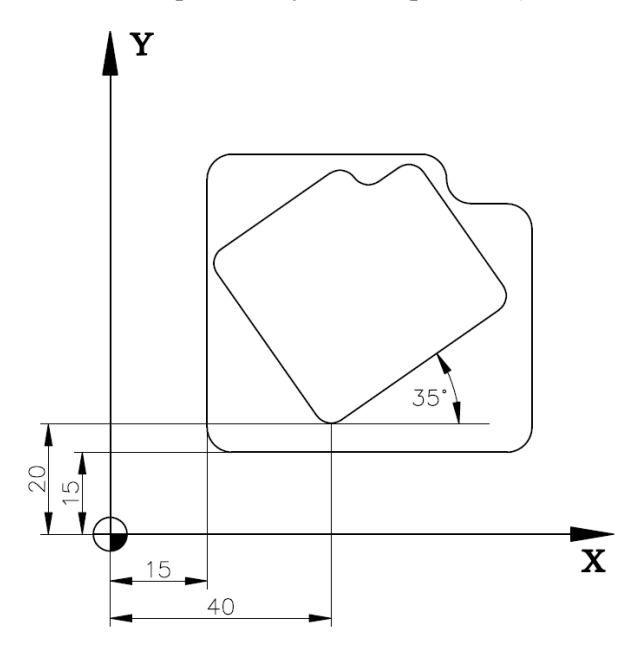

Рис. 3.17. Схема преобразования системы координат детали (смещение, поворот и масштабирование)

Каждая из ступеней кармана может быть обработана по одной подпрограмме. Для этого перед обработкой верхней ступени колодца производится смещение системы координат детали, а перед обработкой нижней ступени – ее масштабирование, а также смещение и разворот системы координат на угол 35º.

N10 G17 … G54 … – рабочая плоскость XY, ноль детали; N20 TRANS X15 Y15 – программируемое смещение; N30 L10 – вызов подпрограммы: N40 TRANS X40 Y20 – программируемое смещение; N50 AROT RPL=35 – поворот в плоскости на  $35^\circ$ ; N60 ASCALE X0.7 Y0.7 – фактор масштаба для малого кармана; N70 L10 – вызов подпрограммы.

### **П р и м е р 3.6**

Деталь имеет четыре колодца одинаковой формы и размеров, расположенных зеркально и симметрично относительно выбранной системы координат детали (рис. 3.18).

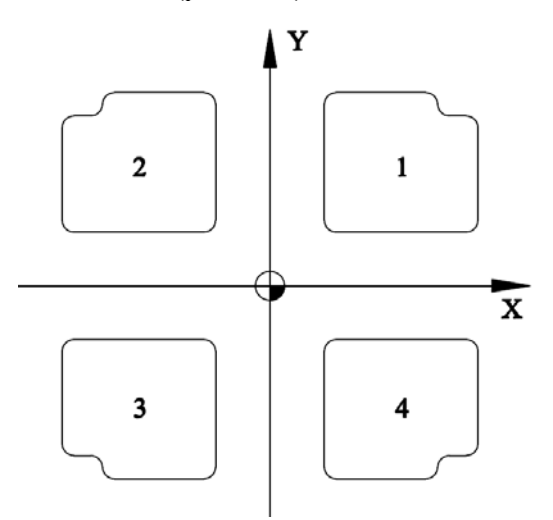

Рис. 3.18. Схема преобразования системы координат детали (зеркальное отражение)

94 Каждый из этих колодцев может быть обработан по одной подпрограмме. Для этого после обработки очередного колодца генерируется его новое зеркальное отражение (после обработки четвертого колодца осуществляется дезактивирование функции зеркального отражения).

N10 G17 … G 54 … – рабочая плоскость XY, ноль детали;

N20 L10 – обработка контура (первый квадрант);

N30 MIRROR X0 – зеркало на оси *Y*, направление оси *X* изменяется на противоположное;

N40 L10 – обработка контура (второй квадрант);

N50 AMIRROR Y0 – зеркало на оси *X*, направление оси *Y* изменяется на противоположное;

N60 L10 – обработка контура (третий квадрант);

N70 MIRROR Y0 – зеркало на оси *X*, направление оси *Y* изменяется на противоположное;

N80 L10 – обработка контура (четвертый квадрант);

N90 MIRROR – дезактивирование зеркального отражения.

## **3.10. Программирование резьбонарезания**

### *3.10.1. Нарезание резьбы с постоянным шагом*

Режим автоматического нарезания резьбы с постоянным шагом задается подготовительной функцией G33. По этой команде устанавливается синхронность главного движения и движения подачи. С помощью G33 можно обеспечить нарезание одно- или многозаходной, левой или правой резьбы на цилиндрических, конических и торцовых поверхностях деталей.

В устройствах ЧПУ «SINUMERIK» нарезание резьбы с постоянным шагом программируется следующим образом:

G33Z…K…SF=… – цилиндрическая резьба;

G33X…I…SF=… – спиральная резьба;

G33X…Z…K…SF=… – коническая резьба (для угла конуса менее 45º);

G33X…Z…I…SF=… – коническая резьба (для угла конуса более 45º),

где X… – диаметр резьбы;

Z… – длина резьбы;

 I… – шаг для спиральной резьбы и конической с углом конуса более 45º;

 K… – шаг для цилиндрической и конической резьбы с углом конуса менее 45º;

 SF=… – смещение стартовой точки (только для многозаходной резьбы).

Правая или левая резьба устанавливается через направление вращения шпинделя: M3 – правый ход; M4 – левый ход.

С помощью нескольких последовательно запрограммированных кадров с функцией G33 можно связать несколько кадров УП в единую цепочку. Подача, с которой резец будет перемещаться по длине резьбы в продольном и/или поперечном направлении, определяется устройством ЧПУ автоматически и зависит от частоты вращения шпинделя и шага резьбы.

Смещение стартовой точки SF при изготовлении многозаходной резьбы указывается в градусах (диапазон значений от 0.000 до 359.999 градусов). Например, для смещения стартовой точки на 90º в кадре УП будет задано: SF=90.

Содержание кадра с заданием двухзаходней цилиндрической резьбы М20 на длине 30 мм (рис. 3.19)

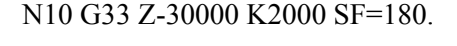

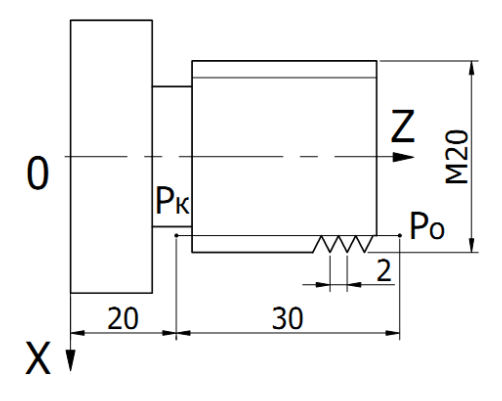

Рис. 3.19. Схема и параметры цилиндрической резьбы

Содержание кадра с заданием конической резьбы с постоянным шагом 2 мм на длине 60 мм и углом конуса меньше 45º

N10 G33 X40 Z-60000 K2000.

Содержание кадра с заданием спиральной резьбы

N10 G33 X150000 I2000.

Координаты начальной точки резьбы в абсолютных размерах (G90) или в приращениях (G91), частота и направление вращения шпинделя задаются в предыдущем кадре. Отмена режима резбонарезания производится любой подготовительной функцией из группы, к которой принадлежит функция G33. При многопроходной обработке резьбы необходимо смещать начальную точку каждого прохода.

## *3.10.2. Нарезание внутренней резьбы без компенсирующего патрона*

Для нарезания внутренней резьбы без компенсирующего патрона используются подготовительные функции G331 и G332. По команде G331 осуществляется нарезание внутренней резьбы с постоянным шагом на всю заданную глубину. Вывод режущего инструмента из обрабатываемого отверстия осуществляется по команде G332. При этом подача на оборот остается прежней (равной шагу резьбы), а направление вращения шпинделя автоматически меняется на противоположное.

Структура кадров УП с командами G331 и G332 следующая:

G331 X… Y… Z… I… J… K…; G332 X… Y… Z… I… J… K…,

где X, Y, Z – глубина сверления (координата конечной точки резьбового участка);

I – шаг резьбы в направлении оси *X*;

J – шаг резьбы в направлении оси *Y*;

K – шаг резьбы в направлении оси *Z*.

Обе функции (G331 и G332) действуют модально. После отвода по команде G332 с помощью команды G331 может быть нарезана другая резьба.

Перед нарезанием резьбы шпиндель должен быть переведен в режим управления положением (позиционирования) с помощью команды SPOS.

Правая/левая резьба устанавливается путем указания знака при величине шага резьбы: положительный знак – правая резьба, отрицательный – левая.

# **П р и м е р 3.7**

N10 SPOS=0 – подготовка шпинделя к нарезанию резьбы;

N20 G0 X0 Y0 Z3 – подвод к точке старта;

N30 G33 1Z-50 K-2 S200 – нарезание левой резьбы с шагом 2 мм на глубину 50 мм;

N40 G332 Z3 K-2 – отвод (автоматическое изменение направления);

N50 G1 F1000 X100 Y100 Z100 S300 M3 – шпиндель работает в обычном (осевом) режиме;

N60 M30 – конец программы.

### *3.10.3. Нарезание внутренней резьбы с компенсирующим патроном*

Режим нарезания внутренней резьбы с компенсирующим патроном задается подготовительной командой G63. Для ее выполнения в кадре управляющей программы дополнительно задается:

глубина резьбы в декартовой системе координат;

частота и направление вращения шпинделя;

минутная подача.

Структура кадра УП с командой G63

G63 X… Y… Z… F…,

где X, Y, Z – глубина сверления (координата конечной точки резьбового участка);

F – подача, мм/мин.

Движение отвода также программируется с помощью команды G63, но с противоположным направлением вращения шпинделя. G63 действует покадрово. После кадра с запрограммированной командой G63 снова активна последняя запрограммированная команда интерполяции (G0, G1, G2, G3).

Запрограммированная минутная подача должна быть равной произведению частоты вращения шпинделя на шаг резьбы.

Нарезать с компенсирующим патроном внутреннюю резьбу М5 с шагом 0.8 мм на глубину 50 мм (частота вращения шпинделя 200 об/мин).

N10 G1 X0 Y0 Z3 S200 F1000 M3 - подвод к стартовой позиции, включение шпинлеля:

 $N20 G63 Z-50 F160 -$  нарезание резьбы:

N30 G63 Z3 M4 - отвод, изменение направления вращения;

N40 M30 - конец программы.

#### 3.11. Кодирование подпрограмм

Подпрограммой называется вызываемая к действию основной УП система команд, управляющая действиями рабочих органов станка в определенной законченной последовательности. В подпрограммы могут быть сведены повторяющиеся процессы обработки заготовки.

Подпрограммы, обращение к которым осуществляется из управляющей программы, называются подпрограммами первого уровня. Существуют также подпрограммы, обращение к которым возможно не только из головной программы, но и из подпрограммы. Для такой вложенной структуры доступно максимум 12 программных уровней, включая главную программу. Это означает, что из главной программы может быть вызвано 11 вложенных друг в друга программ. Подпрограммы вводятся в память устройства ЧПУ независимо от основной УП до начала работы.

Построение подпрограммы идентично построению главной программы. Подпрограмма должна оканчиваться командой М17, означающей возврат в точку вызова в программе. Имена подпрограмм назначаются по тем же правилам, что и имена главных программ. Дополнительно в подпрограмме может быть запрограммирован заголовок с определением параметров.

Кодируются подпрограммы аналогично кодированию основных УП. Исключением является лишь то, что в подпрограммах вместо конкретных чисел подадресной части слов (фактических параметров) могут записываться формальные параметры под адресом R.

Максимальное число параметров  $R - 99$  (R1-R99). Формальные параметры могут следовать за любыми адресами, кроме N, G, M.

Вместе с формальным параметром под адресом слова может быть записан фактический параметр.

Вызов подпрограммы задается либо с помощью адреса L и номера подпрограммы, либо указанием ее имени.

Например: N10 L47 или N10 CONTUR.

Если подпрограмма должна быть выполнена последовательно несколько раз, то в кадре с вызовом подпрограммы под адресом Р задается желаемое количество повторений.

Например: N40 MYFRAME P3. Подпрограмма MYFRAME должна быть выполнена последовательно три раза.

Обращение к подпрограмме записывается в кадре основной УП словом с адресом L (либо указанием ее имени) и значениями формальных параметров. Если обращение к подпрограмме задано в кадре вместе с другой информацией, сначала отрабатывается вся информация кадра, а затем выполняется подпрограмма.

Подпрограмма начинается кадром, в котором указывается ее номер, например L15. Последующие кадры подпрограммы начинаются с номера кадра. Последний кадр подпрограммы должен содержать слово М17 - конец подпрограммы.

После отработки последнего кадра подпрограммы, если заданные повторы уже выполнены, происходит возврат к кадру вызывающей программы, следующему за кадром, в котором было запрограммировано обращение к данной подпрограмме, иначе повторяется прогон подпрограммы.

В качестве примеров ниже приведены подпрограммы L01 расфрезеровки отверстия (рис. 3.20) и L02 его чернового растачивания  $(pnc. 3.21)$ .

Кадр основной программы с обращением к подпрограмме L01:

N50 L0101 R1+60000 R2+25000 R3+35000 F... S...

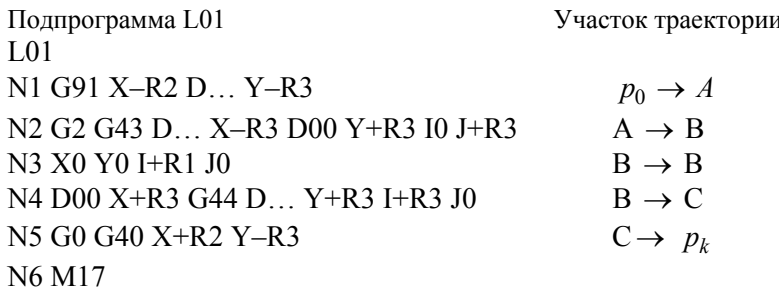

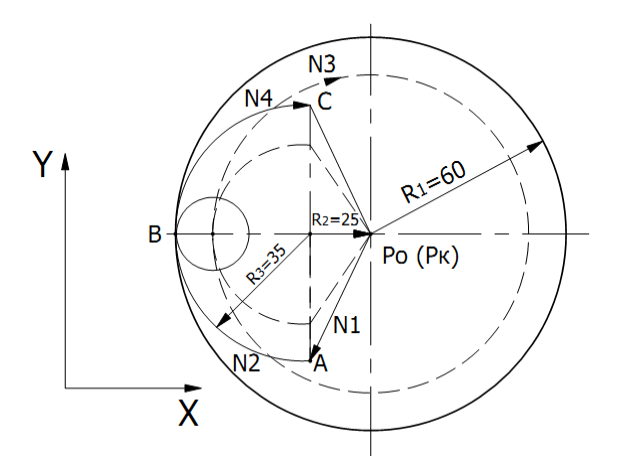

Рис. 3.20. Схема расфрезеровки отверстия и элементы подпрограммы

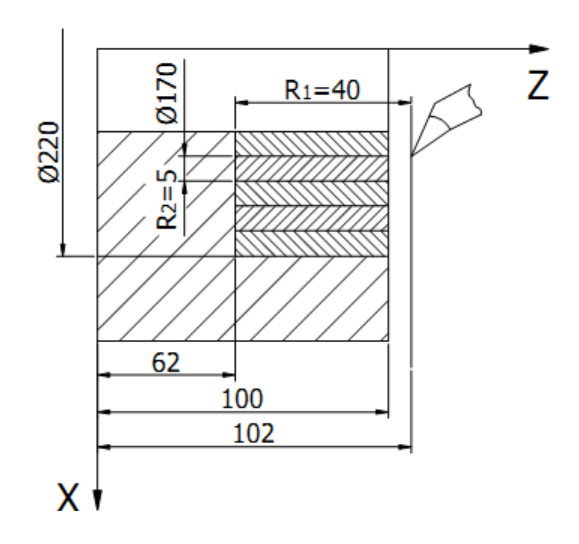

Рис. 3.21. Схема чернового растачивания отверстия и элементы подпрограммы

Кадр основной программы с обращением к подпрограмме L02 N52G90G0X85000Z102000L0205R1+40000R2+5000R21+50M...S...

```
Подпрограмма L02
1.02N1 G91 G1 Z-R1 F+R21
N2 G<sub>0</sub>Z+1000 X-1000
N3 Z=1000+R1N4 X+1000+R2N5 M17
```
Повторная отработка части кадров УП может быть задана с помощью команды REPEAT. При этом посредством меток обозначаются участки программы, которые должны быть повторены. Повторить можно:

один кадр, обозначенный меткой;

группу кадров между начальной и конечной метками;

группу кадров между меткой и командой повторения.

Например, повторение группы кадров между двумя метками программируется следующим образом:

N10 BEGIN: R10=R10+1 - начало диапазона (метка BEGIN:)

 $N20$   $Z=10-R10$ 

 $N30$  Y=R10

```
N40 END: Z=10 – конец диапазона (метка END:)
```
N50 Z10

N60 REPRAT BEGIN END  $P=3$  – выполнить кадры от N10 до N40 три раза

N70 M30

#### 3.12. Сплайновая интерполяция

Сплайн - это функция, область определения которой разбита на конечное число отрезков, на каждом из которых она совпадает с некоторым алгебраическим многочленом. Максимальная степень из использованных многочленов называется степенью сплайна.

Сплайны имеют многочисленные приложения как в математической теории, так и в разнообразных вычислительных приложениях. В частности, сплайны двух переменных интенсивно используются для задания поверхностей в различных системах компьютерного моделирования. Они обладают исключительно хорошими интерполяционными свойствами, универсальностью и обеспечивают простоту реализации вычислительных алгоритмов, полученных на их основе. В настоящее время традиционной прикладной сферой использования интерполяционных сплайнов стали CAD/CAM системы.

Современные системы ЧПУ обладают возможностями воспроизводить кривые, заданные сплайнами и полиномами. При этом различают три вида сплайнов: ASPLINE, BSPLINE, CSPLINE.

**ASPLINE** проходит точно через заданные точки (рис. 3.22), позволяет построить кривые только через шесть смежных точек. При резком изгибе кривизны не создается непрерывная кривая. Главная область применения этого сплайна – это проход через точки, полученные при измерениях измерительной машиной.

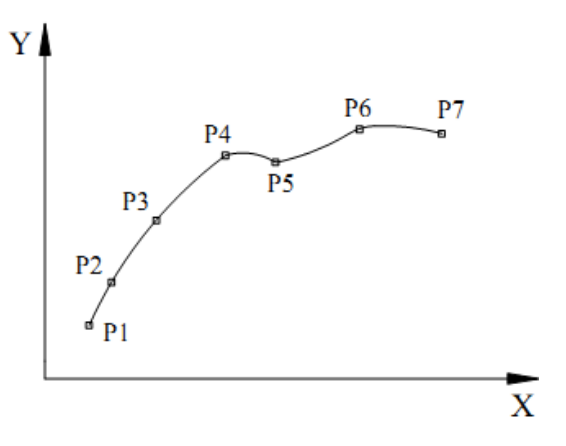

Рис. 3.22. Схема задания ASPLINE

**BSPLINE** является оптимальным средством для описания рельефных поверхностей (рис. 3.23). В этом сплайне запрограммированные точки служат контрольными для создаваемой кривой (кривая только прилегает к этим точкам, а не проходит через них). Создаваемая кривая всегда касательна в начальной и конечной точке сплайна. Дополнительные параметры (вес), задаваемые в кадре командой PW=n, оказывают влияние на создаваемую кривую. Они могут быть запрограммированы для каждой интерполяционной точки. Параметр *n* изменяется в диапазоне от 0 до 3 с шагом .0,0001. При *n* > 1 кривая притягивается к контрольной точке, а при *n* < 1 – отталкивается от нее.

**CSPLINE** представляет собой непрерывную кривую проходящую через заданные точки (рис. 3.24). Эти сплайны используют для задания точек, расположенных вдоль аналитически вычисляемой кривой. В процессе работы они используют полиномы третьей степени.

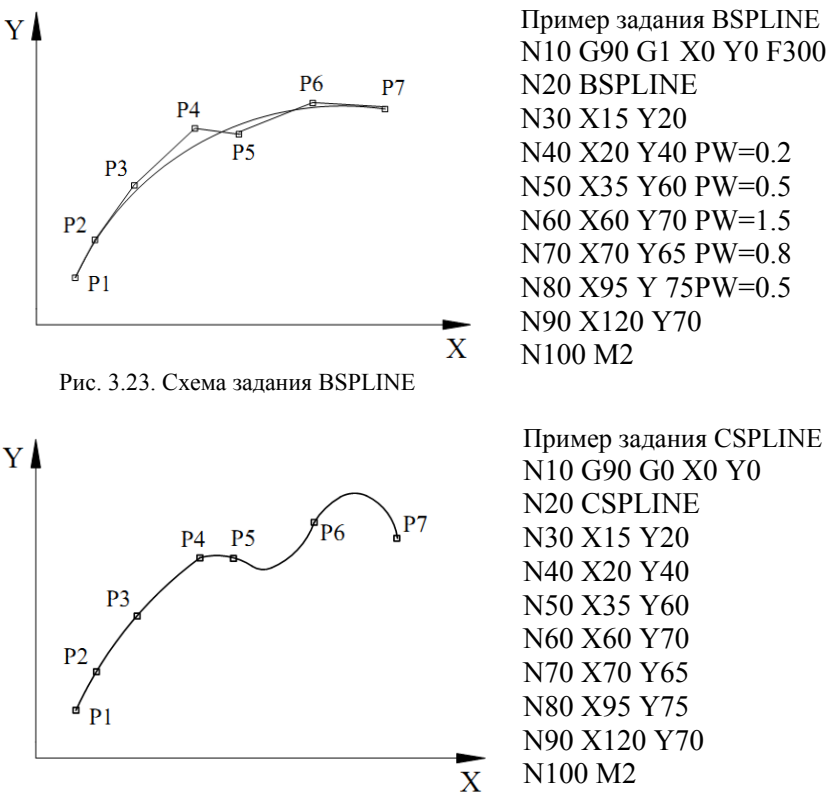

Рис. 3.24. Схема задания CSPLINE

Использование сплайновой интерполяции при объемной (многокоординатной) обработке позволяет отказаться от аппроксимации сложных кривых прямолинейными участками. При этом увеличиваются качество обработанной поверхности и ее точность, уменьшаются динамические нагрузки на исполнительные органы станка. Наибольший эффект от использования сплайновой интерполяции может быть получен при скоростном фрезеровании поверхностей сложной конфигурации.

## **4. НАЛАДКА СТАНКОВ С ЧПУ**

#### **4.1. Базирование и закрепление заготовок**

Одним из ответственных этапов эксплуатации оборудования с ЧПУ является его наладка. Под наладкой следует понимать комплекс работ, направленных на подготовку оборудования к работе и поддержание его в работоспособном состоянии. Наладка станка с ЧПУ включает ряд этапов:

подготовку технологической оснастки и режущих инструментов; установку режимов работы станка;

размещение рабочих органов станка в исходном для работы положении;

пробное изготовление первой детали;

внесение коррекций в положение режущего инструмента и в режимы резания;

исправление ошибок и недоработок (при их наличии) в управляющей программе.

На этапе подготовки технологической оснастки и режущих инструментов реализуется выбранная ранее схема базирования и закрепления заготовки (осуществляются установка приспособления на станке и его наладка), а также производится настройка и установка режущего инструмента.

Возможны различные схемы установки заготовок на столе станка с ЧПУ:

непосредственно на столе станка;

в приспособлении, которое установлено на столе станка;

в приспособлении, установленном на координатной плите, которая является промежуточным звеном между приспособлением и столом станка;

непосредственно на координатной плите.

Непосредственно на столе станка заготовку устанавливают в том случае, если она имеет большие габаритные размеры, удобные поверхности для закрепления, хорошую опорную поверхность. При этом трудоемкость обработки на станке должна быть высокой, а объем выпуска изделий – сравнительно небольшим.

Приспособления целесообразно использовать для изготовления довольно больших партий деталей небольших габаритных размеров с повышенными требованиями к точности обработки. Приспособление устанавливают непосредственно на столе станка или координатной плите, которая позволяет повысить быстросменность приспособления.

Наладка подготовленных вне станка приспособлений заключается в их правильном (согласно схеме базирования) и точном расположении относительно установочных поверхностей станка. При этом должно быть выдержано их угловое и линейное расположение. Вариантов расположения может быть несколько. Чаще применяются следующие варианты.

1. Приспособление может занять только единственное положение. В этом случае выверка приспособления не требуется.

2. Допускается произвольное расположение приспособления вдоль осей координат (при условии, что в управляющей программе предусмотрено смещение начала системы координат станка). Такое размещение приспособления на столе станка характерно при обработке заготовок с одной стороны на сверлильных, фрезерных и расточных станках. Фактически приспособление можно установить на любом месте зеркала стола с его выверкой в угловом направлении относительно линейных координат.

3. Приспособление должно занять на столе станка единственное (допустимое управляющей программой) положение из большого числа возможных положений. К этому варианту относится настройка станка с поворотным столом для обработки заготовки с нескольких сторон. В данном случае приспособление необходимо выверить как в угловом направлении относительно линейных координат, так и в линейном направлении – по отношению к оси поворота.

Ориентация приспособления на столе станка может быть выполнена по одному из следующих вариантов.

Если стол имеет центральное отверстие и продольный Т-образный паз, положение которых определено относительно нуля станка, то опорная плита приспособления должна иметь базовый палец и две шпонки.

При наличии у станка кроме продольных пазов поперечного паза на поверхности опорной плиты приспособления должны быть установлены три шпонки: одна поперечная и две продольных.

В случае, когда стол станка имеет только продольные пазы, ориентация приспособления осуществляется двумя шпонками и упором (в продольном направлении), положение которого заранее выверяют.

Если у приспособления элементы ориентации на столе станка не предусмотрены, то при необходимости его точной установки на столе станка применяют способ выверки приспособлений по оси шпинделя.

# **4.2. Настройка и установка режущего инструмента**

Определение положения вершины режущего инструмента в СКИ выполняется на специальных приборах. При этом набор из вспомогательного и режущего инструмента устанавливают и закрепляют на приборе в подставке, которая имитирует присоединительные (под инструмент) поверхности суппорта (револьверной головки) для токарных станков или шпинделя для станков сверлильной, фрезерной и расточной групп.

Приборы имеют подвижную каретку, которая может перемещаться в двух взаимно перпендикулярных направлениях. Численные значения перемещений каретки при этом можно отсчитывать по линейкам, начало отсчета, которых совмещено с базовой точкой, совмещенной с началом СКИ. На верхней каретке находится измерительное средство (проектор, микроскоп, индикатор или шаблон), с помощью которого фиксируется момент совмещения заданного и фактического положений вершины (настроечной точки) режущего инструмента.

При проверке мерных инструментов перекрестие измерительного средства (микроскопа или проектора) устанавливают в точку с требуемыми координатами, затем инструмент досылают до базовых поверхностей инструментальной державки и закрепляют. С помощью оптических приборов можно проверять правильность и точность исполнения режущей части инструмента. Например, используя возможность поворота подвижного экрана прибора, можно проверить значения главного и вспомогательного углов в плане, а с помощью кольцевых линий – значение радиуса при вершине. На приборе возможен контроль «зачистной» режущей кромки. Такой кромкой снабжаются некоторые финишные инструменты (развертки, резцы).

Режущий инструмент при наладке станка с ЧПУ устанавливают в шпинделе или на суппорте (револьверной головке) станка с помощью вспомогательного инструмента в соответствии с картой наладки.

Карта наладки разрабатывается совместно с программой и предназначена для наладчика или оператора (в зависимости от принятого
на конкретном предприятии порядка обслуживания станков с ЧПУ). В карте наладки должны быть указаны:

модель станка;

модель устройства ЧПУ;

номер управляющей программы;

шифр и основные характеристики станочного приспособления;

шифры и основные характеристики применяемых инструментов с номерами блоков или позиций револьверной головки и с данными для предварительной наладки инструментов вне станка;

последовательность перемещения инструментов при выполнении цикла обработки;

координаты исходных положений рабочих органов;

смещения нулей по координатам;

номера коррекций режущего инструмента.

### **4.3. Установка режимoв работы**

Основными режимами работы станков с ЧПУ являются автоматический, полуавтоматический, ручной ввод (преднабор) и ручной.

В автоматическом режиме УП, введенная в память устройства ЧПУ, отрабатывается станком без остановок до прихода одной из вспомогательных команд M0, M1, M2, M3.

В полуавтоматическом режиме после отработки каждого кадра УП исполнительные органы станка останавливаются (движение подачи возобновляется только после нажатия кнопки «Пуск»).

Режим ручного ввода заключается в наборе на пульте управления необходимой информации в форме кадров УП и ее отработки при нажатии кнопки «Пуск». Вводить информацию можно по всем адресам за исключением некоторых, не противоречащих друг другу команд под адресами G и M.

В ручном режиме можно включать все механизмы станка и осуществлять перемещение исполнительных органов путем нажатия на соответствующие кнопки управления.

Для работы в ручном режиме предусмотрены следующие органы управления:

кнопки включения и останова шпинделя, зажима-отжима инструмента, смены инструментов;

переключатели выбора инструментов, частот вращения шпинделя, направления перемещения исполнительных органов вдоль координатных осей (переключатели имеют три позиции: «+», «–» и «0»;

позиция «+» соответствует перемещению вдоль осей с в положительном направлении, позиция «–» – в обратном);

кнопка возврата исполнительных органов в нуль станка;

переключатели и кнопка дискретных перемещений.

На оперативном пульте станка имеются сдублированные с пультом устройства ЧПУ кнопки (или тумблеры) «Пуск» и «Стоп». Кнопкой «Пуск» дается команда на отработку информации о режимах ручного ввода, полуавтоматическом и автоматическом. Кнопкой «Стоп» прерывается отработка геометрической информации (технологические команды при этом продолжают действовать).

Органы управления, необходимые для работы в автоматическом режиме, в основном расположены на пульте устройства ЧПУ и частично дублированы на оперативном пульте станка. Все станки имеют переключатели, позволяющие регулировать запрограммированные подачу и частоту вращения шпинделя в пределах 0–120 %.

Органы сигнализации делят на три группы: оперативные сигнальные лампы, диагностические сигнальные лампы, устройство цифровой индикации.

Оперативные лампы сигнализируют о включенном состоянии или готовности к выполнению цикла соответствующими механизмами: включение станка в сеть, включение устройства ЧПУ, включение режима ручного управления, подтверждение готовности устройств, выполняющих смену инструмента к выполнению нового цикла смены и др. Диагностические сигнальные лампы горят в момент выполнения механизмами станка определенных действий и гаснут при их завершении (могут сигнализировать о неисправности в случае прекращения нормальной работы). Устройство цифровой индикации в виде светового табло устанавливается на пульте устройства ЧПУ. При этом используют четыре вида сигнальных устройств: электронные индикаторные лампы, светодиоды, проекционное табло и дисплей. Объем информации, выводимой на индикацию, различен: от нескольких команд до содержания целого фрагмента УП.

#### **4.4. Размерная настройка станков с ЧПУ**

При обработке заготовок на станках с ЧПУ точность размеров обеспечивается относительно начала отсчета координат станка. Поэтому для получения требуемых размеров деталей необходимы не только точные перемещения рабочих органов станка, но и исключительно точное согласование положения заготовки и инструмента в системе координат станка (согласование систем координат станка, инструмента и детали). Формирование размерных связей между указанными системами координат осуществляется на двух этапах: технологической подготовки и настройки станка.

На этапе технологической подготовки кроме решения общих вопросов, связанных с разработкой технологического процесса, осуществляются выбор системы координат детали, пересчет размеров, выбор исходной точки обработки, составление управляющей программы. Выбор исходной точки связан с выполнением таких условий, как минимизация вспомогательных ходов исполнительного органа, обеспечение безопасности смены инструмента, удобство закрепления заготовки, и обусловлен особенностями системы ЧПУ, схемой базирования, конструкцией приспособления. Например, для крепления корпусных деталей на станках с ЧПУ, так же как и на обычных станках, чаще всего применяются наиболее распространенные схемы базирования: по плоскости и двум отверстиям или по трем взаимно перпендикулярным поверхностям. При этом используются приспособления типа плит или спутников с универсальными опорно-установочными или зажимными элементами. Для обеспечения обработки максимального числа поверхностей заготовок с одного установа применяются поворотно-делительные приспособления.

Исходная точка обработки по координатам *X*, *Y* задается по одному из трех вариантов:

от боковых установочных элементов приспособления;

оси установочного цилиндрического пальца, оси отверстия, предусмотренного в приспособлении.

По координате *Z* исходная точка выбирается над деталью.

В соответствии с принятой схемой базирования заготовки, конструкцией приспособления и выбранной исходной точкой обработки составляется управляющая программа, в которой задаются координаты программируемых опорных точек. В общем случае (рис. 4.1) радиус-вектор программируемой точки

$$
r_{\text{import}} = r_i - r_0,
$$

где  $r_i$  – радиус-вектор опорной точки;

 $r_0$  – радиус-вектор исходной точки.

Очевидно, что на этапе технологической подготовки возникают размерные связи, представленные векторами  $r_i$ ,  $r_0$ ,  $r_{\text{moor}}$ .

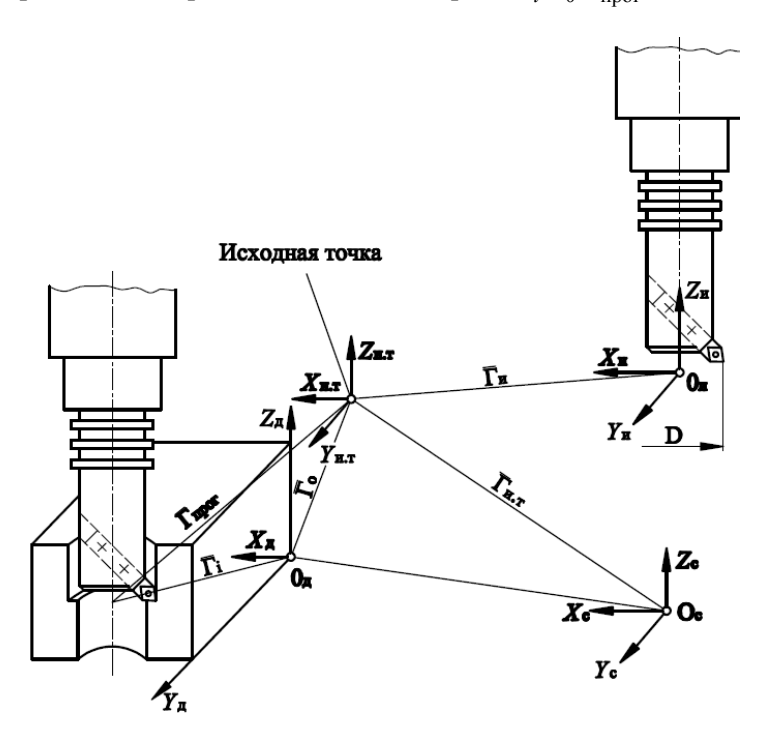

Рис. 4.1. Схема размерных связей, возникающих при изготовлении деталей на станках с ЧПУ

На этапе настройки станка устанавливаются размерные связи между системой его координат, относительно которой ведется отсчет размеров, исходной точкой, являющейся началом программы обработки, и инструментом. Так как исходная точка обработки привяза-

на к опорно-установочным элементам приспособления, при размерной настройке определяется положение приспособления на станке (вектор  $r_{\text{HT}}$ ).

Важным этапом настройки станка является также точное определение координат настроечной точки инструмента относительно базовой точки инструментального блока или центра поворота инструментальной головки.

**Настройка по координатам** *X***,** *Y*. Порядок установки инструмента в заданное положение по плоскости *X0Y* может быть представлен с помощью размерной цепи *А* (рис. 4.2).

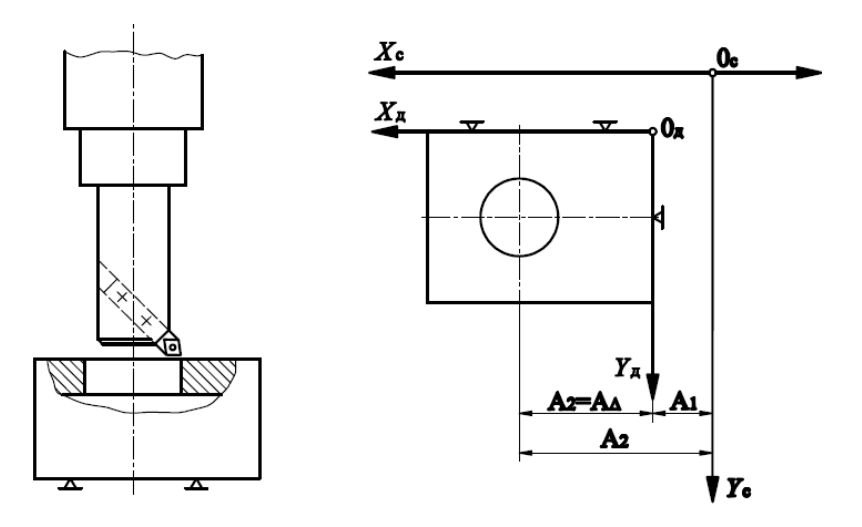

Рис. 4.2. Схема размерных связей в плоскости *X0Y*, возникающих при изготовлении деталей на станках с ЧПУ

Звено *A* (фактическое положение инструмента относительно системы координат детали) образуется в результате выполнения программы обработки. Звено *A*1 (положение исполнительных поверхностей приспособления в системе координат детали) определяется наладчиком при настройке. По результатам настройки вводится коррекция смещения нулевой точки станка по соответствующей координате. Звено *A*2 (расчетное положение опорной точки детали в системе координат станка) соответствует программируемому перемещению инструмента из нулевой точки станка до опорной точки. Погрешность установки инструмента в заданное положение ω<sub>A</sub> при этом будет равна сумме погрешностей настройки приспособления в системе координат станка  $\omega_{A_1}$  и позиционирования рабочего органа станка ω<sub>*A*2</sub>, т. е.

$$
\omega_{A_{\Delta}} = \omega_{A_1} + \omega_{A_2}.
$$

Когда исходная точка обработки задается от боковых поверхностей опорно-установочных элементов приспособления и на станке имеется цифровая индикация, настройка осуществляется следующим образом (рис. 4.3).

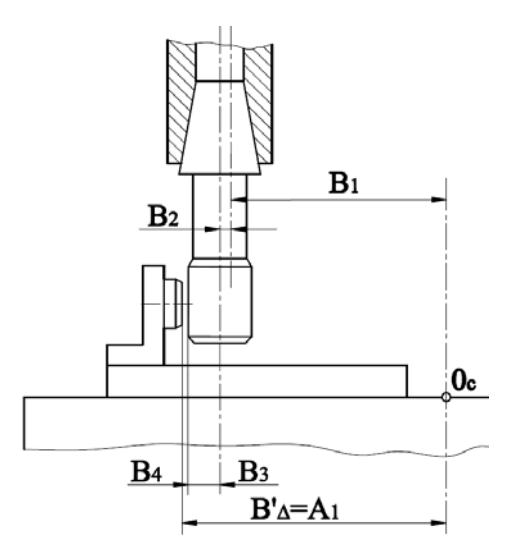

Рис. 4.3. Схема настройки с помощью контрольной оправки, щупа и отсчетно-измерительной системы ЧПУ

В шпинделе станка устанавливают контрольную оправку. К опорному элементу под щуп подводят ее цилиндрическую часть. С учетом диаметра оправки и толщины щупа по цифровой индикации определяют положение исходной точки в системе координат станка.

При этом суммарная погрешность настройки станка может быть определена из следующей зависимости:

$$
\omega_{B_{\Delta}} = \omega_{B_1} + \omega_{B_2} + \omega_{B_3} + \omega_{B_4},
$$

где  $\omega_{B_1}$  – погрешность отсчета координат измерительной системы ЧПУ:  $\omega_{B_1} = 0.01 - 0.02$  мм;

 $\omega_{B_2}$ — погрешность установки оправки в шпинделе:  $\omega_{B_2}$  =  $= 0.01 - 0.115$  MM;

 $\omega_{B_3}$  – погрешность измерения контрольной оправки:  $\omega_{B_3} = 0.01$  мм; *B*4 – погрешность установки рабочего органа станка по настроенной координате:  $\omega_{B_4} = 0.01 - 0.015$  мм.

При указанных значениях составляющих погрешности  $\omega_{B_\Delta} =$ = 0,04–0,06 мм. Для повышения точности настройки станков применяют оправки с индикаторами. Предварительно индикатор по эталону настраивают на размер.

Когда исходная точка обработки задана относительно оси цилиндрического пальца или оси отверстия, настройка осуществляется с помощью индикаторного центроискателя (рис. 4.4).

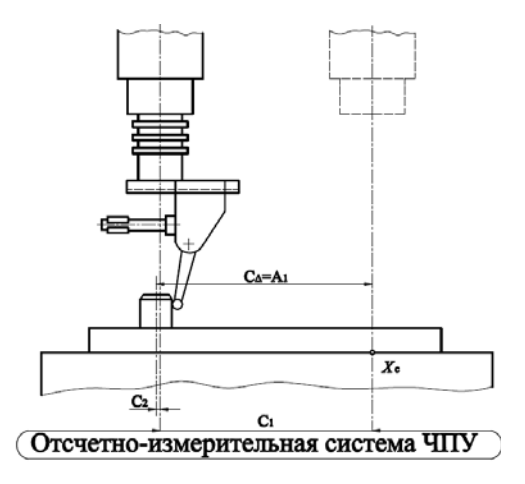

Рис. 4.4. Схема настройки с помощью индикаторного центроискателя и отсчетно-измерительной системы ЧПУ

Суммарная погрешность  $\omega_{C_\Delta}$  при таком методе настройки определяется из следующей зависимости:

$$
\omega_{C_{\Delta}} = \omega_{C_1} + \omega_{C_2},
$$

где  $\omega_{C_1}$  – погрешность отсчета координатной системы ЧПУ:  $\omega_{C_1}$  =  $= 0.01 - 0.02$  MM;

*C*2 – погрешность совмещения оси пальца с осью конической части шпинделя:  $\omega_{C_2} = 0.01$  мм.

При указанных значениях составляющих  $\omega_{C_{\Delta}}$  = 0,02–0,03 мм.

**Настройка по координате** *Z.* Настройка станка по координате *Z* осуществляется в несколько этапов и заключается в определении расстояния от опорно-установочных элементов приспособления до режущей части инструмента (исполнительный орган станка, несущий инструмент, находится в фиксированной точке). На каждом этапе решается конкретная задача, отражаемая в соответствующей размерной цепи (рис. 4.5).

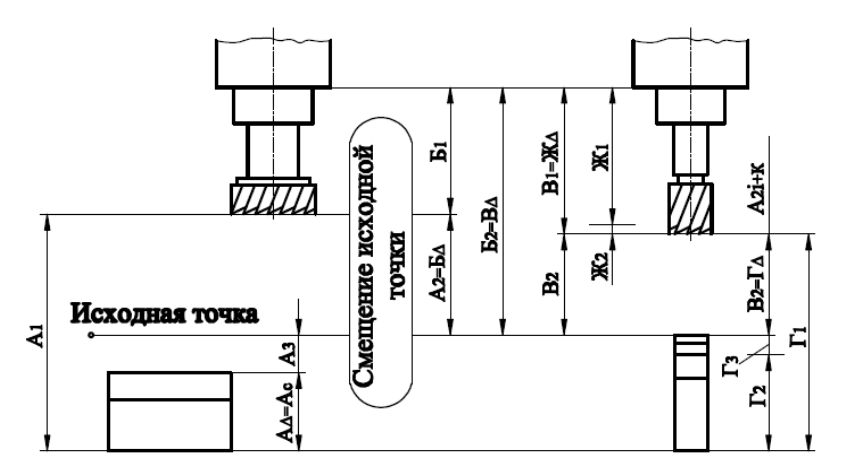

Рис. 4.5. Схема размерных связей, возникающих при настройке станка по координате *Z*

В первую очередь осуществляется установка инструмента на размер статической настройки ( $A_c = A_1 - A_2 - A_3$ ). Для этого положение

исходной точки обработки по координате *Z* материализуют блоком мерных плиток или эталоном. При этом блок мерных плиток устанавливается на поверхности, от которой задана исходная точка. Затем подводят инструмент до соприкосновения с блоком мерных плиток под щуп. Ход каждого инструмента (звено  $A_{2i}$ ) при подводе от фиксированной точки в исходную определяется системой ЧПУ как разность некоторого, постоянного для данной детали смещения исходной точки Б<sub>2</sub> и длины *i*-го инструмента Б<sub>1</sub>. Решение этой задачи представлено с помощью размерной цепи Б  $(B_0 = B_2 - B_1)$ . Постоянное смещение исходной точки (звено  $5<sub>2</sub>$ ) соответствует расстоянию от торца шпинделя, находящегося в фиксированной точке, до исходной точки обработки. Это звено определяется наладчиком вручную при настройке станка по одному из двух вариантов. По первому варианту  $5<sub>2</sub>$  измеряют с помощью специального эталона. Однако точно измерить это расстояние (600 мм и выше) сложно. Поэтому чаще используют второй вариант. По нему  $5<sub>2</sub>$  определяется путем совмещения режущей кромки какого-либо инструмента, входящего в наладку, с исходной точкой, материализованной блоком мерных плиток. Размерные связи, возникающие на этом этапе настройки, могут быть представлены размерной цепью  $\Gamma(\Gamma_{A} = \Gamma_{1} - \Gamma_{2} - \Gamma_{3})$ . Определив с помощью размерной цепи Г смещение исходной точки для этого инструмента  $(\Gamma_A = B_2)$  и зная его длину  $B_1$ , определяют звено  $B_{\Lambda}$   $(B_{\Lambda} = B_1 + B_2)$ , равное исходному звену  $B_2$ .

В рассмотренных размерных связях длина инструмента  $B_1$  является замыкающим звеном размерной цепи Ж:

$$
(\mathcal{K}_{\Delta} = \mathcal{K}_1 + \mathcal{K}_2),
$$

где  $\mathcal{K}_1$  – длина инструмента, определяемая при настройке вне станка;

 $\mathbb{X}_{2}$  – отклонение вылета инструмента, установленного в шпинделе, от вылета, полученного при настройке вне станка.

Анализ размерных цепей (см. рис. 4.5) показывает, что настройка станка с ЧПУ по координате *Z* осуществляется в несколько этапов. Причем замыкающее звено размерной цепи предшествующего этапа входит составляющим в последующие звенья. В результате происходит накопление погрешностей и результирующая погрешность размера статической настройки может стать значительной (до 0,185 мм).

#### **4.5. Контроль деталей и режущего инструмента непосредственно на станке**

Вследствие высокой точности позиционирования исполнительных органов станков с ЧПУ широкое распространение получил способ контроля изготавливаемых деталей и режущего инструмента непосредственно на станке. Геометрические размеры объекта при этом определяются контактными или бесконтактными методами. В состав контрольно-измерительной системы при контактном методе измерения входят измерительный щуп, система обработки информации и выдачи сигнала на подналадку технологической системы. Подналадка осуществляется при соответствующей коррекции управляющей программы. Положение инструмента на станках токарной группы изменяется за счет смещения суппорта. Для регулирования положения инструмента, закрепленного во вращающемся шпинделе, применяются специальные плансуппортные головки или расточные оправки с приводом, обеспечивающим радиальное смещение инструмента.

По принципу работы измерительные щупы могут быть контактного (рис. 4.6, *а*) и индуктивного (рис. 4.6, *б*) типов.

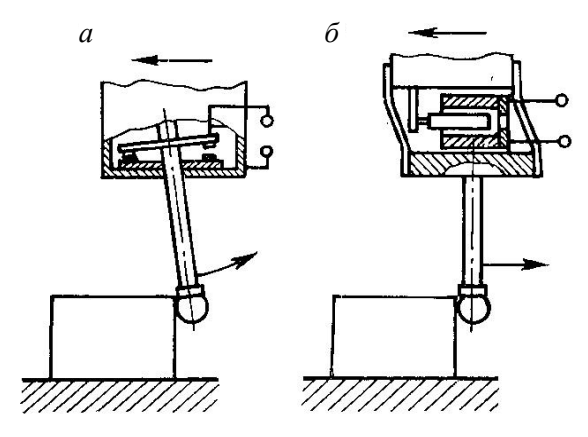

Рис. 4.6. Схемы работы измерительных щупов

При автоматическом контроле износа инструмента щупы подводятся к режущей кромке и специальному эталонному упору, уста-

новленному на оправке. Коррекция осуществляется по полученной разности размеров, характеризующих износ.

Передача сигнала с измерительного щупа осуществляется бесконтактно-индуктивным или оптическим способом. Схемы перемещения щупов на станках с ЧПУ типа «обрабатывающий центр» (ОЦ) приведены на рис. 4.7, а на токарных станках с ЧПУ – на рис. 4.8.

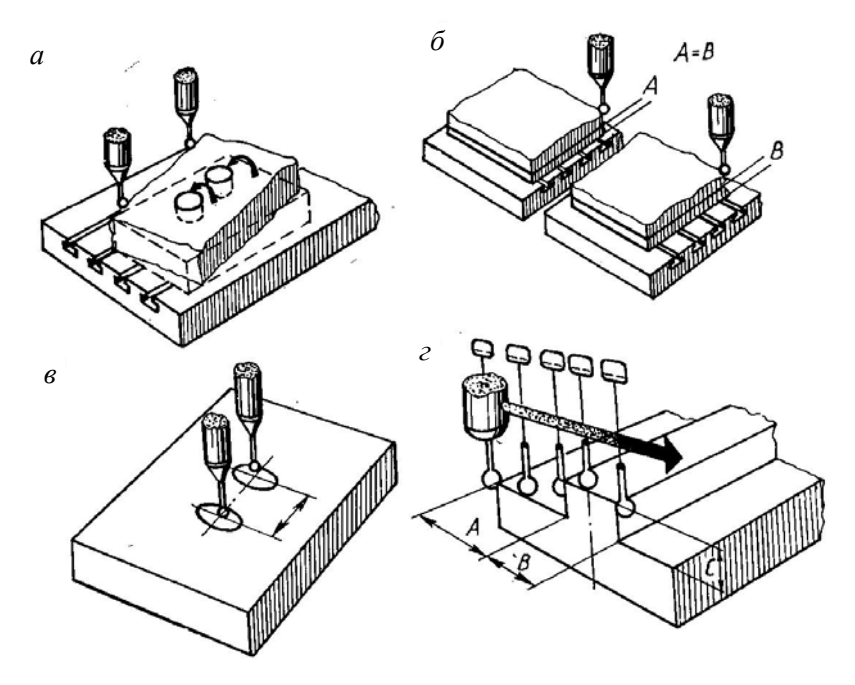

Рис. 4.7. Схемы применения щупов на станке с ЧПУ типа ОЦ для измерения: *а* – погрешности установки заготовки на столе; *б* – снимаемого припуска; *в* – межосевого расстояния; *г* – изготовленной детали

Для бесконтактных методов измерения используются оптические измерители размеров (ОИР) и лазерные устройства. С помощью ОИР определяется изменение пространственного положения теневой проекции краев контролируемого изделия относительно базовой поверхности калибра. Максимальная погрешность измерений составляет ±0,01 мм. Лазерные устройства обеспечивают контроль в процессе обработки с погрешностью 1 мкм. Длительность измерительного цикла – 2–3 с.

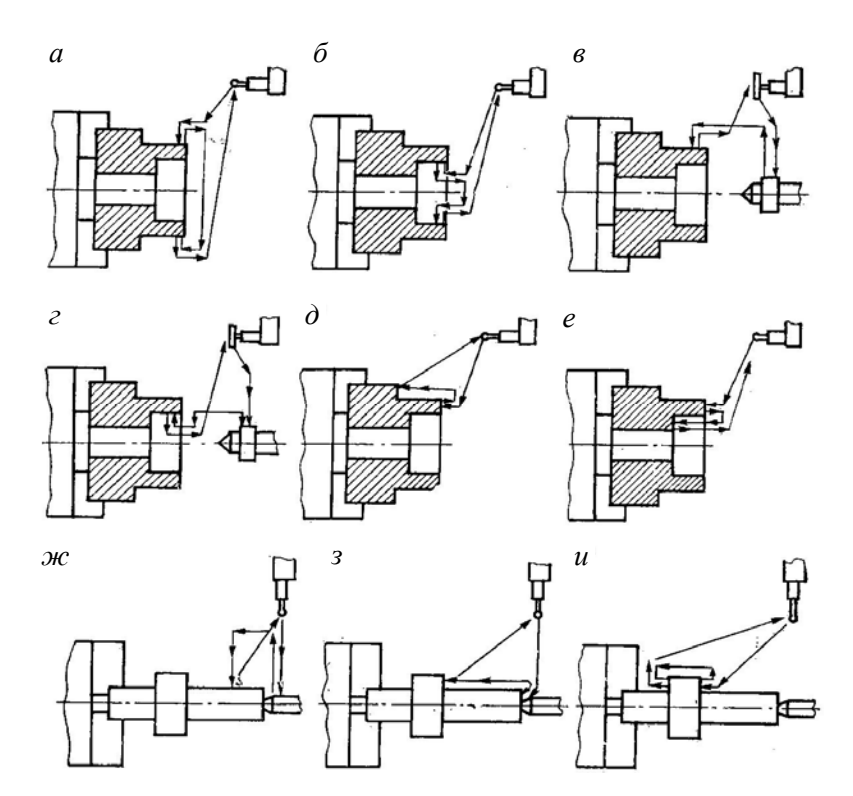

Рис. 4.8. Схемы применения щупов на токарном станке с ЧПУ для измерения: *а*, *б* – с двух сторон соответственно наружного и внутреннего диаметра заготовки, обрабатываемой в патроне; *в, г* – с одной стороны соответственно наружного и внутреннего диаметров с контролем по эталону; *д, е* – длины обработанной (соответственно наружной и внутренней поверхности); *ж* – наружного диаметра заготовки, обрабатываемой в центрах, с контролем по эталону; *з* – длины обрабатываемой поверхности; *и* – толщины фланца в средней части детали

### **5. ОСВОЕНИЕ И ПРОМЫШЛЕННАЯ ЭКСПЛУАТАЦИЯ СТАНКОВ С ЧПУ**

#### **5.1. Последовательность работ по внедрению и эксплуатации станков с ЧПУ**

Имеющийся опыт применения оборудования с ЧПУ показывает, что их внедрение и эксплуатация наиболее эффективны при наличии на предприятиях специальных технологических служб, структура которых позволяет оперативно решать все возникающие задачи. Такая служба, как правило, является заводской и представляет собой технологический отдел программного управления. Анализ проблем, связанных с внедрением станков с ЧПУ, позволил установить состав и последовательность основных работ по их освоению и промышленной эксплуатации. При этом все многообразие работ условно можно разделить на пять этапов. На каждом этапе выполняются характерные для него работы.

*Этап 1. Технологическая проработка чертежа и подготовка технологической документации*:

технико-экономическое обоснование выбора детали;

выбор типа станка и схемы ориентации заготовки;

выбор баз и типа оснастки;

выбор последовательности обработки;

расчет значений подачи и скорости резания по участкам траектории;

разработка расчетно-технологической карты с траекторией движения режущего инструмента;

разработка операционной технологии для цеха;

разработка технических условий (ТУ) на проектирование режущего инструмента, приспособлений и контрольно-измерительной оснастки;

разработка технического задания на расчет управляющей программы;

разработка ТУ на поставку заготовки.

*Этап 2*. *Расчет траектории движения инструмента*:

формирование и анализ исходных данных для расчета;

расчет траектории (вручную или на ЭВМ);

контроль результатов счета.

*Этап 3*. *Запись УП*:

контроль управляющей (промежуточной) информации; контроль УП на координатографе.

*Этап 4*. Внедрение технологии обработки заготовки на станке

с ЧПУ:

контроль УП на станке;

наладка станка;

изготовление пробной детали;

корректировка параметров режима резания;

отработка процесса стружкообразования;

редактирование УП;

изготовление контрольной партии деталей;

хронометраж основного и вспомогательного времени;

составление акта о переводе обработки деталей на станок с ЧПУ.

*Этап 5*. *Наладка и эксплуатация станка*:

запуск и отладка новых станков с ЧПУ;

наблюдение за планово-предупредительным ремонтом (ППР) станков;

проведение ремонтно-наладочных работ по системам ЧПУ; контроль точности станков по графику;

сбор, учет и анализ данных по обработке на станках с ЧПУ.

Анализ процесса преобразования информации в системе «чертеж– деталь» и производственного опыта по использованию станков с ЧПУ позволяет уточнить основные направления работ по повышению эффективности работ на каждом из обозначенных этапов. К таким направлениям относятся:

автоматизация всех уровней процесса подготовки управляющих программ с целью минимизации затрат на них и оптимизации процесса обработки;

управление станками от ЭВМ;

адаптивное управление станками с ЧПУ и оснащение их датчиками; расширение технологических возможностей станков с ЧПУ;

совершенствование устройств ввода управляющей информации и создание упрощенных систем программного управления станками;

оснащение станков устройствами автоматической загрузки и разгрузки;

повышение надежности станков с ЧПУ.

Наиболее перспективным следует считать развитие средств числового программного управления, отвечающих требованиям свободного программирования.

Необходимое условие наибольшей эффективности – правильный выбор деталей для обработки на конкретном станке с ЧПУ, обоснованный технико-экономическими расчетами в соответствии с известными методиками.

#### **5.2. Виды и комплектность документов, используемых при разработке и внедрении управляющих программ**

При проектировании технологических процессов для станков с ЧПУ перерабатывается большой объем информации, которая представляется в виде различной технологической документации (комплекта текстовых и графических документов, определяющих в отдельности или в совокупности технологический процесс изготовления изделия и содержащих данные, необходимые для организации производства).

Технологическая документация, используемая при разработке и внедрении технологических процессов, операций и управляющих программ на изготовление деталей на станках с ЧПУ, делится на три группы: справочную, исходную, сопроводительную.

Справочная информация содержит картотеки сведений о станках с ЧПУ, режущем, вспомогательном и измерительном инструменте, установочно-зажимных приспособлениях, свойствах обрабатываемых материалов; нормативные данные по расчету допусков и посадок, режимов резания, норм времени; методические материалы по расчету, кодированию, записи и редактированию УП.

В исходной информации описываются конструктивно-технологические особенности конкретной детали. Содержатся карта заказа на разработку управляющей программы, чертежи детали и заготовки. В состав исходной документации может входить также маршрутная карта.

Сопроводительная документация разрабатывается в процессе проектирования УП. К ней относятся карты технологического процесса (операционная, эскизов, кодирования информации), УП на программоносителе и ее распечатка, график траектории инструментов, полученный на этапе контроля УП, акт внедрения УП, ведомость изготавливаемых деталей.

Правила оформления документов на технологические процессы и операции, выполняемые на станках с ЧПУ, и виды этих документов приведены в ГОСТ 3.1404–86. В соответствии с этим стандартом при разработке и внедрении технологических процессов, операций и УП на изготовление деталей используются следующие документы:

маршрутная карта (МК); карта технологического процесса (КТП); операционная карта (ОК); карта наладки инструмента (КН/П); карта эскизов (КЭ); карта кодирования информации (ККИ); карта заказа на разработку управляющей программы (КЗ/П); ведомость обрабатываемых деталей (ВОД).

Комплектность документов (табл. 5.1) устанавливается в зависимости от типа производства и вида разрабатываемых технологических процессов (операций).

Таблица 5.1

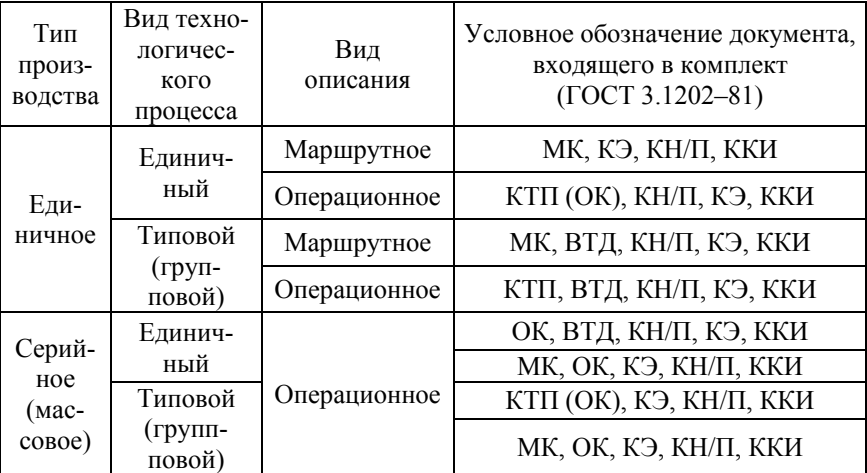

#### Комплектность документов на технологический процесс (операцию)

В единичном производстве при разработке типовых (групповых) процессов (операций) в состав комплекта документов включается

ведомость технологических документов (ВТД) (ГОСТ 3.1122–84). Комплектность документов может меняться в зависимости от принятого на предприятии документооборота и метода программирования – ручного или с использованием ЭВМ. Так, при автоматизированном программировании вместо карты кодирования информации используется распечатка УП, полученная на ЭВМ.

При разработке технологических процессов (операций) и управляющих программ оформляются следующие документы (ГОСТ 3.1404–86):

карта технологического процесса (формы 1 и 1а);

операционная карта (формы 2, 2а, 3);

карта наладки инструмента (формы 4 и 4а);

карта кодирования информации (формы 5, 5а);

карта заказа на обработку управляющей программы (формы 6 и 6а);

ведомость обрабатываемых деталей на станках с ЧПУ (формы 7 и 7а).

#### **5.3. Нормирование операций, выполняемых на станках с ЧПУ**

Под технически обоснованной нормой времени понимается время, необходимое для выполнения операции при определенных организационно-технических условиях и наиболее эффективном использовании всех средств производства и передового опыта.

В массовом производстве определяется норма штучного времени  $T_{\text{unre}}$ , мин, в серийном – норма штучно-калькуляционного времени  $T_{\text{univ}}$ , мин.

Штучное время обработки одной детали на станке с ЧПУ

$$
T_{\text{IIT}} = t_{\text{o}} + t_{\text{B}} + t_{\text{o6c}} + t_{\text{II}} \,,
$$

где  $t_0$  – основное время на операцию, мин:  $t_0 = \sum t_{0i}$ ;

 $t_{0j}$  – основное время на выполнение *j*-го перехода при обработке элементарного участка поверхности:  $t_{oi} = (L + l)i / S;$ 

*L* – длина обрабатываемой поверхности, мм;

*l* – длина врезания и перебега инструмента, мм;

*i* – число рабочих ходов;

 *S* – минутная подача, мм/мин;

<sup>в</sup>*t* – вспомогательное время, включающее время на установку и снятие обрабатываемой заготовки  $(t_{\rm sv})$  и на выполнение вспомогательных перемещений при обработке конкретной поверхности  $(t_{\text{M-B}})$ :  $t_{\rm B} = t_{\rm B.V} + t_{\rm M.B}$ , МИН;

 $t_{\rm 00c}$  – время на обслуживание рабочего места, мин;

<sup>п</sup>*t* – время на личные потребности работающего, мин, назначается в долях от оперативного:  $t_{on} = t_0 + t_{B,V} + t_{M,B}$ .

Продолжительность работы станка по управляющей программе  $t_{v,n}$ составляет неполное оперативное время работы станка:

$$
t_{y,n} = t_0 + t_{M,B} = t_{0,n}.
$$

Машинно-вспомогательное время  $t_{\text{M-R}}$  включает время на позиционирование, ускоренное перемещение рабочих органов, подвод и отвод инструмента в зоне обработки, смену режущих инструментов и т. д. Эти составляющие вспомогательного времени зависят от скорости и длины перемещений рабочих органов, от компоновки основных элементов станка и конструкции вспомогательных устройств.

Для установочного и ускоренного перемещений рабочих органов станка принята длина 5 и 300 мм соответственно. Если длина или скорость перемещений отличается от принятых, продолжительность перемещений необходимо скорректировать с учетом коэффициентов

$$
K_L = L_{\Phi}/L_{\rm H},
$$
  

$$
K_{\rm U} = \nu_{\rm H}/\nu_{\rm d},
$$

где *L*<sup>ф</sup> , *L*н – фактическая и нормативная длина перемещения, мм;

 $v_{\rm H}$ ,  $v_{\phi}$  – нормативная и фактическая скорость перемещения (нормативная скорость перемещения равна 50 мм/мин).

Так как способы установки и закрепления заготовок при обработке на станках с ЧПУ принципиально не отличаются от применяе-

мых на станках с ручным управлением,  $t_{B, v}$  определяют по имеющимся нормативам для станков с ручным управлением. Исключение составляют многооперационные станки, оснащенные многопозиционными столами со сменными паллетами-спутниками. В этом случае  $t_{\text{B,Y}}$  включает только время на смену паллеты и перемещение стола в рабочую позицию.

Время на обслуживание рабочего места  $t_{\text{of}}$  складывается из затрат на организационное и техническое обслуживание рабочего места. В состав работ по организационному обслуживанию входят осмотр, пробный запуск оборудования, получение инструмента со склада, предъявление изготовленной детали контролеру ОТК, уборка станка и рабочего места в конце рабочего дня. К техническому обслуживанию рабочего места относятся смена затупившегося инструмента, ввод исходных данных и коррекций в систему ЧПУ, регулирование и наладка станка в течение смены, уборка стружки из зоны резания. В общем случае для станка с ЧПУ время на обслуживание рабочего места и личные потребности составляет 8–16 % от оперативного времени  $t_{\text{on}}$ .

Штучно-калькуляционное время при обработке на станках с ЧПУ

$$
T_{\text{IUT,K}} = T_{\text{IUT}} + T_{\text{II.3}} / n_{\text{II}},
$$

где  $T_{\text{max}}$  – подготовительно-заключительное время на партию деталей, мин;

<sup>п</sup>*n* – размер партии деталей, запускаемых в производство.

Размер партии деталей определяется по фактическим данным или расчетным путем:

$$
n_{\rm n}=N/n_{\rm s},
$$

где *N* – годовой выпуск деталей, шт.;

 $n_{2}$  – число запусков в год.

В условиях серийного производства  $n<sub>3</sub>$  равно 4, 6, 12, 24 и т. д. Для среднесерийного производства ориентировочно можно принять  $n_{3} = 12.$ 

Подготовительно-заключительное время  $T_{\text{max}}$  при обработке на станках с ЧПУ, оснащенных устройствами автоматической смены инструментов, состоит из  $T_{\text{max}}$  – времени на получение технологической документации на рабочем месте и  $T_{\text{max}}$  – времени на дополнительные работы. В соответствии с рекомендациями принята единая норма  $T_{\text{max}} = 12$  мин для всех станков с ЧПУ.

При работе на станках с оперативной системой управления в  $T_{\text{max}}$ входит время на ввод управляющей программы с пульта оператора (около 25 мин) и привязку инструмента к системе координат станка (около 20 мин).

При расчете подготовительно-заключительного времени обработки заготовок на станках с ЧПУ всегда предусматривается проверка УП в покадровом режиме – 10 мин, установка кассеты – 2 мин, а в случае разового заказа – также и время на отладку управляющей программы (включая и редактирование) – около 45 мин.

Среднестатистические данные по распределению затрат времени при работе на станках с ЧПУ следующие: продолжительность работы станка по управляющей программе – 40 %; вспомогательное время, затрачиваемое на установку, снятие и контроль детали –  $8,5\%$ ; время на обслуживание рабочего места и личные потребности – 14,5 %; подготовительно-заключительное время – 17 %; планируемые потери – 20 %. Так как продолжительность работы станка по УП может быть установлена непосредственным измерением длительности цикла по программе, то по приведенным данным можно приблизительно оценить  $T_{\text{unr}}$  и  $T_{\text{unr}}$ <sub>к</sub>.

Более точные данные о штучном и штучно-калькуляционном времени могут быть получены расчетным путем с использованием приведенных выше зависимостей и норм времени на работы, выполняемые на станках с ЧПУ.

#### **5.4. Расчет экономической эффективности внедрения станков с ЧПУ**

Расчет экономической эффективности внедрения станков с ЧПУ производят согласно инструкции МУ 2.5–81. При этом в предварительных расчетах учитываются лишь заработная плата станочника

и амортизационные отчисления на полное восстановление станка, которые представляют основной элемент экономии затрат. Расчет производится по следующей зависимости:

$$
\mathcal{F}_{\rm r} = \left[ \frac{H_{\rm c1} K_{\rm cm}}{d_{\rm 1}} + \mathbf{I}_{\rm 1} \alpha \left( P_{\rm 1} + E_{\rm H} \right) \right] \mathbf{X} - \left[ \frac{H_{\rm c2} K_{\rm cm}}{d_{\rm 2}} + \mathbf{I}_{\rm 2} \alpha \left( P_{\rm 2} + E_{\rm H} \right) \right],
$$

где *Н*с<sup>1</sup> , *Н*с2 – среднегодовая заработная плата станочника по старому и новому варианту;

 $K_{\text{cm}}$  – коэффициент сменности работы станка с ЧПУ:  $K_{\text{cm}} = 2$ ;  $d_1, d_2$  – соответственно число базовых и новых станков, обслу-

живаемых одним рабочим;  $\rm H_1, \ \rm H_2$  – соответственно цены на базовый и новый станок, руб.;

 – коэффициент учета затрат на доставку и установку станка, включая пусконаладочные работы:  $\alpha = 1,1$ ;

 $P_1, P_2$  – доля амортизационных отчислений от балансовой стоимости станка на полное восстановление базового и нового станка соответственно;

*Е*н – нормативный коэффициент эффективности капитальных вложений:  $E_{\text{H}} = 0.15$ ;

Х – коэффициент роста производительности нового станка по сравнению с базовым.

Окончательное решение о целесообразности внедрения станка с ЧПУ должно приниматься с учетом многих факторов, так как оно не всегда сопровождается положительным экономическим эффектом. Сокращение числа операций обработки, возможность быстрого перехода на изготовление других деталей (гибкость), освобождение рабочего от монотонного и тяжелого физического труда, повышение производительности и загрузки производственного оборудования могут оказать решающее значение при решении вопроса о внедрении станков с ЧПУ.

Использование современных высокопроизводительных станков с ЧПУ типа «обрабатывающий центр» (в том числе объединенных в участки и линии), для которых характерны высокая концентрация переходов обработки и сокращение длительности производственного цикла *Т*<sup>ц</sup> обработки партии деталей, позволяет получить экономию от сокращения размера оборотных средств на незавершенное производство, что равноценно экономии капитальных затрат.

Стоимость оборотных средств на незавершенное производство деталей одного вида

$$
C_o = \frac{T_{\rm u} B_2}{365} (C_3 + 0.5 C_{\rm u} \sum T_{\rm HIT.K}),
$$

где *Т*ц – длительность производственного цикла обработки партии деталей;

*В*2 – коэффициент характера движения партии деталей;

365 – число календарных дней в году;

Сз – стоимость одной заготовки, руб.;

 0,5 – коэффициент относительно равномерного нарастания затрат на обработку партии деталей в течение всего производственного цикла;

 $C<sub>u</sub>$  – средняя себестоимость работы станка в течение 1 ч;

 $\sum T_{\text{HIT-K}}$  – суммарная трудоемкость механической обработки одной детали по всем операциям, ч.

Приведенная методика определения экономической эффективности может быть использована при решении вопроса о целесообразности приобретения станков с ЧПУ, а также для обоснования принятых в проекте решений (технологической части проекта реконструкции и нового строительства). Базой для сравнения при выборе варианта является наиболее прогрессивный способ обработки и действующий технологический процесс, а при определении фактической экономической эффективности – ранее действовавший технологический процесс.

#### **ЛИТЕРАТУРА**

1. Гжиров, Р. И. Программирование обработки на станках с ЧПУ : справ. / Р. И. Гжиров, П. П. Серебреницкий. – Л. : Машиностроение,  $1990. - 588$  c.

2. Устройства числового программного управления для металлообрабатывающего оборудования. Кодирование информации управляющих программ : ГОСТ 20999–83.

3. Каштальян, И. А. Обработка на станках с числовым программным управлением: справ. пособие / И. А. Каштальян, В. И. Клевзович. – Минск : Вышэйшая школа, 1989. – 271 с.

4. Каштальян, И. А. Повышение эффективности использования станков с ЧПУ в условиях нестационарного резания / И. А. Каштальян. – Минск : БНТУ, 2008. – 311 с.

5. Кузнецов, Ю. И. Оснастка для станков с ЧПУ : справ. / Ю. И. Кузнецов, А. Р. Маслов, А. Н. Байков. – М. : Машиностроение, 1983. – 359 с.

6. Определение экономической эффективности металлорежущих станков с ЧПУ : инструкция МУ 2.5–81. – М., 1981. – 104 с.

7. Руководство по программированию SINUMERIK 840D. Основы [Электронный ресурс]. – Режим доступа : www.siemens.ru/ad/mc.

8. Справочник технолога-машиностроителя : в 2 т. / В. Б. Борисов [и др.]; под ред. А. Г. Косиловой и Р. К. Мещерякова. – 4-е изд. – М. : Машиностроение, 1986. – Т. 1. – 656 с.; Т. 2. – 496 с.

9. Фельдштейн, Е. Э. Обработка деталей на станках с ЧПУ : учеб. пособие / Е. Э. Фельдштейн, М. А. Корниевич. – 3-е изд., доп. – Минск : Новое знание, 2008. – 299 с.

10. Numerical control of machines/ Axis and motion nomenclature : ISO 841:1974.

11. SINUMERIK 810D/840D/840Di. Beginner's Manual: Milling and Turning [Электронный ресурс]. – Режим доступа : www.automation. siemens com

#### **ПРИЛОЖЕНИЯ**

# **ПРИЛОЖЕНИЕ А**

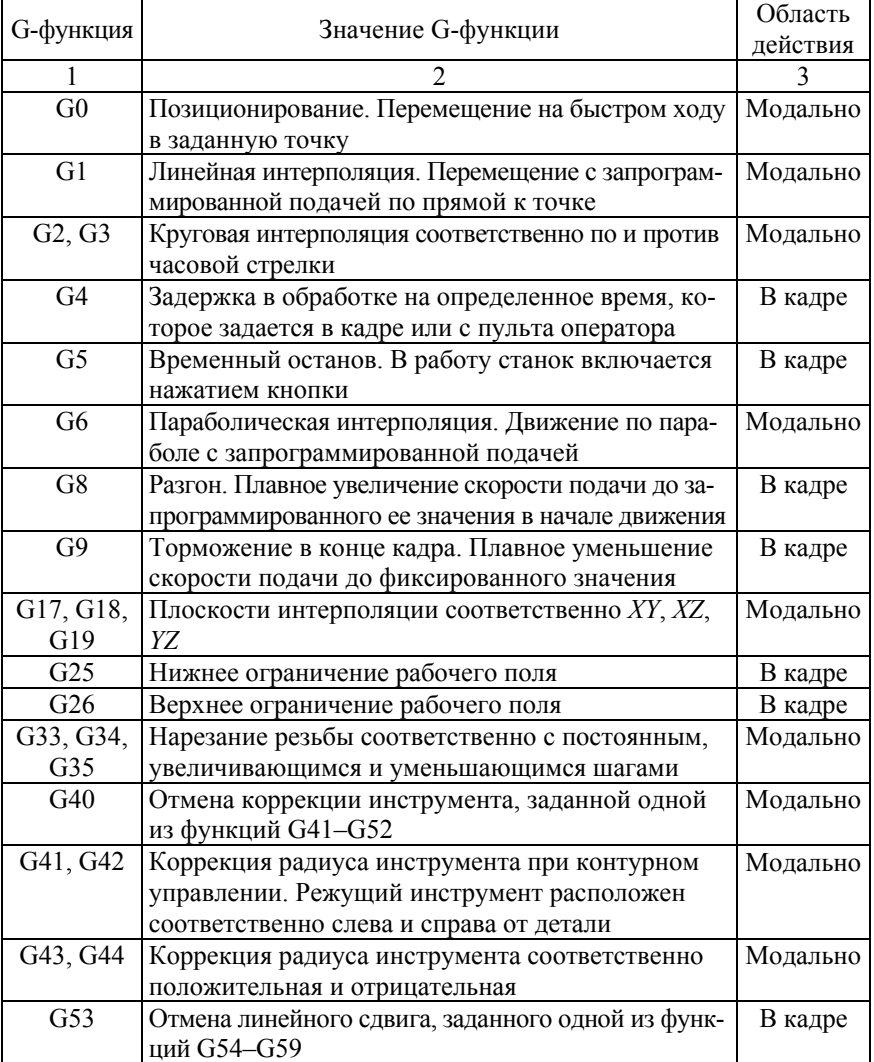

# **Подготовительные функции**

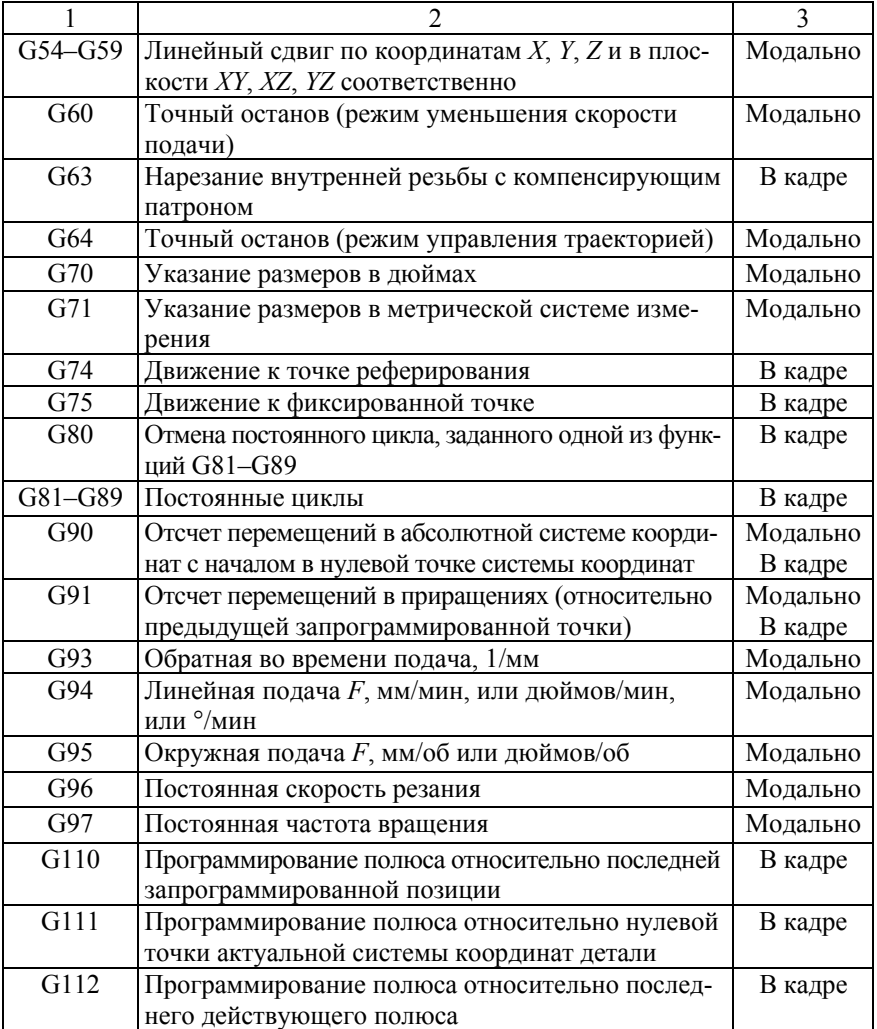

# **ПРИЛОЖЕНИЕ Б**

# **Вспомогательные функции**

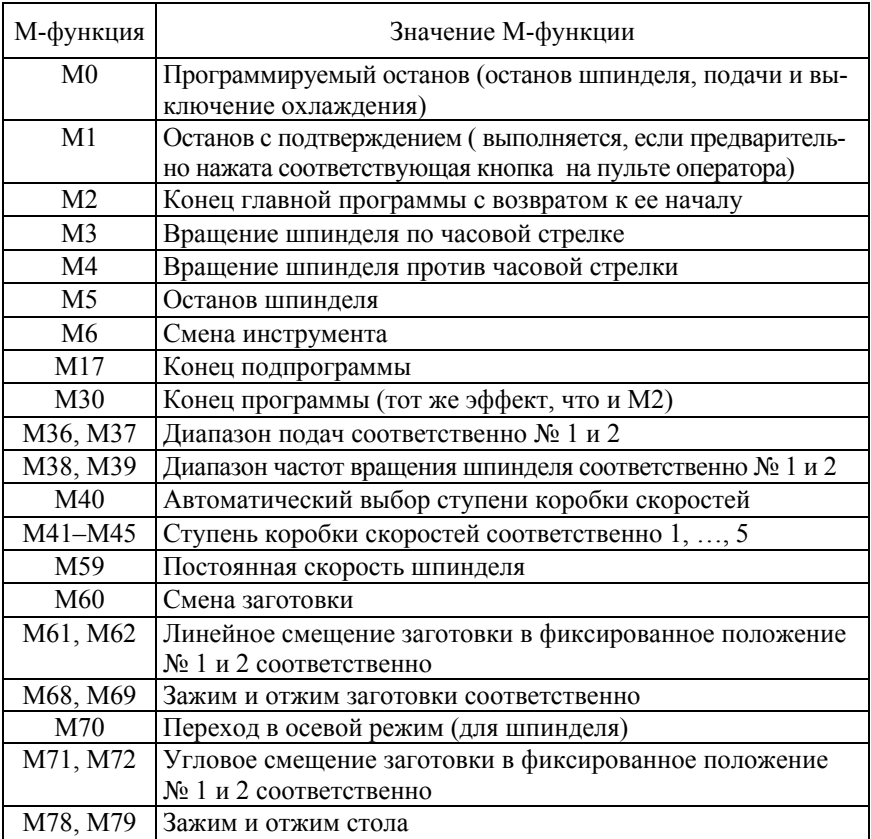

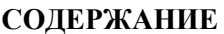

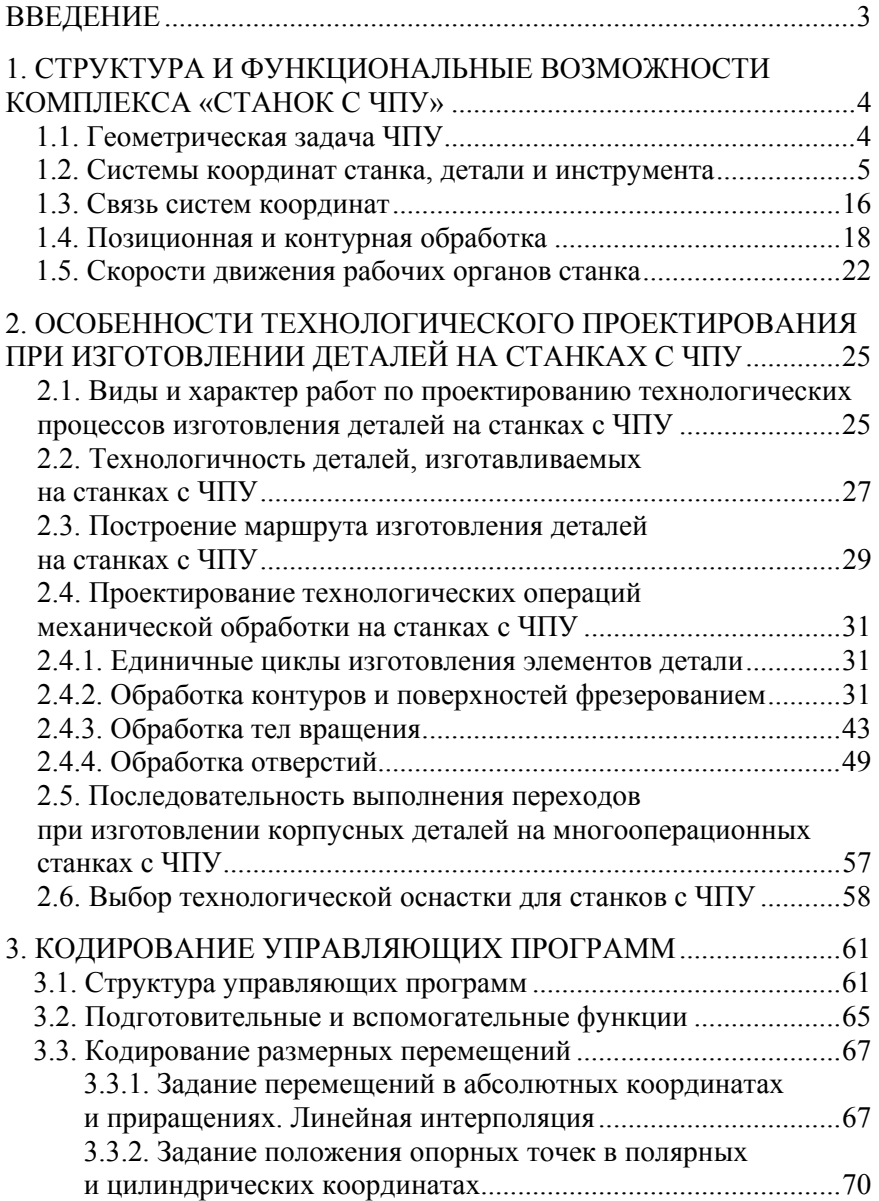

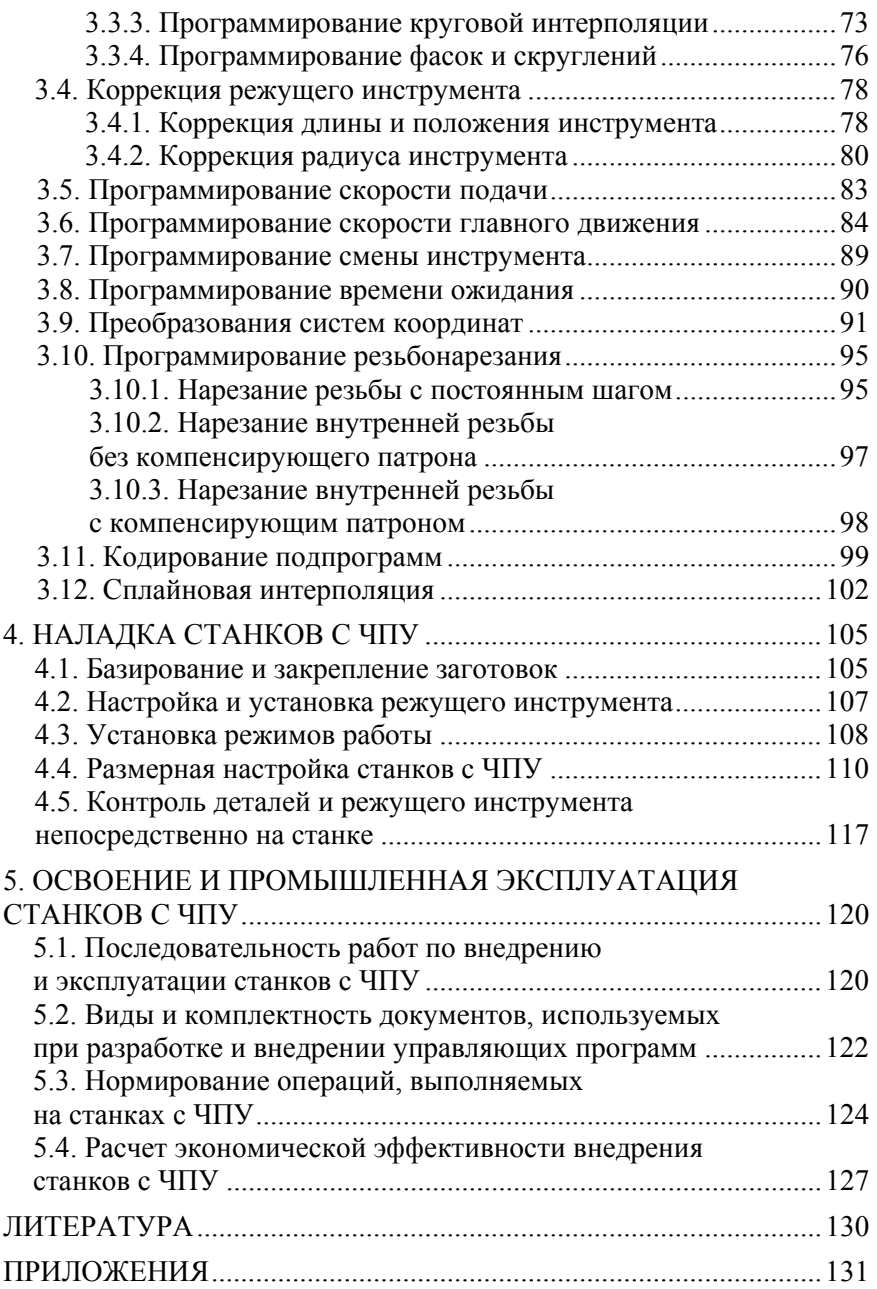

Учебное издание

#### **КАШТАЛЬЯН** Иван Алексеевич

#### **ПРОГРАММИРОВАНИЕ И НАЛАДКА СТАНКОВ С ЧИСЛОВЫМ ПРОГРАММНЫМ УПРАВЛЕНИЕМ**

Учебно-методическое пособие для студентов машиностроительных специальностей высших учебных заведений

Редактор *Т. Н. Микулик* Компьютерная верстка *Н. А. Школьниковой*

Подписано в печать 03.04.2015. Формат  $60\times84$   $^1/_{16}$ . Бумага офсетная. Ризография. Усл. печ. л. 7,91. Уч.-изд. л. 6,18. Тираж 100. Заказ 108.

Издатель и полиграфическое исполнение: Белорусский национальный технический университет. Свидетельство о государственной регистрации издателя, изготовителя, распространителя печатных изданий № 1/173 от 12.02.2014. Пр. Независимости, 65. 220013, г. Минск.